PROPUESTA DE DISEÑO DE UN SISTEMA RASTREADOR DEL PUNTO MÁXIMO DE POTENCIA PARA UN PANEL FOTOVOLTAICO QUE PERMITA INCREMENTAR LA EFICIENCIA DEL APROVECHAMIENTO DE LA ENERGÍA.

> JUAN PABLO MONTENEGRO ROSERO WILMAR JOHNNY SÁNCHEZ

UNIVERSIDAD DE NARIÑO FACULTAD DE INGENIERÍA DEPARTAMENTO DE INGENIERÍA ELECTRÓNICA SAN JUAN DE PASTO 2012

PROPUESTA DE DISEÑO DE UN SISTEMA RASTREADOR DEL PUNTO MÁXIMO DE POTENCIA PARA UN PANEL FOTOVOLTAICO QUE PERMITA INCREMENTAR LA EFICIENCIA DEL APROVECHAMIENTO DE LA ENERGÍA.

> JUAN PABLO MONTENEGRO ROSERO WILMAR JOHNNY SÁNCHEZ

TRABAJO DE GRADO EN MODALIDAD INVESTIGACIÓN PARA OPTAR AL TÍTULO DE INGENIERO ELECTRÓNICO EN CALIDAD UNIVERSITARIA

> DIRECTOR DE INVESTIGACIÓN: ING. JAIME ORLANDO RUIZ PASOS Ms.C.

UNIVERSIDAD DE NARIÑO FACULTAD DE INGENIERÍA DEPARTAMENTO DE INGENIERÍA ELECTRÓNICA SAN JUAN DE PASTO 2012

#### **NOTA DE RESPONSABILIDAD**

"*Las ideas y conclusiones aportadas en el trabajo de grado son responsabilidad exclusiva del autor*"

*Articulo 1 del Acuerdo No. 324 de octubre 11 de 1966 emanado del Honorable Consejo Directivo de la Universidad de Nariño.* 

Nota de aceptación:

Firma del presidente del Jurado

<u> 1980 - Johann Barn, mars ann an t-Amhain an t-Amhain an t-Amhain an t-Amhain an t-Amhain an t-Amhain an t-A</u>

Firma del Jurado

Firma del Jurado

San Juan de Pasto, 18 de mayo de 2012

### **AGRADECIMIENTOS**

Quiero agradecer inicialmente a Dios por darme la vida día a día para tener la oportunidad de compartirla con las personas que quiero y me quieren, a mi familia, mis padres Alba Lucia Rosero y Fabio Montenegro, al igual que a mi hermano Miguel Andrés quienes han sido mi apoyo en todo sentido y en cada instante, que me ha permitido crecer como persona y como profesional. A Susana Sepúlveda quien con su cariño, animo y apoyo me han impulsado en todo momento y finalmente pero no menos importante a mi mejor amigo Juan David Bastidas a quien además de su sincera amistad le debo toda su colaboración y ayuda con esta investigación.

A todos les Agradezco de Corazón.

Juan Pablo Montenegro Rosero.

Agradezco a Dios por la existencia y por haberme dado la oportunidad de estudiar Ingeniería Electrónica, también a mi familia, por el apoyo constante durante mi proceso de formación, tanto en la universidad como a lo largo de mi vida, por sus consejos y por estar conmigo en todo momento, agradezco al plantel profesoral de la universidad quienes entregaron y compartieron sus conocimientos y a los compañeros, con los que durante cinco años se compartieron experiencias y se trabajó en grupo.

Wilmar Johnny Sánchez

# **CONTENIDO**

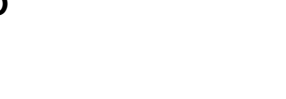

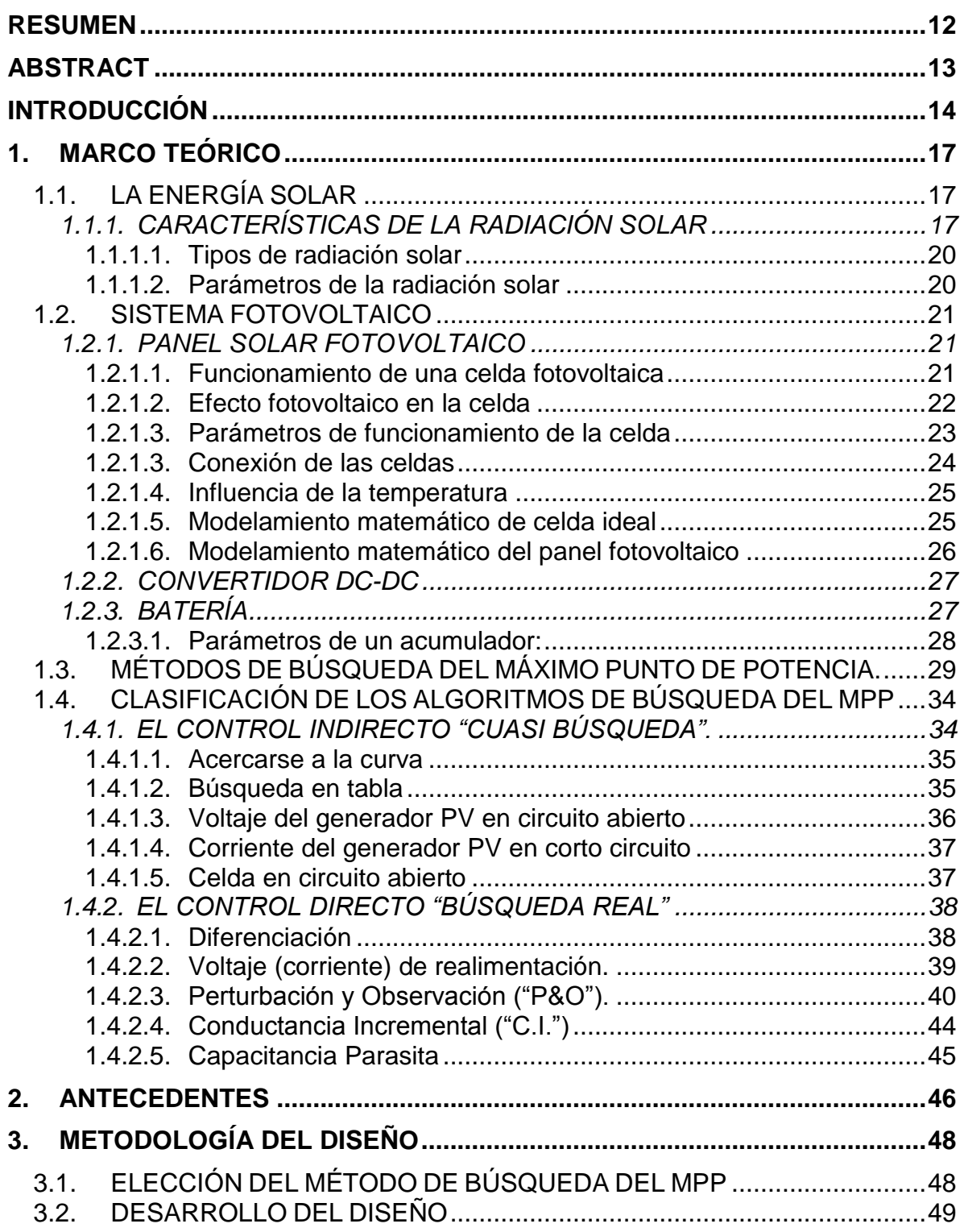

Pág.

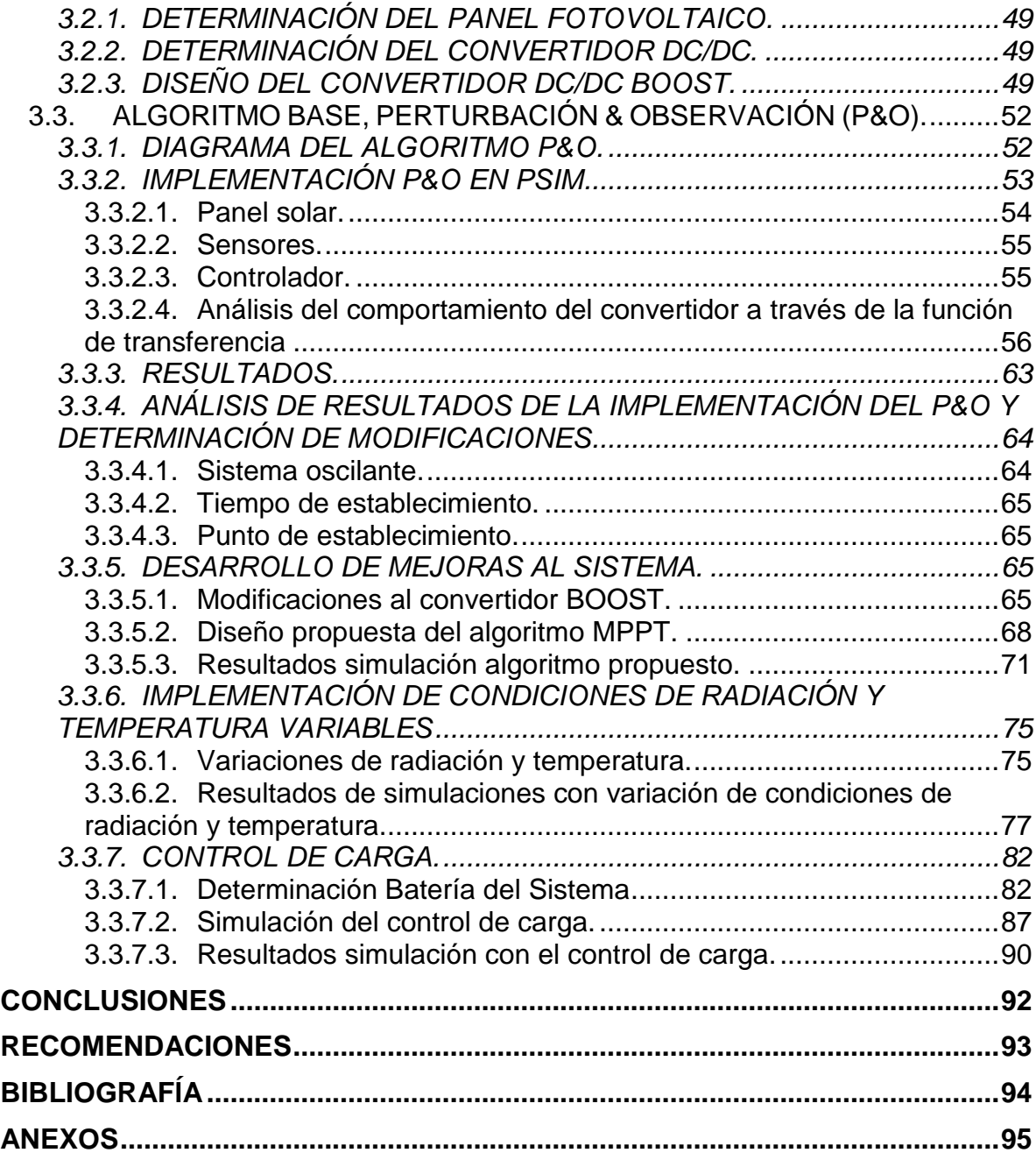

# **LISTA DE TABLAS**

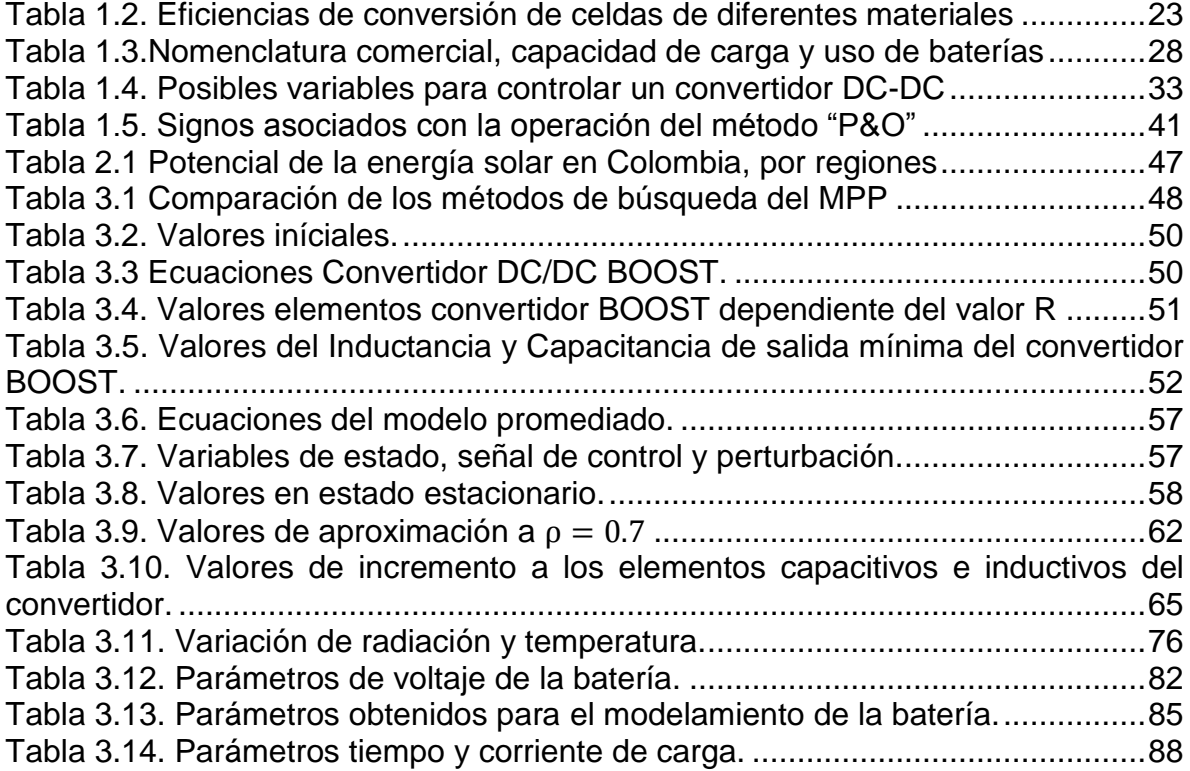

#### **LISTA DE FIGURAS**

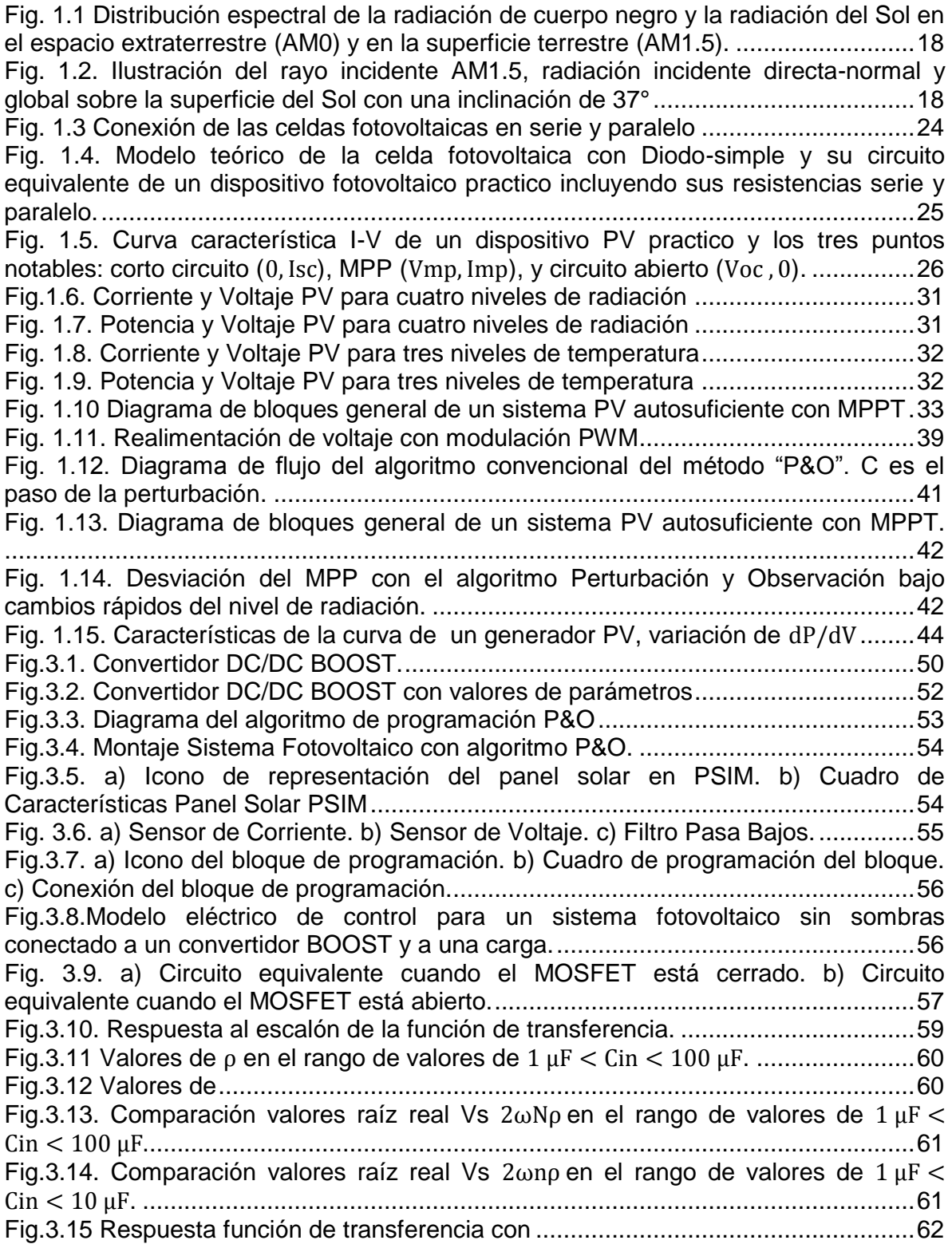

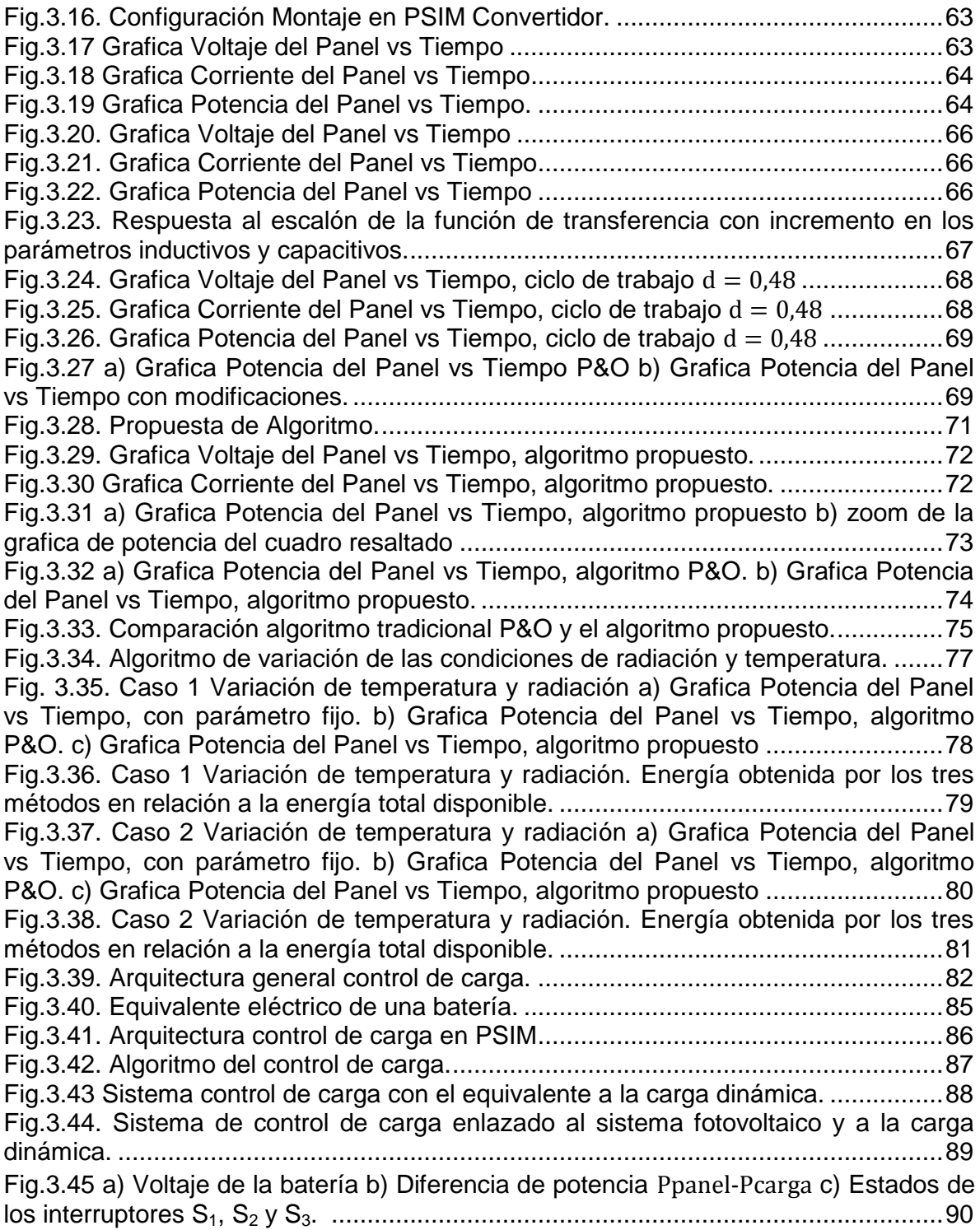

# **LISTA DE ANEXOS**

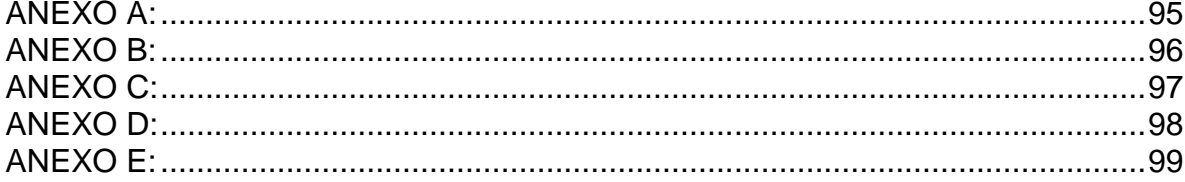

#### **RESUMEN**

Las fuentes de energía que se utilizan actualmente, están basadas en recursos no renovables limitados, que producen contaminación y tienen altos costos, en contraposición a esto el Sol nos brinda una opción de energía limpia e infinita a escala humana, además se encuentra disponible en todo lugar y sin costo.

La energía solar es aprovechada en sistemas térmicos y fotovoltaicos, la presente investigación se enfoca en los sistemas fotovoltaicos, los que por sus características presentan algunas deficiencias, una de ellas es la pérdida en el aprovechamiento de energía generada por un panel fotovoltaico, quien es el que convierte directamente la radiación solar en energía eléctrica, este proceso posee actualmente varios tipos de sistemas de control para su funcionamiento, y algunos de ellos se basan en algoritmos que mejoran la transferencia de energía desde un panel solar hacia una batería que acumula la energía generada.

Estos algoritmos rastrean el máximo punto de potencia generada por el panel solar y controlan la transferencia de la misma hacia el acumulador y su respectiva carga, esta investigación se dedica específicamente al estudio del método de Perturbación y Observación, éste algoritmo es simulado con todas sus condiciones, luego se analizan sus resultados donde se observan deficiencias, se propone soluciones a ellas, y se comparan los nuevos resultados con los obtenidos previamente, logrando obtener un mejor comportamiento en general. Finalmente se agrega al diseño un control de carga para la betería que protege el sistema.

### **ABSTRACT**

Energy sources currently used are based on limited non-renewable resources that produce pollution and have high costs, in opposition to that the Sun gives us a choice of clean energy and infinite on a human scale also is available at all place and no cost.

Solar energy is utilized in thermal and photovoltaic systems, this research focuses on PV systems, which by their nature have some shortcomings, one of them is the loss in harnessing of energy generated by a photovoltaic panel, who is the that converts sunlight directly into electricity. This process has currently several types of control systems for its operation, and some of them are based on algorithms that improve the transfer of energy from a solar panel to a battery that stores the energy generated.

These algorithms track the maximum power point generated by the solar panel and control the transfer of it to the accumulator and its respective load, this research is specifically dedicated to the study of perturbation and observation method, this algorithm is simulated with all its conditions, then analyzed the results where there are deficiencies, is proposed solutions to them, and compare the new results with those obtained previously, achieving a better performance in general. Finally, the design adds a loading control for battery that protects the system.

# **INTRODUCCIÓN**

Actualmente, la humanidad necesita aprovechar fuentes de energía alternativas para realizar sus tareas diarias, hechos como el continuo crecimiento demográfico e industrial, la gran cantidad de energía que se produce a partir de combustibles fósiles, sus altos costos y sus efectos directos como el calentamiento global, son causas que nos obligan al uso de fuentes no convencionales como la energía solar, la cual por medio de celdas fotovoltaicas se convierte en energía eléctrica y está siendo utilizada con muy buenos resultados.

Un sistema generador fotovoltaico básico consta de un generador fotoeléctrico (el panel solar), un sistema de control de carga, un acumulador de energía (la batería) y su respectiva carga utilitaria. El principal componente, el panel fotovoltaico está sujeto a los cambios ambientales que influyen en su funcionamiento, parámetros como la radiación solar y la temperatura cambian constantemente en el transcurso del día, lo cual provoca variaciones en la potencia entregada por el panel, por esta razón se necesita un sistema de control que determine el punto de máxima potencia posible para ser transferida hacia la batería y su respectiva carga.

Existen sistemas que controlan la potencia suministrada por un panel fotovoltaico hacia una batería ya respectiva carga, estos sistemas se basan en datos obtenidos experimentalmente o en algoritmos que buscan el Punto de Máxima Potencia MPP.

Entre los algoritmos existentes se destaca el de *"Perturbación y Observación P&O"*, el cual fue escogido en el desarrollo de este trabajo de grado por sus características como funcionamiento básico, respuesta en estado estable y factibilidad de modificaciones en su estructura donde se profundizó más para alcanzar el objetivo de incrementar la eficiencia del aprovechamiento de la energía entregada por el panel fotovoltaico.

El presente estudio significa un avance en cuanto a posibles mejoras que se pueden implementar en la estructura de un algoritmo de búsqueda del MPP y su aplicación cubre sistemas de generación fotovoltaicos destinados a las comunicaciones, la industria y el hogar. Los alcances del estudio son resultados cuantitativos de tipo experimental a nivel de simulación con diferentes condiciones en parámetros como radiación solar y temperatura, conectando al sistema una batería de 48V con su carga; y comparando los resultados obtenidos en diferentes condiciones, tanto antes de hacer las modificaciones en la estructura y programación del algoritmo, así como después de los cambios propuestos, para medir la diferencia en el grado de eficiencia que presenta cada caso.

### **JUSTIFICACIÓN**

Las fuentes convencionales de energía se agotan y sus precios se incrementan así como también sus incidencias sobre el medio ambiente son progresivamente más graves. Por tanto, como en muchos países en Colombia no debemos quedarnos atrás en la tendencia de impulsar e implementar estas nuevas fuentes de energía no convencionales renovables como lo es la energía solar fotovoltaica.

La contribución de la ingeniería electrónica aplicada a la investigación y el desarrollo de la energía solar, cobra mayor importancia cada día ya que dentro de la implementación de sistemas fotovoltaicos, se encuentran inconvenientes con la eficiencia en el aprovechamiento de la energía que generan dichos paneles, lo que hace necesario un control electrónico que ayude a resolver este problema.

La energía solar fotovoltaica es una alternativa importante como solución energética, y su inversión inicial correspondiente está justificada ya que representa un ahorro a futuro. Sin embargo, el progreso de la energía solar fotovoltaica y su permanente desarrollo no es fácil, ya que requiere una labor continua de trabajo e investigación permanente de empresas, universidades e instituciones. Los avances técnicos no se consiguen con descubrimientos revolucionarios, sino por una serie de iniciativas valiosas pero constantes, tendientes a reducir costos y aumentar los rendimientos energéticos de los módulos solares para hacer atractiva su aplicación.

Es importante tener en cuenta que la energía solar es una muy buena opción para Colombia y Nariño, debido a la ventaja de estar situados en una zona tropical en donde la variación del ángulo de incidencia de los rayos solares no es considerable.

Esta investigación proyecta estimular el estudio sobre cómo aprovechar al máximo la energía producida por un panel fotovoltaico, mediante el diseño de un sistema de control que permita transferir la mayor cantidad de energía generada por el panel fotovoltaico hacia el acumulador de energía, minimizando las pérdidas que se producen en los sistemas convencionales.

#### **OBJETIVOS**

#### **OBJETIVO GENERAL**

Proponer un sistema rastreador del punto máximo de potencia para un panel fotovoltaico que permita incrementar la eficiencia del aprovechamiento de la energía.

### **OBJETIVOS ESPECÍFICOS**

- Investigar sobre los métodos de búsqueda del punto de máxima potencia y las topologías de sistemas fotovoltaicos existentes y determinar cuál es el tipo de configuración y método de búsqueda que permita obtener un mejor aprovechamiento de la energía entregada por el panel fotovoltaico.
- Diseñar el sistema de búsqueda del punto de máxima potencia teniendo en cuenta un comportamiento eléctrico estable del panel, las especificaciones de los componentes del sistema y el método para el rastreo del punto de máxima potencia entregada por el panel fotovoltaico.
- Evaluar el sistema diseñado mediante una simulación, empleando software especializado en electrónica de potencia y análisis numérico, para poder realizar comparaciones cuantitativas de los resultados obtenidos.

# **1. MARCO TEÓRICO**

Esta investigación se enfoca al estudio de los sistemas de generación fotovoltaica, y para esto se resumen los conceptos fundamentales referentes a la energía solar y a los sistemas fotovoltaicos en general.

# **1.1. LA ENERGÍA SOLAR**

La energía solar es la energía producida en el Sol como resultado de reacciones nucleares de fusión; Llega a la Tierra a través del espacio en cuantos de energía llamados fotones, que interactúan con la atmósfera y la superficie terrestre.

La energía solar puede ser aprovechada para generar energía térmica o energía eléctrica, la energía térmica es empleada por ejemplo en calentadores de agua, calefactores de viviendas, y generación eléctrica indirecta a partir de concentradores de calor que producen vapor a alta presión y hacen girar turbinas de tipo industrial. En cuanto a la generación eléctrica directa la efectúan sistemas fotovoltaicos, los cuales se emplean para sistemas de telecomunicaciones, iluminación, energía eléctrica rural, entre otros.

### 1.1.1. CARACTERÍSTICAS DE LA RADIACIÓN SOLAR

Según VILLALVA, GAZOLI, FILHO:

El Sol es una fuente de luz tal que su radiación en el espectro puede ser comparado con el espectro de un cuerpo negro cerca de 6.000 °K como se observa en la Fig. 11. Un cuerpo negro absorbe y emite radiación electromagnética en todas las longitudes de onda. La distribución teórica de longitudes de onda de la radiación del cuerpo negro se describe matemáticamente por la ley de Planck, que establece las relaciones e interdependencias de la longitud de onda (o frecuencia), la temperatura y la distribución espectral del cuerpo negro.

El estudio del efecto de la radiación solar en los dispositivos fotovoltaicos es difícil porque el espectro de la luz solar en la superficie de la Tierra está influido por factores tales como la variación de la temperatura en el disco solar y la influencia de la atmósfera. En el espacio extraterrestre, en la distancia media entre el Sol y la Tierra, la energía solar irradiada es de unos 1.353 kW/m<sup>2</sup>. En la superficie de la Tierra, la radiación es de aproximadamente  $1 \, kW/m^2$  (este es un valor de referencia, ya que la radiación neta en la superficie terrestre depende de muchos factores).

*Fig. 1.1 Distribución espectral de la radiación de cuerpo negro y la radiación del Sol en el espacio extraterrestre* (AM0) *y en la superficie terrestre* (AM1.5)*.* 

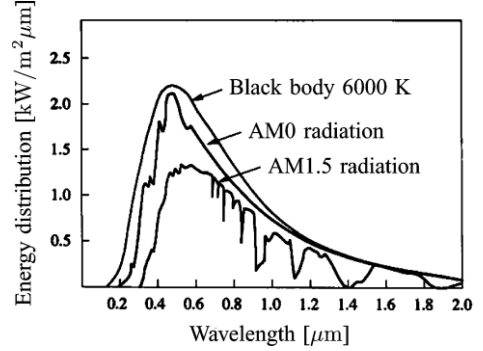

Tomado de: "Comprehensive Approach to Modeling and Simulation of Photovoltaic Arrays"

*Fig. 1.2. Ilustración del rayo incidente* AM1.5*, radiación incidente directa-normal y global sobre la superficie del Sol con una inclinación de* 37°

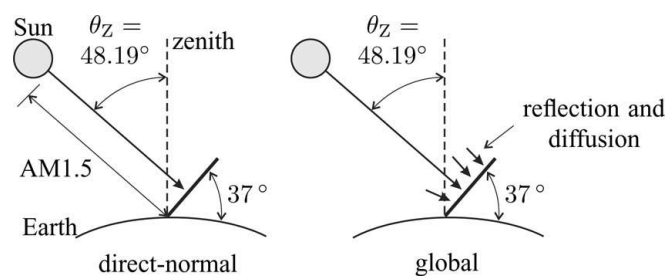

Tomado de: "Comprehensive Approach to Modeling and Simulation of Photovoltaic Arrays"

Los dispositivos fotovoltaicos generalmente se evalúan con referencia a una distribución espectral estándar. La Sociedad Americana para Pruebas y Materiales *(ASTM)* define dos distribuciones espectrales estándar terrestres: la AM1.5 directa normal y global. La estándar directa-normal corresponde a la radiación incidente que llega perpendicularmente del sol. El estándar global o total corresponde con el espectro de las radiaciones directa y difusa. La radiación difusa es la radiación influenciada por el vapor de agua atmosférico y la reflexión sobre la superficie terrestre. El estándar AM1.5 está definido para dispositivos cuya superficie está inclinada a 37° y se enfrenta a los rayos solares.

Las iniciales *AM* corresponden a Masa de Aire del ingles *(air mass)*, lo que significa que la masa de aire entre la superficie y el Sol afecta a la distribución espectral y la intensidad de la luz del sol. El número de AMx indica la longitud de la trayectoria de la radiación solar por la atmósfera. Caminos más largos desviaran más luz y ocurrirá absorción. Estos fenómenos cambian la distribución espectral de la luz recibida por el dispositivo fotovoltaico. La longitud de la trayectoria de los rayos del Sol (que

figura en el número de atmósferas) es indicado por el coeficientex de  $AMx$  se define como:  $x = 1/cos\theta_z$ 

Donde  $\theta$ <sub>z</sub> es el ángulo del Sol en relación con el cenit, como se muestra en la Fig. 1.2. A mayor x corresponde a un camino más largo y una masa de aire más grande entre el Sol y la superficie del dispositivo fotovoltaico. La estándar de distribución AM1.5 corresponde al espectro de radiación solar con un ángulo solar  $\theta_z = 48.19^\circ$ . La Fig. 1.2 ilustra las definiciones de la vía AM1.5 y las radiaciones directa, normal y global.

El AM1.5 se utiliza como patrón en la industria fotovoltaica y aporta información sobre las características y funcionamiento de los dispositivos de PV con respecto a la condición de prueba llamada estándar (*STC*), lo que significa una radiación de 1.000 W/m<sup>2</sup> con un espectro AM1.5 a 25° C.<sup>1</sup>

La radiación o irradiancia según la NASA:

l

Se define como la magnitud utilizada para describir la potencia incidente por unidad de superficie de todo tipo de radiación electromagnética.

$$
I = P_i / A_s \tag{1}
$$

Donde  $P_i$  es la potencia incidente y  $A_s$  es el área de la superficie irradiada.

En electromagnetismo se define la irradiancia como el valor de la intensidad energética promedio de una onda electromagnética en un punto dado y se calcula como el valor promedio del vector de *Poynting*.

$$
I = \langle S \rangle_T \tag{2}
$$

La radiación sirve de base para la definición de magnitudes físicas similares, entre las que la irradiancia (energía emitida por unidad de superficie y por unidad de ángulo sólido) es la más utilizada.

También se la utiliza para definir la constante solar, cantidad de energía solar que llega a la atmósfera superior de la Tierra por unidad de superficie y tiempo. Su valor es de  $1367$  W/m<sup>2</sup> según la escala del World Radiation Reference Centre (WRRC), de 1373 W/m<sup>²</sup> según la Organización Mundial de Meteorología (WMO de sus siglas en inglés) o de 1353  $W/m^2$  según la  $NASA.<sup>2</sup>$ 

<sup>1</sup> VILLALVA, GAZOLI, FILHO, Comprehensive Approach to Modeling and Simulation of Photovoltaic Arrays, IEEE TRANSACTIONS ON POWER ELECTRONICS, 2009 p.1198

<sup>2</sup> Surface meteorology and Solar Energy, [En línea]. Disponible: http://eosweb.larc.nasa.gov/cgibin/sse/sse.cgi?na+s07#s07. [Último acceso: 10 03 2012].

### *1.1.1.1. Tipos de radiación solar*

El Instituto de Ciencias Nucleares y Energias Alternativas dice:

La cantidad de energía que llega a la tierra desde el Sol es variable durante el día y durante todos los días del año. La cantidad de radiación solar que recibe la superficie terrestre depende de la posición relativa entre el Sol y la tierra, la composición y espesor de la atmosfera que debe recorrer la radiación y la inclinación de la superficie sobre la cual se recibe la radiación.

Esta energía se denomina *radiación solar terrestre*; la radiación solar terrestre tiene su curva espectral que refleja la disminución que sufre la intensidad de radiación solar por efecto de la composición de la atmosfera.

La radiación solar se altera considerablemente por dispersión y absorción al pasar a través de la atmosfera y el total incidente sobre la superficie horizontal terrestre rara vez excede de  $1 \text{ kW/m}^2$ 

La radiación solar puede descomponerse en Directa y Difusa, la primera de ellas se refiere al flujo de rayos solares recibidos desde la dirección del disco solar; la radiación Difusa es la que llega a la superficie terrestre desde el resto del cielo y es producto de la dispersión que sufre la luz solar a través de la atmosfera terrestre. La proporción de cada una de ellas en la radiación total depende de la nubosidad, humedad, presencia de partículas suspendidas en la atmosfera y otras condiciones ambientales.

La radiación total promedio anual sobre la superficie de la tierra varía entre <sup>2000</sup> y 2500 kWh/m<sup>2</sup>en zonas de alta insolación *(*zonas áridas*)* y entre <sup>1000</sup> y 1500 kWh/m<sup>2</sup>en lugares localizados en latitudes altas.<sup>3</sup>

### *1.1.1.2. Parámetros de la radiación solar*

En aplicaciones para sistemas fotovoltaicos las mediciones sobre la radiación solar que se realizan en la práctica incluyen una gran cantidad de parámetros los cuales se los obtiene por medio de sensores, como ejemplo practico esta el medidor de radiación solar MAC SOLAR de referencia SLM018C-2 de la marca PCF Ibérica S.L.<sup>4</sup>

El SLM018C-2 puede calcular y representar 6 magnitudes de medición diferentes, y es calibrado en condiciones estándar:  $P_{tot} = 1000 \text{ W/m}^2$  espectro solar AM 1,5,  $T = 25$  °C, las principales magnitudes que se miden son: Intensidad de la luz, Temperatura modular, Rendimiento modular, Tensión modular, Corriente modular, Duración de la medición.

l

<sup>&</sup>lt;sup>3</sup> INSTITUTO DE CIENCIAS NUCLEARES Y ENERGIAS ALTERNATIVAS .Censo y evaluación de sistemas solares fotovoltaicos instalados en Colombia, Bogotá 1996, p. 15

<sup>4</sup> PCE IBÉRICA. Medidor de radiación solar SLM 018 c-2, España.p.3

### **1.2. SISTEMA FOTOVOLTAICO**

Un sistema fotovoltaico es un conjunto de dispositivos que, a partir de la radiación solar, produce energía eléctrica en condiciones de ser aprovechada por el hombre, el sistema consta de los siguientes elementos.

#### 1.2.1. PANEL SOLAR FOTOVOLTAICO

Un panel solar fotovoltaico es un modulo que aprovecha la energía de la radiación solar y es utilizado para generar electricidad, está formado por numerosas celdas o células que convierten la luz en electricidad. Estas celdas dependen del efecto fotovoltaico por el que la energía luminosa produce cargas positiva y negativa en dos semiconductores próximos de diferente tipo, produciendo así un campo eléctrico capaz de generar una corriente.

Para seleccionar una celda fotovoltaica o una combinación de celdas para una aplicación particular, es necesario comparar las especificaciones de la celda seleccionada con los requerimientos de la aplicación.

#### *1.2.1.1. Funcionamiento de una celda fotovoltaica*

Según VILLALVA, GAZOLI, FILHO:

Una celda fotovoltaica es básicamente un diodo semiconductor cuya unión P-N se expone a la luz. Las celdas fotovoltaicas están hechas de varios tipos de semiconductores con diferentes procesos de fabricación. El mono cristalino y las celdas de silicio poli cristalino son los únicos encontrados en escala comercial en la actualidad. Las celdas fotovoltaicas de silicio están compuestas por una fina capa o una película delgada de silicio conectados a los terminales eléctricos. Uno de los lados de la capa de silicio se dopa para formar la unión P-N. Una rejilla metálica delgada se coloca en la superficie de cara al Sol de los semiconductores.

La incidencia de la luz en la celda genera portadores de carga que originan una corriente eléctrica si la celda está en cortocircuito. Las cargas se generan cuando la energía del fotón incidente es suficiente para separar los electrones covalentes del semiconductor, este fenómeno depende del material semiconductor y de la longitud de onda de la luz incidente. Básicamente, el fenómeno fotovoltaico puede ser descrito como la absorción de la radiación solar, la generación y transporte de los portadores libres en la unión P-N, y la acumulación de estas cargas eléctricas en los terminales del dispositivo fotovoltaico. La tasa de generación de los portadores depende del flujo de la luz incidente y la capacidad de absorción de los semiconductores. La capacidad de absorción depende principalmente de la banda prohibida de los semiconductores, de la reflectancia de la superficie de la celda (la reflectancia se expresa en porcentaje y mide la cantidad de luz reflejada por

una superficie, esta depende de la forma y el tratamiento de la superficie), de la concentración intrínseca de portadores del semiconductor, la movilidad electrónica, la tasa de recombinación y la temperatura.

La radiación solar está compuesta por fotones de diferentes energías. Los fotones con energías más bajas que el band gap (banda prohibida, en la física del estado sólido y otros campos relacionados, es la diferencia de energía entre la parte superior de la banda de valencia y la parte inferior de la banda de conducción) de la celda fotovoltaica son inútiles y no generan tensión o corriente eléctrica. Los fotones con energía superior al band gap generan electricidad, pero sólo la energía correspondiente al band gap se utiliza, el resto de la energía se disipa como calor en el cuerpo de la celda fotovoltaica. Semiconductores con band gap menores pueden aprovechar un espectro de radiación más grande, pero las tensiones generadas son inferiores.<sup>5</sup>

### *1.2.1.2. Efecto fotovoltaico en la celda*

La conversión directa de luz en energía eléctrica a través de la unión P-N se denomina efecto fotovoltaico. La corriente eléctrica se genera a causa de la energía de la luz que libera electrones en la capa de separación entre la N y la capa P de la estructura cristalina del semiconductor. Aun en estado de completa oscuridad se lleva a cabo el fenómeno de difusión en el que a raíz de la dotación opuesta de ambas capas, los electrones se desplazan hacia la capa P (los huecos se desplazan en dirección opuesta). La fuerza atractiva de Coulomb frena a los electrones difundidos y a los huecos a una distancia inferior a los  $10^{-3}$  mm a ambos lados de la capa de separación y crea un campo eléctrico de carga espacial, orientada del semiconductor N al P. este campo eléctrico se caracteriza por una tensión de difusión la cual depende del tipo de cristal utilizado. En el caso del silicio con dotación P-N la tensión de difusión asciende a  $0.6$  V. El voltaje depende directamente de la energía de ligado de los electrones en el material base.

Cuando la luz cae sobre la capa de separación, se liberan electrones adicionales de la banda de valencia del cristal, se separan en un campo de carga espacial y luego se ponen en movimiento con una orientación que va de la capa N a la capa P la corriente así creada se denomina fotocorriente de cortocircuito  $I_{\text{fc}}$ , la cual es proporcional a la potencia de la luz y al área iluminada de la capa de separación. La fotocorriente de cortocircuito en un semiconductor N-P de silicio alcanza un valor de aproximadamente 0,025 A/  $\text{cm}^2$  con una potencia luminosa de  $1 \text{ kW/m}^2$ . La foto-tensión a circuito abierto  $V_0$  está delimitada por la tensión de difusión que incrementa a medida que incrementa la potencia de la luz hasta alcanzar el punto de saturación de

l 5 VILLALVA, GAZOLI, FILHO, Óp. Cit. p. 1199

la tensión de difusión o sea  $0.6$  V a  $25$  °C para un semiconductor P-N de silicio.<sup>6</sup>

### *1.2.1.3. Parámetros de funcionamiento de la celda*

Al conectar una resistencia (o varios consumidores) al circuito alimentado por una celda iluminada, se establece una tensión de operación  $V_0$  que genera una corriente  $I_0$ , que depende directamente de la luminosidad y de la curva característica del comportamiento de la corriente y el voltaje de una celda solar, el cual, se presenta mas adelante.

Para proposito de la investigacion se tomaron algunos conceptos del Instituto de Ciencias Nucleares y Energias Alternativas:

Potencia máxima: La potencia máxima  $P_{\text{max}}$  para un valor determinado de luminosidad que genera una celda solar se encuentra en medio del codo característico de la curva, cuanto más pronunciado sea este codo característico, mayor será la potencia  $P_{\text{max}}$ .

La temperatura de la celda fotovoltaica influye en el comportamiento característico de la corriente y voltaje, y por ende también en la potencia.

Factor de llenado: El factor de llenado se define como el cociente de la potencia máxima y la potencia a circuito abierto de la celda fotovoltaica.

La eficiencia: La eficiencia de una celda solar se define como el cociente de la potencia máxima entregada y la potencia de radiación captada  $n =$  $P_{max}/P_0$ , en la tabla 1.2 figuran las eficiencias obtenidas en laboratorios de investigación  $n_c$  y las eficiencias estándares para celdas solares comerciales  $n_M$  de diferentes materiales

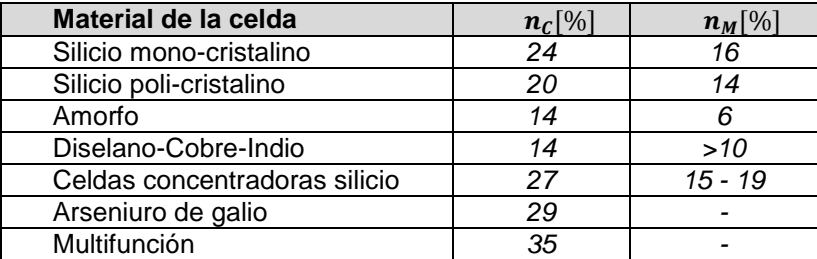

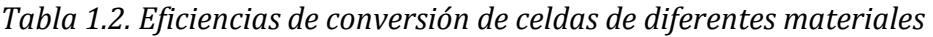

Tomado de: de *Censo y evaluacion de sistemas solares fotovoltaicos instalados en Colombia*

Dos factores tienen influencia fundamental en el comportamiento eléctrico de las celdas fotovoltaicas: la potencia de radiación y la temperatura. La corriente eléctrica (y por ende la potencia entregada) aumenta

l 6 VILLALVA, GAZOLI, FILHO, Óp. Cit. p. 1199

proporcionalmente a medida que incrementa la intensidad luminosa. Por otro lado, la foto tensión solo varia levemente con variaciones de luminosidad. Por este motivo las celdas fotovoltaicas alcanzan su voltaje de operación aun bajo condiciones de baja luminosidad. En cuanto a la influencia de la temperatura, la tensión a circuito abierto  $V<sub>0</sub>$  disminuye aproximadamente 2  $mV$  por cada grado centígrado de incremento de temperatura. Al aumentar la temperatura por 1 °C, la corriente de corto circuito incrementa en un  $0.01\%$ , mientras que la potencia pierde un  $0.5$  %. Por este motivo, se reduce sustancialmente la potencia de la celda fotovoltaica si se le expone a una radiación solar concentrada y directa. Para mantener la potencia en alto nivel, es necesario evacuar el calor producido por la radiación mediante un sistema de enfriamiento.

Teóricamente la eficiencia de celdas fotovoltaicas puede alcanzar el 23 % a una temperatura de 25 °C. En la práctica, estos valores oscilan entre el 11 % y el 15 %. Esta eficiencia efectiva relativamente baja se debe a varios factores de índole físico y tecnológico; pérdidas por absorción en la radiación incidente, recombinaciones en la superficie y superficie reflectora.<sup>7</sup>

# *1.2.1.3. Conexión de las celdas*

El voltaje de salida de una celda es de aproximadamente  $0.45 V$  bajo condiciones de total radiación solar. La cantidad de corriente producida por una celda depende del área de la misma. En la mayoría de las aplicaciones es necesario conectar varias celdas para obtener un panel solar (o modulo) que suministra el voltaje y la corriente necesarios.

Las celdas se conectan tanto en serie como en paralelo como se muestra en la figura 1.3. El número de componentes conectados en serie determina el voltaje y el número de celdas paralelas en cada grupo determina la corriente que se le puede suministrar a una carga.

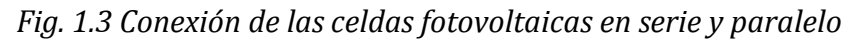

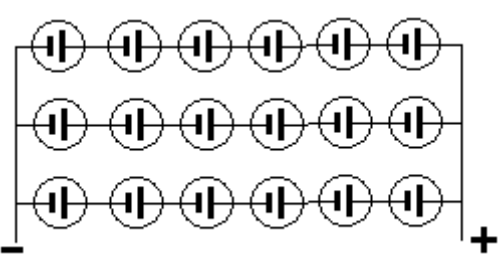

Tomado de: *Censo y evaluacion de sistemas solares fotovoltaicos instalados en Colombia*

 7 INSTITUTO DE CIENCIAS NUCLEARES Y ENERGIAS ALTERNATIVAS. Óp. Cit. p. 17

### *1.2.1.4. Influencia de la temperatura*

El diccionario de física de J. Daintith define temperatura como: "la medida del grado de calor de una sustancia, es decir, su nivel de energía calorífica o manifestación de la energía cinética de las partículas. Se mide usando una escala arbitraria a partir del cero absoluto, donde las moléculas teóricamente dejan de moverse. Se mide en ° $K$ , ° $C$ , ° $F$ "  $^8$ 

La celda fotovoltaica de silicio esta construida para operar en un rango de temperaturas entre los -65 °C y los +125 °C. Las celdas pueden soportar temperatura del orden de  $+250$  °C por un periodo de tiempo aproximado de 30 minutos, o temperaturas aún superiores durante periodos de tiempo más cortos. Su comportamientos extremadamente bueno en bajas temperaturas. La temperatura de la celda tiene influencia sobre la potencia para una determinada cantidad de iluminación. A medida que incrementa la temperatura de las celdas, el voltaje decae 2 mV por cada grado centígrado. Esta caída de voltaje se compensa parcialmente ya que al mismo tiempo la corriente se incrementa en  $0.5$  mA por cada grado centígrado. La compensación no es completa, por este motivo el efecto se detecta en que la potencia disponible sufrirá una caída del  $0.3\%$  por el incremento de  $1 \, \textdegree$  en la temperatura.

#### *1.2.1.5. Modelamiento matemático de celda ideal*

Para modelar matemáticamente la celda fotovoltaica, según VILLALVA, GAZOLI, FILHO se tiene:

*Fig. 1.4. Modelo teórico de la celda fotovoltaica con Diodo-simple y su circuito equivalente de un dispositivo fotovoltaico practico incluyendo sus resistencias serie y paralelo.* 

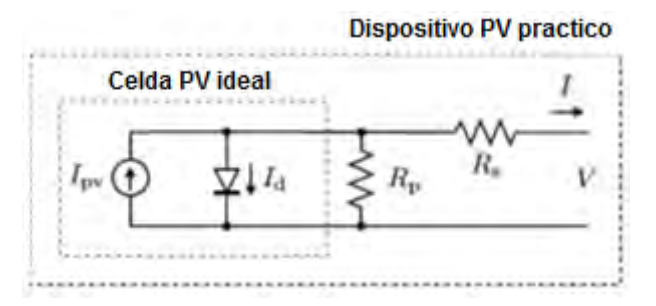

Tomado de: Comprehensive Approach to Modeling and Simulation of Photovoltaic Arrays

La Fig. 1.4 muestra el circuito equivalente de la celda fotovoltaica ideal. La ecuación básica de la teoría de semiconductores que describe matemáticamente las características I-V de la celda fotovoltaica ideal es:

l

<sup>&</sup>lt;sup>8</sup> DAINTITH, J, Diccionario de física, Bogotá, 1984.p.1564

$$
I = I_{PV,cell} - \underbrace{I_{0,cell}\left[ exp\left(\frac{qV}{akT}\right) - 1\right]}_{I_d}
$$
 (3)

donde  $I_{PV,cell}$  es la corriente generada por la luz incidente,  $I_d$  es la ecuación del diodo Shockley,  $I_{0,cell}$  es la corriente inversa de saturación o de fuga del diodo, *q* es la carga del electrón (*1.60217646 × 10-19 C*), *k* es la constante de Boltzmann (*1,3806503 × 10<sup>-23</sup> J / K*), *T* (en Kelvin) es la temperatura de la unión p-n, y  $a$  es la constante ideal del diodo.  $^9$ 

#### *1.2.1.6. Modelamiento matemático del panel fotovoltaico*

La ecuación básica de la celda fotovoltaica elemental (3) no representa el comportamiento característico *I-V* de un arreglo fotovoltaico práctico. Los arreglos prácticos se componen de varias celdas fotovoltaicas conectadas y la observación de las características en los terminales del generador fotovoltaico requiere la inclusión de parámetros adicionales a la ecuación básica.

$$
I = I_{pv} - I_0 \left[ exp\left(\frac{V + R_S I}{V_t a}\right) - 1 \right] - \frac{V + R_S I}{R_p} \tag{4}
$$

Donde  $I_{pv}$  e  $I_0$  son las corrientes fotovoltaica y de saturación, respectivamente, del arreglo y  $V_t = N_s kT/q$  es la tensión térmica de la matriz con  $N_s$  celdas conectadas en serie. Las celdas conectadas en paralelo aumentan la corriente y las celdas conectadas en serie proporcionan una mayor tensión de salida. Si el arreglo se compone de *Np* conexiones de celdas en paralelo, las corrientes PV y la de saturación de pueden expresarse como  $I_{PV} = I_{PV,cell} N_p$ ,  $I_0 = I_{0,cell} N_p$ . En (4),  $R_s$  es la resistencia serie equivalente del arreglo y  $R_p$  es la resistencia en paralelo equivalente. Esta ecuación da origen a la curva I-V en la Fig. 1.5, donde se destacan tres puntos notables: cortocircuito  $(0, I_{sc})$ , MPP $(V_{mp}, I_{mp})$ , y de circuito abierto  $(V_{\text{oc}}, 0)$ .

*Fig. 1.5. Curva característica I-V de un dispositivo PV practico y los tres puntos notables: corto circuito*  $(0, I_{sc})$ , MPP  $(V_{mp}, I_{mp})$ , y circuito abierto  $(V_{oc}, 0)$ .

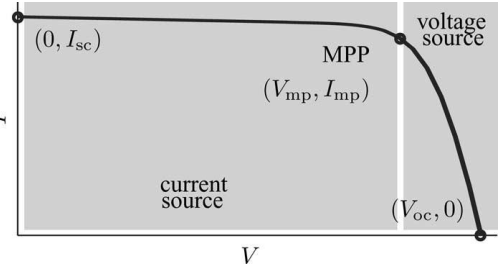

Tomado de: Comprehensive Approach to Modeling and Simulation of Photovoltaic Array"

 9 VILLALVA, GAZOLI, FILHO, Óp. Cit. p.1200

Todas las hojas de datos de campo fotovoltaico traen básicamente la siguiente información: la tensión nominal en circuito abierto  $(V_{oc,n})$ , el nominal de la corriente de cortocircuito , la tensión en el MPP *( )*, la corriente en el MPP *( )*, el coeficiente en circuito abierto de tensión/temperatura  $(K_V)$ , el coeficiente en cortocircuito de *corriente/temperatura (K<sub>I</sub>)*, y el pico máximo de potencia experimental de salida *(P<sub>max</sub>, e)*.

Los generadores eléctricos son clasificados generalmente como fuentes de corriente o voltaje. Los dispositivos fotovoltaicos prácticos presentan un comportamiento híbrido, el cual puede ser como fuente de corriente o voltaje en función del punto de operación. El dispositivo PV práctico tiene una resistencia en serie *Rs*, cuya influencia es más fuerte cuando el dispositivo opera en la región fuente de tensión y una resistencia *R<sup>p</sup>* paralelo con una mayor influencia en la región de operación como fuente de corriente. La resistencia *R<sup>s</sup>* es la suma de varias resistencias que conforman el dispositivo, la resistencia *R<sup>p</sup>* existe principalmente debido a la corriente de fuga de la unión P-N, y depende del método de fabricación de la celda fotovoltaica.<sup>10</sup>

#### 1.2.2. CONVERTIDOR DC-DC

Los convertidores DC-DC son circuitos electrónicos de potencia que convierten una tensión continua en otro nivel de tensión continua y, normalmente, proporcionan una salida regulada. Los tipos de convertidores son: el *convertidor reductor*, en el que la tensión de salida es menor que la entrada, el *convertidor elevador*, en el que la tensión de salida es mayor que la entrada, el convertidor *reductor-elevador*, en el que la tensión de salida puede ser mayor o menor que la tensión de entrada, o el convertidor *CUK*, en el cual la magnitud de la tensión de salida puede ser mayor o menor que la entrada, y se produce una inversión de la polaridad a la salida.

### 1.2.3. BATERÍA

Según R. L. Boylestad: "Una batería consiste en una combinación de dos o más celdas similares, siendo una celda la fuente fundamental de energía eléctrica desarrollada mediante la conversión de energía química. Todas las celdas o pilas pueden dividirse en tipos primario o secundario. Las del tipo secundario son recargables, mientras que las del primario no. Es decir, la reacción química de la celda secundaria puede ser invertida para restaurar su capacidad. Las baterías secundarias son las de tipo recargable, como el caso de las baterías de acido plomo, de Níquel Cadmio, Níquel-Hidrogeno e Hidruro de Níquel-Metal, las baterías de tipo primario no tienen aplicación en sistemas fotovoltaicos por no ser recargables"<sup>11</sup>.

l <sup>10</sup> VILLALVA, GAZOLI, FILHO, Óp. Cit. p.1200

<sup>&</sup>lt;sup>11</sup> BOYLESTAD, Robert, Introduccion al analisis de circuitos, México, 2004. p. 39

#### *1.2.3.1. Parámetros de un acumulador:*

Los parámetros eléctricos que se debe tener en cuenta en la presente investigación según el Instituto de Ciencias Nucleares y Energias Alternativas son:

Voltaje: Se mide en voltios [V], determina si el acumulador conviene al uso a que se le destina. Viene fijado por el potencial de reducción del par reducción-oxidación utilizado; suele estar entre 1 V y 4 V por elemento.

Capacidad de carga: Energía que puede almacenar el elemento o capacidad del acumulador, se mide en amperios-hora [Ah]. Tiene especial importancia en algunos casos la intensidad de corriente máxima obtenible, medida en amperios (A); por ejemplo, los motores de arranque de los automóviles exigen esfuerzos muy grandes de la batería cuando se ponen en funcionamiento (centenas de A), pero actúan durante poco tiempo.

El SOC (State Of Charge) o estado de carga de batería es la cantidad residual de carga que puede restituir la batería en relación a la cantidad nominal que puede almacenar. El SOC se expresa en porcentaje y es del 100% cuando la batería está cargada al máximo.<sup>12</sup>

Capacidad eléctrica: Se mide en la práctica por referencia a los tiempos de carga y de descarga en A. La unidad SI es el culombio *(*C*)*

Muchos constructores informan sobre la capacidad de su batería con este índice:

| <b>Nomenclatura</b> | Capacidad | <b>Uso</b>    |
|---------------------|-----------|---------------|
| C100                | 70 Ah     | solares       |
| าว∩                 | 68 Ah     | de arrangue   |
| าก                  | 55 Ah     | estacionarias |
| ---                 |           |               |

*Tabla 1.3.Nomenclatura comercial, capacidad de carga y uso de baterías* 

Tomado de: PT Electronics

Energía que puede suministrar una batería: Depende de su capacidad y de su voltaje, se mide habitualmente en Wh (*vatios-hora*); la unidad en el SI es el julio. La energía se obtiene multiplicando la capacidad por el voltaje.

Resistencia: La resistencia de las baterías es muy inferior a la de las pilas, lo que les permite suministrar cargas mucho más intensas que las de éstas, sobre todo de forma transitoria. Por ejemplo, la resistencia interna de una batería de plomo-ácido es de 0,006 Ω, y la de otra de Ni-Cd, de 0,009 Ω.

l

<sup>&</sup>lt;sup>12</sup>PTElectronics.Disponible:http://www.ptelectronics.es/index.php/es/menubaterias/menucaracteristi cas. [Último acceso: 23 03 2012].

Constante de carga y descarga C: Es una constante creada por los fabricantes que depende de los mAh especificados en la batería y que se usa para poder señalar más fácilmente a cuantos amperes se debe cargar o descargar la batería sin que esta sufra daños.

Profundidad de descarga: Característica conocida como DOD (Depth Of Discharge) La profundidad de descarga de una batería es el ratio de energía descargada en relación a la cantidad de energía que puede almacenar. El DOD se expresa en porcentaje y es el contrario del SOC Por ejemplo si una instalación con una batería de 100 Ah ha consumido 40 Ah, entonces su SOC es del 60 % y su DOD del 40 %.

Vida útil: La resistencia al ciclaje representa junto a la profundidad de descarga media diaria y a la capacidad un factor determinante para la vida útil de la batería. Una batería que se descarga a baja corriente en 100 horas puede suministrar hasta doble cantidad de carga que una batería que se descarga en 10 horas hasta alcanzar la tensión final de descarga. Una batería de arranque que opera sin regulador y que fue sometida con frecuencia a descarga profunda tiene una vida útil de aproximadamente un año. Si la misma batería se carga diariamente con el regulador adecuado y el nivel de descarga no sobrepasa el 20 %, la vida útil será máximo tres años. Una batería solar puede cumplir sus funciones durante nueve años si se le opera a condiciones similares.<sup>13</sup>

# **1.3. MÉTODOS DE BÚSQUEDA DEL MÁXIMO PUNTO DE POTENCIA.**

V. Salas, E. Olías, A. Barrado, A. Lázaro dicen:

l

Existen muchas maneras de distinguir y agrupar los métodos que buscan el punto de máxima potencia *MPP (Maximum Power Point)* desde un generador fotovoltaico *(PVGS photovoltaic generator system)*. Sin embargo, a continuación se agrupan en métodos directos o indirectos. Los métodos indirectos *(cuasi búsqueda)* tienen la característica particular que el *MPP* es estimado a partir de la medición de voltaje y corriente que proporciona el generador fotovoltaico *(PV Photo Voltaic)*, de la radiación, o utilizando datos empíricos, por expresiones matemáticas de aproximaciones numéricas. Por tanto, la estimación se lleva a cabo para un panel específico instalado en el sistema. De ese modo, estos métodos no obtienen la máxima potencia para cualquier radiación o temperatura y ninguno de ellos está capacitado para obtener el *MPP* exactamente. Estos métodos se conocen como cuasi búsqueda.

<sup>&</sup>lt;sup>13</sup> INSTITUTO DE CIENCIAS NUCLEARES Y ENERGIAS ALTERNATIVAS. Óp. Cit. p.23

Sin embargo también pueden ser distinguidos los métodos directos *(métodos de búsqueda real)*. Los cuales ofrecen la ventaja de obtener la máxima potencia a partir de las medidas de voltaje y corriente *PV* y en este caso, son apropiados para cualquier radiación y temperatura.

Generalmente, los sistemas fotovoltaicos pueden ser divididos en tres categorías: sistemas autosuficientes *(Stand-alone),* sistemas con conexión a la red *(Grid-connection), y s*istemas híbridos

Para lugares que están lejos de un sistema de generación de energía eléctrica convencional, los sistemas fotovoltaicos autosuficientes han sido considerados una buena alternativa para el suministro de electricidad. Estos sistemas pueden ser vistos como una solución adecuada y una fuente económica de electricidad de mucha confianza en áreas rurales remotas, sobre todo donde la red de suministro de energía no se extiende totalmente. Tales sistemas se presentan en dos escalas: las aplicaciones a pequeña escala, de 1 a 10 kW, son usados para suministrar energía eléctrica en países en vías de desarrollo y los llamados sistemas caseros de energía solar, *SHS (Solar Home Systems)* en las cubiertas de residencias; y los sistemas fotovoltaicos autosuficientes de varios cientos de miles de vatios, de <sup>10</sup> a 100 Kw. En general, ellos tienen las ventajas de usar un sistema de configuración y un esquema de control simples. Para éste estudio, sólo serán consideradas cargas de *DC (Direct Current)* donde se emplean niveles típicos de voltaje como 12, 24, 48 y 60 V*,* en el caso de la presente investigación se empleará 48 V*.* 

En estos sistemas, el rendimiento de un generador *PV* se fundamenta en las condiciones de operación. Entonces la potencia máxima extraída de un sistema *PV* radica principalmente en tres factores importantes: La radiación, el perfil de carga *(impedancia de carga)* y la temperatura de la celda *(temperatura ambiente)* asumiendo una eficiencia fija de las celdas.

La variación de la salida corriente-voltaje *I-V* característica de un módulo *PV* comercial como una función de la radiación y la temperatura se presentan en las Fig. 1.6 a 1.9, en las cuales se puede observar que los cambios de temperatura afectan principalmente la salida de voltaje del generador mientras que los cambios en la radiación inducen cambios en la corriente que entrega el generador.<sup>14</sup>

l <sup>14</sup> SALAS, OLÍAS, BARRADO, LÁZARO, Review of the maximum power point tracking, de *Solar Energy Materials & Solar Cells*, Madrid, 2006, p. 1555.

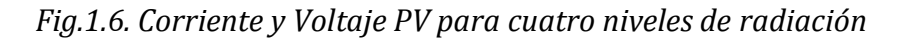

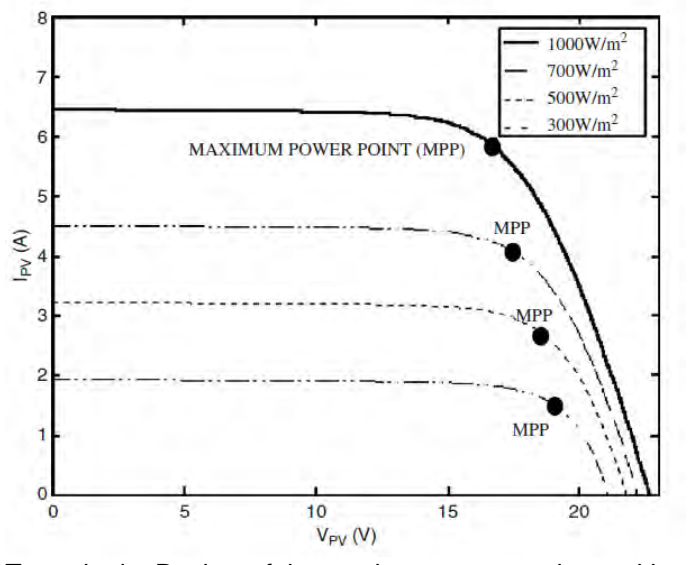

Tomado de: Review of the maximum power point tracking

*Fig. 1.7. Potencia y Voltaje PV para cuatro niveles de radiación* 

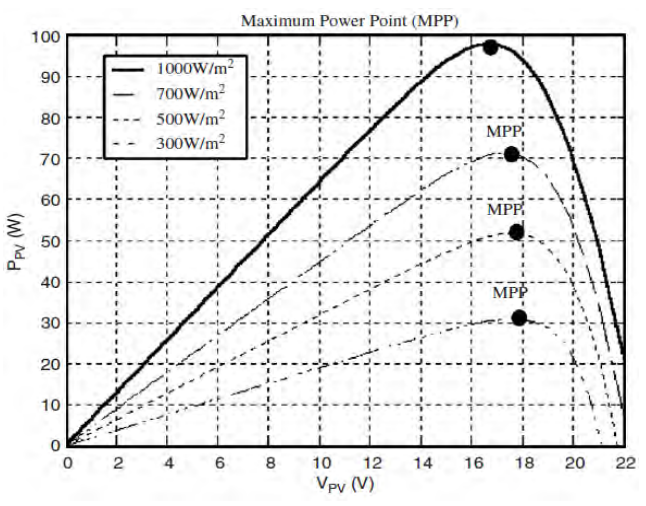

Tomado de: Review of the maximum power point tracking

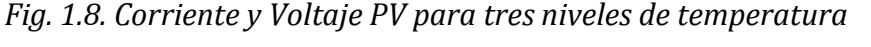

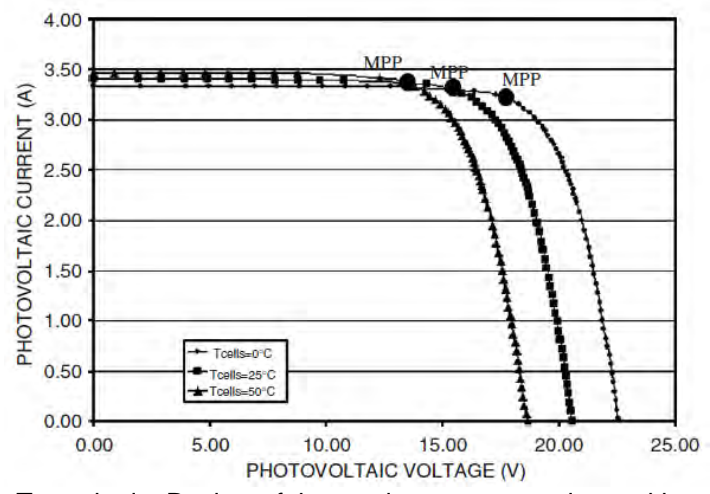

Tomado de: Review of the maximum power point tracking

*Fig. 1.9. Potencia y Voltaje PV para tres niveles de temperatura* 

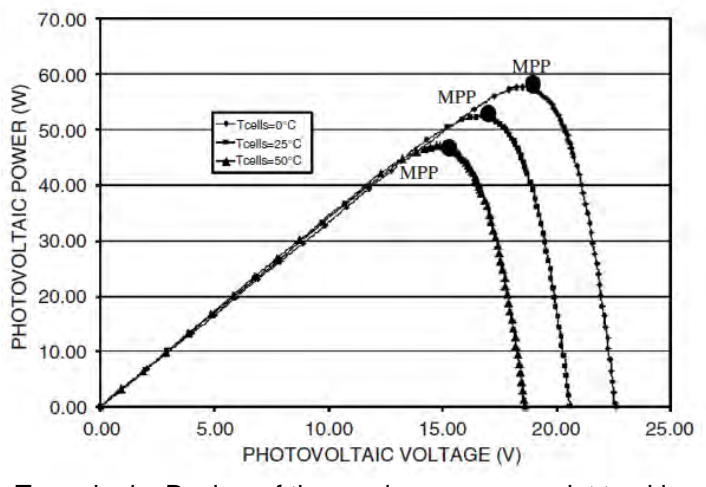

Tomado de: Review of the maximum power point tracking

No obstante los sistemas fotovoltaicos se diseñan para operar a su nivel máximo de potencia de salida para cualquier nivel de temperatura y radiación todo el tiempo. El último factor significativo que determina el rendimiento de potencia del generador *PV*, es la impedancia de carga. La cual en esta investigación es constante ya que está conformada por una batería y una carga resistiva, sin embargo tal impedancia podría no ser constante. En el momento en que un generador *PV* se conecta directamente a la carga, el sistema operará en la intersección de la curva *I-V* y la línea de carga, la cual puede estar lejos del máximo punto de potencia (*MPP*)

La producción máxima de potencia está basada en el ajuste de la línea de carga bajo diversas condiciones atmosféricas.

Con el propósito de superar el efecto indeseado en la transferencia de potencia del panel y obtener la máxima potencia, es posible insertar un convertidor *DC/DC* entre el panel y la batería, el cual pueda controlar la búsqueda del *MPP*, además de incluir las funciones típicas asignadas a los reguladores. Estos convertidores son normalmente llamados "buscadores del punto de máxima potencia" *(MPPTs máximum power point trackers)*. Ellos consisten en una topología con un circuito de control que permita ejecutar el algoritmo de búsqueda del *MPP*. En la Fig. 1.10, la entrada al convertidor *DC/DC* está formada por el panel *PV* y la sección de salida por la batería y la carga. El papel del *MPPT* es garantizar la operación del generador a, exactamente, la máxima potencia disponible.<sup>15</sup>

*Fig. 1.10 Diagrama de bloques general de un sistema PV autosuficiente con MPPT* 

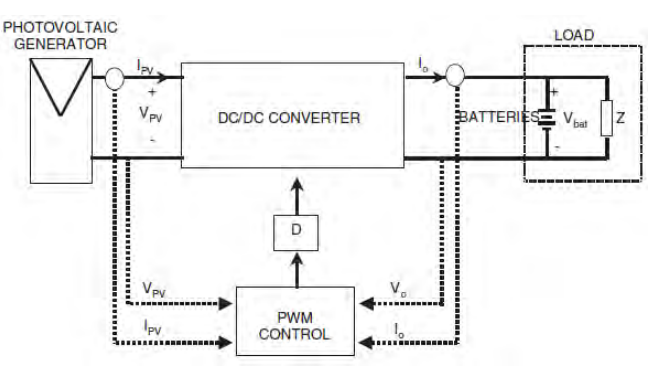

Tomado de: Review of the maximum power point tracking

*Tabla 1.4. Posibles variables para controlar un convertidor DC-DC*

| <b>Variables</b> |                                           |                                                                                  |  |
|------------------|-------------------------------------------|----------------------------------------------------------------------------------|--|
| $V_{PV}$         | Voltaje del generador fotovoltaico        | Entrada de voltaje al convertidor DC-DC                                          |  |
| $I_{\rm PV}$     |                                           | Corriente del generador fotovoltaico   Entrada de corriente al convertidor DC-DC |  |
|                  | Salida de voltaje del convertidor DC-DC   |                                                                                  |  |
|                  | Salida de corriente del convertidor DC-DC |                                                                                  |  |

Tomado de: Review of the maximum power point tracking

Sin embargo, sus pérdidas deben ser lo suficientemente pequeñas para mejorar la eficiencia del sistema en conjunto. Esto puede incrementar la

l

<sup>15</sup> SALAS, OLÍAS, BARRADO, LÁZARO., Óp. cit.1556

diferencia entre el pico de voltaje *PV* y el voltaje al cual esta forzado a operar en un sistema sin un buscador del punto máximo de potencia.

La Fig.1.10 muestra el diagrama de bloques general para un sistema de carga de baterías, con un *MPPT*, usando un convertidor genérico *DC-DC*. Este es conectado al generador *PV*, una batería y una carga.

El principal objetivo es obtener la máxima potencia procedente de un generador *PV* para la carga de una batería. Es decir, cuando las baterías están completamente o parcialmente descargadas.<sup>16</sup>

# **1.4. CLASIFICACIÓN DE LOS ALGORITMOS DE BÚSQUEDA DEL MPP**

Los métodos desarrollados hasta ahora pueden ser organizados por sus diferentes parámetros. Si ellos se agrupan de acuerdo a las variables de control involucradas (medidas) en el proceso de búsqueda ellos pueden ser caracterizados como métodos de dos variables o métodos de una variable.

Los métodos de dos variables usan mediciones de voltaje  $V_{PV}$ , y corriente  $I_{PV}$ de la salida del generador *PV*. Entre estos métodos están: la diferenciación, perturbación y observación *(P&O)* y el de conductancia incremental *(IC)*.

Por otro lado, entre los métodos que utilizan una variable de control están: realimentación de voltaje, voltaje del generador *PV* en circuito abierto, así como también el método de corriente en cortocircuito.

Otra clasificación puede ser basada en la función del método o la estrategia de control usada. De tal manera, pueden ser presentadas dos categorías: método directo y método indirecto. Esta clasificación será presentada en esta investigación y se explicará brevemente cada método, detallando a fondo únicamente, el método escogido que es el de "P&O" Perturbación y Observación<sup>17</sup>

#### 1.4.1. EL CONTROL INDIRECTO "CUASI BÚSQUEDA".

Los métodos indirectos están basados en el uso de una base de datos que incluye parámetros y datos tales como, por ejemplo, curvas típicas de un generador PV para diferentes niveles de radiación y temperatura, o en el uso de funciones matemáticas obtenidas de datos empíricos para estimar el MPP. En la mayoría de los casos es requerida una evaluación previa del generador PV, o bien es basado en una función matemática obtenida de

l <sup>16</sup> SALAS, OLÍAS, BARRADO, LÁZARO., Óp. cit.1557

 $17$  Ibíd., p.1557

datos empíricos, método no apropiado para todas las condiciones climatológicas. Los siguientes métodos pertenecen a esta categoría: el método Acercarse a la curva *(Curve- fitting),* Búsqueda en tabla (*Look-up table*), Voltaje del generador *PV* en circuito abierto (*Open-circuit voltage PV generator),* Generador en corto circuito (*Short circuit PV generator),* Celda en circuito abierto *(Open circuit cell*) <sup>18</sup>

#### *1.4.1.1. Acercarse a la curva*

La característica no lineal del generador *PV* puede ser modelada fuera de línea (desconectado), usando ecuaciones matemáticas o aproximaciones numéricas. No obstante, su resolución no es posible por control análogo y muy difícil por control digital convencional. Por consiguiente, su aplicación no es apropiada para obtener el *MPP*. Aun así se pueden emplear otros modelos basados en aproximación. De acuerdo a la Ec. (5) que modela las características del generador *PV*, donde a, b, c y d son coeficientes determinados por el muestreo de  $m$  valores de voltaje  $PV$ ,  $V_{PV}$ , corriente *PV*, I<sub>pv</sub>, y potencia *PV*, P<sub>pv</sub>, en el intervalo requerido. De esta manera, el voltaje al cual se encuentra la máxima potencia se obtiene por medio de la Ec. (6)

$$
P_{PV} = aV_{PV}^{3} + bV_{PV}^{2} + cV_{PV} + d
$$
 (5)  

$$
V_{MPP} = -\frac{b\sqrt{b^{2} - 3ac}}{2a}
$$
 (6)

3

La desventaja de este método es que requiere un preciso conocimiento de los parámetros físicos relacionados al material de la celda y las especificaciones de fabricación o las expresiones usadas no serán validas para todas las condiciones climatológicas. Además, se requiere de una gran capacidad de memoria para los cálculos de las formulas matemáticas.<sup>19</sup>

#### *1.4.1.2. Búsqueda en tabla*

En este caso, los valores medidos de voltaje y corriente del generador *PV* son comparados con aquellos almacenados en el sistema de control, los cuales corresponden a la operación en el máximo punto, bajo condiciones climatológicas concretas. Entonces, este algoritmo tiene como desventaja que requiere una alta capacidad de memoria para el almacenamiento de los datos.

l <sup>18</sup> SALAS, OLÍAS, BARRADO, LÁZARO., Óp. cit.1558

<sup>19</sup> Ibid. p.1559

Además, la implementación debe ser ajustada para un panel *PV* específico, y demanda un registro y almacenamiento de todas las posibles condiciones del sistema.<sup>20</sup>

### *1.4.1.3. Voltaje del generador PV en circuito abierto*

Este método se basa en el voltaje del generador *PV* en el *MPP* donde es aproximadamente lineal,  $k_1$  veces, a su voltaje en circuito abierto  $V_{0C}$ . La constante de proporcionalidad depende de la tecnología de fabricación de las celdas solares, del *factor de llenado* y las condiciones meteorológicas principalmente.

Donde el factor de llenado

$$
k_1 = V_{MPP}/V_{OC} \cong Constante < 1 \tag{7}
$$

Esta propiedad puede ser implementada por medio de un diagrama de flujo donde el voltaje del generador *PV* en circuito abierto es medido al interrumpir la operación normal del sistema, con una frecuencia determinada, se guarda el valor medido. Después, se calcula el *MPP* y se ajusta el voltaje de operación al punto máximo. Este proceso se repetirá periódicamente. Aunque este método es aparentemente simple, es difícil elegir un valor óptimo de la constante  $k_1$ . Sin embargo la literatura<sup>21</sup>, reporta valores de  $k_1$ desde 0,73 hasta 0,8, para módulos *PV* poli-cristalinos, al igual que un intervalo de muestreo de 15 ms.

Ya que el ajuste del voltaje de referencia de  $V_{OC}$  es escogido como una fracción, se asume que éste permanece constante para una variación amplia de temperatura y radiación, la exactitud del ajuste del voltaje de operación al máximo voltaje, V<sub>MPP</sub>, depende de la escogencia de esta fracción, comparada con la relación real que existe entre  $V_{\text{MPP}}$  y  $V_{\text{OC}}$ .

Por lo tanto, este método tiene la ventaja de ser simple y de bajo costo, no obstante su desventaja es que la operación del sistema es interrumpida cuando el sistema de control toma lectura del voltaje  $V_{OC}$  produciendo perdidas de potencia. Así, la potencia real extraída no es considerada como la máxima del panel. Es decir, tal como es asumida para un voltaje en circuito abierto, el punto máximo es determinado aún si el punto de operación es incorrecto, o ligeramente inexacto, entonces la potencia extraída no será la máxima.<sup>22</sup>

l <sup>20</sup> SALAS, OLÍAS, BARRADO, LÁZARO., Óp. cit.1560

<sup>&</sup>lt;sup>21</sup> Ibíd., p.1560

 $22$  Ibíd, p.1561
### *1.4.1.4. Corriente del generador PV en corto circuito*

Es un método similar al anterior procedimiento, en este caso este método se basa en datos experimentales de la dependencia lineal entre la corriente en el *MPP* y la corriente de corto circuito, lo que se expresa en  $k_2$ . Como en el método previo, la constante de proporcionalidad depende de las tecnologías de fabricación de las celdas solares, el factor de llenado y las condiciones meteorológicas, principalmente. Sin embargo para este método, en el caso de módulos PV poli-cristalinos, la constante, k<sub>2</sub>, puede ser considerada alrededor de  $0.8$ .

$$
k_2 = \frac{I_{MPP}}{I_{SC}} \cong Constante < 1\tag{8}
$$

No obstante, en muchos casos, el modo de determinación de  $k<sub>2</sub>$  es más complicado que calcular solamente un valor constante, a un panel *PV* se observa su desempeño cada varios minutos con el propósito de calcular  $k_2$ , luego de obtener  $k_2$ , el sistema permanece con la aproximación, hasta el próximo cálculo de  $k_2$ . El diagrama de flujo de control es similar al método de voltaje en circuito abierto. Por consiguiente, estos métodos ofrecen las mismas ventajas y desventajas citadas anteriormente.<sup>23</sup>

### *1.4.1.5. Celda en circuito abierto*

Con el propósito de evitar desventajas relacionadas con la interrupción frecuente del sistema se propone este método como una alternativa, el uso de un test de celdas adicional, de ese modo, el voltaje en circuito abierto del generador *PV* es medido a partir de la celda individual, lo que es eléctricamente independiente del resto del arreglo fotovoltaico. Los valores resultantes de k<sub>3</sub> serán aplicados al generador *PV* principal.

$$
k_3 = \frac{V_{MPP}}{V_{OC}} \cong \text{Constante} < 1 \tag{9}
$$

La ventaja de este método es que es simple y económico; utiliza un solo lazo de realimentación, además esto evita los problemas causados por la interrupción de la operación del sistema en los métodos previos.

Como una desventaja, este método supone que el test de celdas tiene propiedades idénticas para cada celda del generador *PV* principal, por consiguiente,  $V_{OC}$  del test de celda es considerado proporcional al  $V_{OC}$  de la unidad *PV* usada en la selección del *MPP*. Si la suposición es incorrecta, la potencia máxima no será extraída del panel, y finalmente esto puede ser un

<sup>&</sup>lt;sup>23</sup> SALAS, OLÍAS, BARRADO, LÁZARO., Óp. cit.1562

método inadecuado para aplicaciones con limitaciones de superficie por ejemplo en vehículos solares.<sup>24</sup>

## 1.4.2. EL CONTROL DIRECTO "BÚSQUEDA REAL"

Los métodos directos son aquellos que emplean mediciones de voltaje y/o corriente *PV*. A partir de estos, y teniendo en cuenta las variaciones de los puntos de operación del generador *PV*, se obtiene el punto óptimo de operación. Estos algoritmos tienen la ventaja de ser independientes de un conocimiento previo de las características del generador *PV*. De tal manera, el punto de operación es independiente de la radiación, temperatura o nivel de degradación. Problemas indeseables que afectan fuertemente la exactitud del buscador. Entre los métodos pertenecientes a este grupo están los métodos de muestreo, los métodos de modulación y los de inteligencia artificial.

Los *métodos de muestreo* consisten en tomar muestras de voltaje y corriente del generador *PV*. Posteriormente se utilizan diversas estrategias para tomar el muestreo donde la salida de potencia  $P_{\text{PV}}(t)$  es recolectada. Tales muestras tienen como objetivo determinar el tiempo de evolución relativo de la potencia *PV*. Entonces primeramente se calcula la potencia, en segunda instancia la potencia *PV* se calcula después de un tiempo  $P_{\text{pv}}(t + \Delta t)$  luego es procesada con los datos del pasado y el presente de  $P_{PV}$ , y el controlador toma la decisión dependiendo de la ubicación del punto de operación. Este proceso de rastreo se repite asimismo indefinidamente hasta alcanzar el punto de máxima potencia. De acuerdo a este principio, se distinguen los siguientes métodos: Método de Diferenciación, Realimentación de voltaje y/o corriente *(Feedback voltage (current)),* Perturbación y Observación "*P&O" (Perturbation and observe "P&O"*), Conductancia Incremental *(Conductance incremental method "C.I."*), *y el método de c*apacitancia Parasita *(Parasitic capacitance).<sup>25</sup>*

#### *1.4.2.1. Diferenciación*

Esta técnica está basada en la propiedad en la cual se localiza el *MPP* resolviendo la Ec. (10)

$$
\frac{dP_{PV}}{dt} = V_{PV}, \qquad \frac{dI_{PV}}{dt} + I_{PV}\frac{dV_{PV}}{dt} = 0 \tag{10}
$$

No obstante, con el propósito de suministrar ajustes del punto de operación en tiempo real, esta ecuación debe ser resuelta rápidamente. Esto es difícil

<sup>25</sup> Ibíd. p.1564

l <sup>24</sup> SALAS, OLÍAS, BARRADO, LÁZARO., Óp. cit.1563

porque resolver esta ecuación requiere, al menos ocho cálculos y mediciones:

- o una determinación del voltaje presente en el panel*,*
- o una determinación de la corriente presente en el arreglo *PV,*
- $\circ$  una medición del cambio en el voltaje,  $dV_{\text{PV}}$ , frente a un determinado punto de perturbación dado
- $\circ$  un cálculo del producto V<sub>pv</sub> por dI<sub>pv</sub>
- $\circ$  un cálculo del producto I<sub>PV</sub> por dV<sub>PV</sub>
- $\circ$  un cálculo del resultante de la suma  $V_{PV} \cdot dI_{PV} + I_{PV} \cdot dV_{PV}$
- o una comparación de esta suma con una perturbación igual en el lado opuesto del punto de operación.

Adicionalmente, si la suma final no es cero, debe ser hecha una novena determinación del signo de  $dP_{\text{PV}}$ . Este signo indica la dirección que el punto de operación debe tomar para alcanzar el *MPP*. 26

# *1.4.2.2. Voltaje (corriente) de realimentación.*

Si la batería no está presente en el sistema, con el propósito de llevar el voltaje a un nivel aproximadamente constante, puede ser aplicado un control simple, de esta manera la realimentación de voltaje (corriente) fotovoltaicos y la comparación con un voltaje (corriente) constante puede ser usada continuamente regulando el ciclo de trabajo (*D*) de un convertidor *DC/DC*, para operar el panel *PV* a un punto de operación predefinido, cerca del *MPP*, como se muestra en la Fig. 1.11

#### *Fig. 1.11. Realimentación de voltaje con modulación PWM*

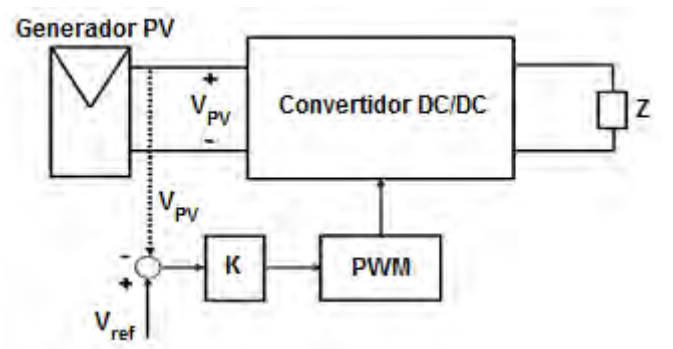

Tomado de: Review of the maximum power point tracking

l <sup>26</sup> SALAS, OLÍAS, BARRADO, LÁZARO., Óp. cit.1564

Las desventajas de esta configuración son las mismas que para el método de conexión directa *(generador PV + carga)*. Es decir, el sistema no es capaz de adaptarse a cambios en las condiciones ambientales, tales como radiación y temperatura.

Este es un método simple y económico. No obstante, como se ha mencionado antes, este presenta las siguientes desventajas: el método no puede ser aplicado en general en sistemas donde no se consideran los efectos de las variaciones de la radiación y la temperatura de los paneles *PV*. Por otra parte este método no puede ser aplicado en sistemas con baterías.<sup>27</sup>

# *1.4.2.3. Perturbación y Observación ("P&O").*

El método "*P&O*" es generalmente el más usado por la mayoría de autores. Este es un método iterativo de obtención del *MPP*, midiendo las características del arreglo *PV*, y luego perturbando el punto de operación del generador *PV* para encontrar el cambio de dirección. El punto máximo es alcanzado cuando  $dP_{\text{pv}}/dV_{\text{PV}} = 0$ . Allí se encuentran muchas variables, desde simples hasta complejas. Un ejemplo del diagrama de flujo del algoritmo en su forma básica se muestra en la Fig. 1.12. <sup>28</sup>

<sup>&</sup>lt;sup>27</sup> SALAS, OLÍAS, BARRADO, LÁZARO., Óp. cit.1565

 $28$  Ibíd., p.1565

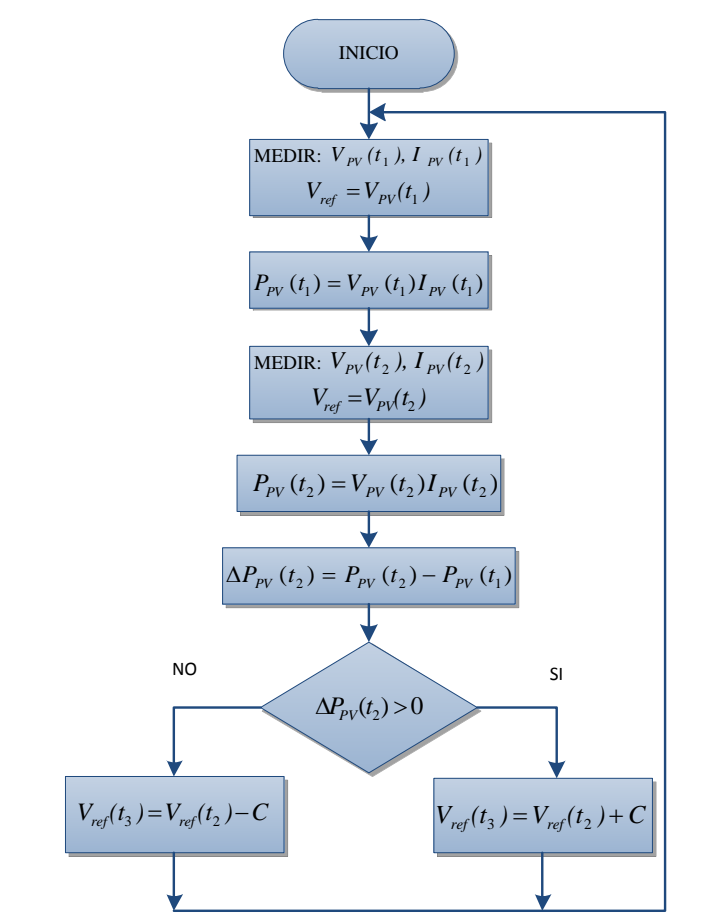

*Fig. 1.12. Diagrama de flujo del algoritmo convencional del método "P&O". C es el paso de la perturbación.* 

Tomado de: Review of the maximum power point tracking

*Tabla 1.5. Signos asociados con la operación del método "P&O"*

| $\Delta P_{PV}(t_2)$ | $P_{\rm \nu}(t_3)$ |
|----------------------|--------------------|
| .,                   |                    |
| ا ا                  |                    |

Tomado de: Review of the maximum power point tracking

El signo "+" se refiere a un incremento y el signo "-" a un decremento. El voltaje de operación del generador *PV* es perturbado, por un pequeño incremento  $\Delta V_{\rm PV}$ , y el cambio resultante,  $\Delta P_{\rm PV}$ , en potencia, es medido. Si  $\Delta P_{PV}$  es positivo, la perturbación del voltaje de operación deberá ser en la misma dirección del incremento. Sin embargo, si este es negativo, el sistema opera a un punto obteniendo movimientos lejos del *MPPT* y el voltaje de operación debe estar en la dirección opuesta del incremento. La lógica de este algoritmo se explica en la Tabla 1.5. y la Fig. 1.12 además en la Fig. 1.13 muestra una posible implementación.<sup>29</sup>

De acuerdo con la Tabla 1.5, si la potencia *PV* se incrementa, el punto de operación deberá ser incrementado igualmente. Ahora, si la potencia *PV* decrece, el voltaje deberá hacer lo mismo.<sup>30</sup>

*Fig. 1.13. Diagrama de bloques general de un sistema PV autosuficiente con MPPT.* 

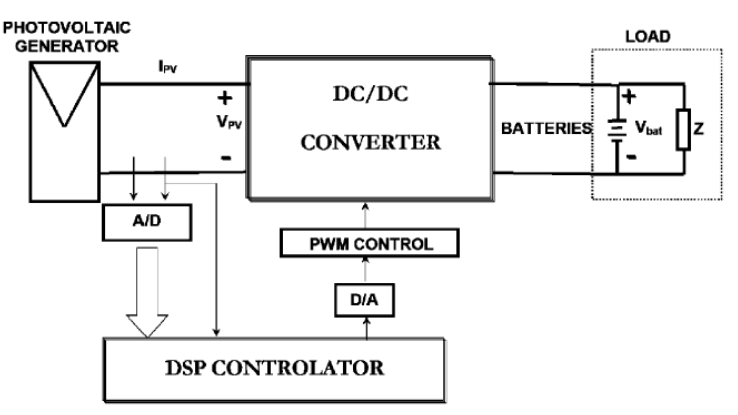

Tomado de: Review of the maximum power point tracking

*Fig. 1.14. Desviación del MPP con el algoritmo Perturbación y Observación bajo cambios rápidos del nivel de radiación.* 

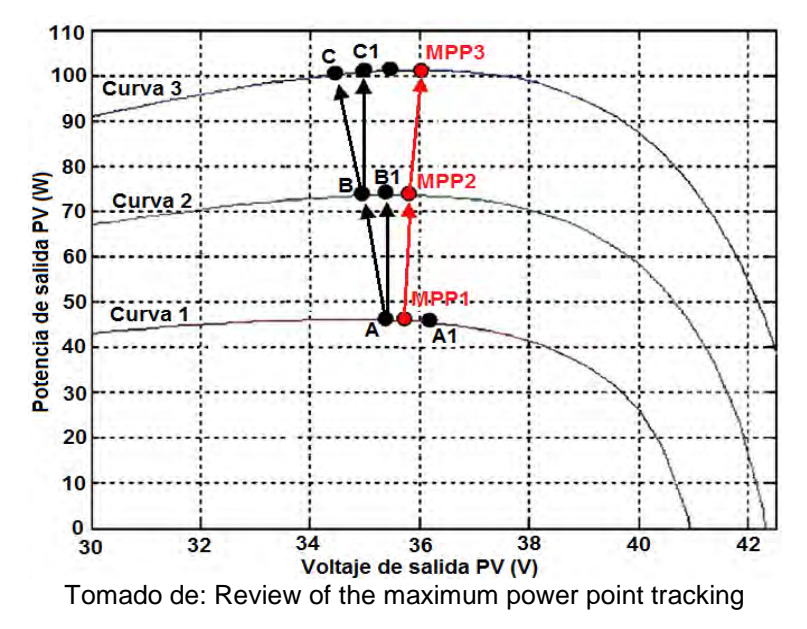

<sup>&</sup>lt;sup>29</sup> SALAS, OLÍAS, BARRADO, LÁZARO., Óp. cit.1566

 $^{\rm 30}$  Ibíd., p.1566

Una desventaja de este método, aparece en el caso de un repentino incremento de la radiación, en la Figura 1.14, donde el algoritmo reacciona como si el incremento ocurrido como resultado de la perturbación previa del voltaje de operación.

A fin de entender mejor este fenómeno, se analiza la Fig. 1.14. Aquí, se considera el caso en el que la radiación es tal que genera las curvas *P-V* características 1, 2, 3 donde:

En la curva 1, el voltaje de operación inicial oscila alrededor del punto máximo, desde *A* hasta *A1*. Ahora, se mide un incremento en la potencia porque la radiación solar se ha incrementado desde la curva 1 hasta la curva 2. Entonces, si uno asume que comienza en el punto *A*, que viene de una disminución del voltaje, y antes que la siguiente perturbación tenga lugar, la radiación se incrementa, con la curva característica que ahora comienza en la curva 2, y el punto de operación ocurrirá en *B1*. Dado a que existió un aumento positivo de potencia, la perturbación continuara en la misma dirección, según la Tabla 1.5. En otras palabras, el voltaje disminuirá y llegara al punto *B*. Adicionalmente, si la radiación se incrementa rápidamente hasta la curva 3, allí se tendrá otro incremento positivo en la potencia, con lo cual el punto de operación estará ahora en *C*. Es decir, debido a dos incrementos de radiación, el punto de operación ha sido transferido desde el punto *A* hasta *C*, trasladándose desde el máximo punto de potencia MPP1 en una radiación dada (curva 1) hasta otro punto lejos del verdadero punto de máxima potencia ubicado en la curva 3 en MPP3. Este proceso permanece hasta que el incremento de la radiación sea más lento o se detenga.

Las características de este método se resumen a continuación:

- o No se requiere un conocimiento previo de las especificaciones del generador *PV*.
- o En estado estable, el punto de operación oscila alrededor del *MPP*, dando origen al desaprovechamiento de alguna cantidad de la energía disponible.
- o El método de "P&O" es una técnica inadecuada con cambios rápidos de las condiciones atmosféricas.

Sin embargo de aquí se extraen las desventajas del método "P&O", que se toman como punto de partida en esta investigación, para corregir esta técnica de búsqueda del MPP. Su reacción puede ser perfeccionada aumentando la velocidad de ejecución del algoritmo de control o introduciendo mejoras al sistema.<sup>31</sup>

<sup>31</sup> SALAS, OLÍAS, BARRADO, LÁZARO., Óp. cit.1567

#### *1.4.2.4. Conductancia Incremental ("C.I.")*

Diferenciando la potencia *PV* con respecto al voltaje e igualando el resultado a cero:  $32$ 

$$
\frac{dP_{pv}}{dV_{pv}} = \frac{d(I_{PV}V_{PV})}{dV_{pv}} = I_{pv}\frac{dV_{pv}}{dV_{pv}} + V_{pv}\frac{dI_{pv}}{dV_{pv}} = I_{pv} + V_{pv}\frac{dI_{pv}}{dV_{pv}} = 0 \tag{11}
$$
\n
$$
-\frac{I_{pv}}{V_{pv}} = \frac{dI_{pv}}{dV_{pv}} \tag{12}
$$

Donde  $-\frac{I}{v}$  $\frac{p_{\nu v}}{V_{\nu\nu}}$  representa el opuesto de la conductancia instantánea,  $I_{PV}/V_{PV}$ , mientras que  $\frac{u_{Pv}}{dV_{pv}}$  representa la conductancia incremental. Por otra parte, las variaciones,  $dV_{pv}$  y  $dI_{pv}$ , pueden ser aproximadas por los incrementos de ambos parámetros,  $\Delta V_{PV}$  y  $\Delta I_{PV}$ , con el objetivo de medir el valor real  $V_{pv}$  e  $I_{pv}$  con los valores medidos en el instante previo, se realiza:  $^{33}$ 

$$
dV_{PV}(t_2) \approx \Delta V_{PV}(t_2) = V_{PV}(t_2) - V_{PV}(t_1)
$$
(13)  

$$
dI_{PV}(t_2) \approx \Delta I_{PV}(t_2) = I_{PV}(t_2) - I_{PV}(t_1)
$$
(14)

*Fig. 1.15. Características de la curva de un generador PV, variación de dP/dV* 

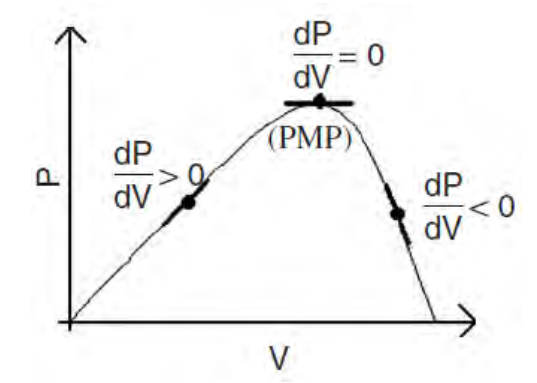

Tomado de: Review of the maximum power point tracking

Por consiguiente, analizando la derivada uno puede hacer pruebas y determinar si el generador *PV* está operando en el *MPP* o no.

<sup>32</sup> SALAS, OLÍAS, BARRADO, LÁZARO., Óp. cit.1567

<sup>&</sup>lt;sup>33</sup> Ibíd., p. 1568

$$
\frac{dP_{PV}}{dV_{PV}} > 0 \text{ para } V_{VP} < V_{MMP} \tag{15}
$$
\n
$$
\frac{dP_{PV}}{dV_{PV}} = 0 \text{ para } V_{VP} = V_{MMP} \tag{16}
$$
\n
$$
\frac{dP_{PV}}{dV_{PV}} < 0 \text{ para } V_{VP} > V_{MMP} \tag{17}
$$

La principal ventaja de este algoritmo es que ofrece un buen rendimiento bajo cambios rápidos en las condiciones atmosféricas. Además, logra bajar la oscilación alrededor del *MPP.*

Las eficiencias de los *MPPT "Conductancia Incremental"* y *"Perturbación y Observación"* son esencialmente las mismas. No obstante, su inconveniente es que requieren un circuito complejo de control, el cual podía resultar costoso 10 años atrás. Hoy en día existen muchas opciones para implementar estos sistemas a un costo más bajo.<sup>34</sup>

# *1.4.2.5. Capacitancia Parasita*

Este método es similar al método "*C.I.*", excepto que está incluido el efecto de la capacitancia parasita,  $C_{PV}$  de las uniones en las celdas fotovoltaicas.

En "Review of the maximum power point tracking" de SALAS, OLÍAS, BARRADO, LÁZARO se detalla el análisis matemático donde la potencia del panel  $P_{PV}$ depende del voltaje  $V_{PV}(t)$ , y de la capacitancia parasita  $C_{PV}$ , si  $C_{PV}$  es igual a cero, el modelo se simplifica al método de Conductancia Incremental. La desventaja de este método es que requiere multiplicaciones adicionales aumentando la complejidad del circuito de control. 35

<sup>34</sup> SALAS, OLÍAS, BARRADO, LÁZARO., Óp. cit.1569

<sup>&</sup>lt;sup>35</sup> Ibíd., p.1569

# **2. ANTECEDENTES**

La generación de electricidad con energía solar empleando sistemas fotovoltaicos ha estado siempre dirigida al sector rural, en donde los altos costos de generación originados principalmente en el precio de los combustibles, y los costos de operación y mantenimiento en las distantes zonas remotas, hacen que la generación solar resulte más económica en el largo plazo.

Según H. R. Murcia estas actividades surgieron con el Programa de Telecomunicaciones Rurales de Telecom en los años 80, con la asistencia técnica de la Universidad Nacional. En este programa se instalaron pequeños generadores fotovoltaicos de 60 W<sup>p</sup> (<sup>W</sup>p: *vatio pico*) para radioteléfonos rurales y ya en 1983 habían instalados 2.950 de tales sistemas. El programa continuó instalando estos sistemas y pronto se escaló a sistemas de <sup>3</sup> a <sup>4</sup>  $kW_p$  para las antenas satelitales terrestres. Actualmente se emplean sistemas generadores solares en repetidoras de microondas, boyas, estaciones remotas, bases militares, entre otras aplicaciones. Según un estudio realizado, entre 1985 y 1994 se importaron 48.499 módulos solares para una potencia de  $2.05 \, MW_p$ . De estos  $21.238$  módulos con una potencia de 843.6 kW en proyectos de telecomunicaciones y 20.829 módulos con 953.5 kWp en electrificación rural.

La generación de electricidad con energía solar tiene, entonces, enormes expectativas, teniendo en cuenta que en Colombia cerca de 1 millón de familias carecen del servicio de energía eléctrica en el sector rural.

En cuanto a investigación los logros colombianos son aún modestos y el desarrollo actual no corresponde ni al potencial de varias fuentes ni a las posibilidades de un desarrollo local, que permita al país realizar tecnologías energéticas liberadas de las tradicionales dependencias de tecnologías foráneas.

Por otro lado la investigación acerca del potencial solar de Colombia se ha realizado empleando información de estaciones meteorológicas del IDEAM *(Instituto de Estudios Ambientales)*, procesada para ser transformada de información meteorológica en información energética. El más reciente estudio es el Atlas de Radiación Solar de Colombia. El potencial de la energía solar en el país se muestra en la Tabla No. 2.1. <sup>36</sup>

<sup>36</sup> RODRIGUEZ M. Desarrollo de la energía solar en Colombia y sus perspectivas, de *Revista de ingeniería #28*, Bogota , 2009, p. 83.

| Región del país    | Radiación solar (KWh/m <sup>2</sup> /año) |
|--------------------|-------------------------------------------|
| Guajira            | $2.000 - 2.100$                           |
| Costa Atlántica    | $1.730 - 2.000$                           |
| Orinoquía-Amazonía | $1.550 - 1.900$                           |
| Región Andina      | $1.550 - 1.750$                           |
| Costa Pacífico     | $1.450 - 1.550$                           |

*Tabla 2.1 Potencial de la energía solar en Colombia, por regiones* 

Tomado de: Desarrollo de la energía solar en Colombia y sus perspectivas

Ahora en cuestión de investigaciones desarrolladas en otros países, se pueden destacar los siguientes artículos y libros de donde se ha extractado algunos conceptos, ideas y teorías en los que se basa el presente trabajo de investigación:

- Review of the maximum power point tracking algorithms for stand-alone photovoltaic systems. V. Salas, E. Olías, A. Barrado, A. Lázaro. Presenta un compendio detallado de los algoritmos de búsqueda del máximo punto de potencia MPP entregado por sistemas fotovoltaicos autosuficientes.
- Comparison of Photovoltaic Array Maximum Power Point Tracking Techniques. Trishan Esram, Student Member, IEEE, and Patrick L. Chapman, Senior Member, IEEE. Realiza una breve explicación de los algoritmos de búsqueda del MPP y realiza una comparación de sus características, ventajas y desventajas.
- Optimization of Perturb and Observe Maximum Power Point Tracking Method. Nicola Femia, Member, IEEE, Giovanni Petrone, Giovanni Spagnuolo, Member, IEEE, and Massimo Vitelli. Desarrolla una descripción del método perturbación y observación P&O y plantea los parámetros que teóricamente pueden optimizarse, también se realiza una simulación y se presenta sus resultados.
- Comprehensive Approach to Modeling and Simulation of Photovoltaic Arrays. Marcelo Gradella Villalva, Jonas Rafael Gazoli, and Ernesto Ruppert Filho. Modela matemáticamente un arreglo fotovoltaico para representar las curvas características y los valores que toman los parámetros en los patrones de simulación.
- A Novel Distributed Photovoltaic Power Architecture using Advanced Li-Ion Batteries. J.F. Reynaud, O. Gantet, P. Aloïsi, B. Estibals, C. Alonso. Propone un sistema de control de carga de baterías para un sistema fotovoltaico.

# **3. METODOLOGÍA DEL DISEÑO**

En este apartado se describe detalladamente el proceso que se llevo a cabo en la investigación con el propósito de obtener una mayor eficiencia en el aprovechamiento de la energía entregada por un panel solar. Para esto, primeramente se escoge el método de búsqueda del MPP, posteriormente se realiza su simulación, se obtienen resultados, luego se plantean las posibles mejoras, se replantea el sistema con las mejoras propuestas y se realizan las pruebas y los resultados obtenidos se comparan con la información obtenida en la primera simulación.

Cabe resaltar que los sistemas desarrollados, se implementaron a nivel de simulación utilizando herramientas CAD como *PSIM* de la empresa Powersim  $Inc$ <sup>37</sup> que es una herramienta de simulación de circuitos eléctricos y electrónicos por ordenador, y los datos obtenidos se analizaron mediante el software *MATLAB* de la empresa MathWorks Inc.<sup>38</sup> es un programa para realizar cálculos numéricos con vectores y matrices.

# **3.1. ELECCIÓN DEL MÉTODO DE BÚSQUEDA DEL MPP**

Una vez descrito y analizado los diferentes métodos de búsqueda del máximo punto de potencia entregada por un panel fotovoltaico, se realizó una comparación de acuerdo al tipo de sistema, la complejidad del mismo, la documentación disponible<sup>39</sup> y la factibilidad de realizar cambios y mejoras, para lo cual se organizó en la tabla 3.1.

| <b>MÉTODO</b>                                | <b>MPPT</b><br><b>REAL</b> | <b>DIGITAL O</b><br><b>ANÁLOGO</b> | <b>VELOCIDAD DE</b><br><b>CONVERGENCIA</b> | <b>COMPLEJIDAD DE</b><br><b>IMPLEMENTACIÓN</b> | <b>PARÁMETROS</b><br><b>CENSADOS</b> |
|----------------------------------------------|----------------------------|------------------------------------|--------------------------------------------|------------------------------------------------|--------------------------------------|
| Acercarse a la curva                         | NO.                        | D & A                              | <b>BAJA</b>                                | <b>BAJA</b>                                    | V, I                                 |
| Búsqueda en tabla                            | NO.                        | <b>D&amp;A</b>                     | <b>MEDIA</b>                               | <b>MEDIA</b>                                   | V, I                                 |
| Voltaje del generador PV en circuito abierto | <b>NO</b>                  | <b>D&amp;A</b>                     | <b>MEDIA</b>                               | <b>BAJA</b>                                    | v                                    |
| Voltaje del generador PV en corto circuito   | NO.                        | <b>D&amp;A</b>                     | <b>MEDIA</b>                               | <b>BAJA</b>                                    | v                                    |
| Celda en circuito abierto                    | NO.                        | <b>D &amp; A</b>                   | <b>MEDIA</b>                               | BAJA                                           | v                                    |
| Diferenciación                               | <b>SI</b>                  | <b>DIGITAL</b>                     | VARIABLE                                   | <b>MEDIA</b>                                   | v                                    |
| Voltaje (corriente) de realimentación        | SI                         | D & A                              | VARIABLE                                   | BAJA                                           | v                                    |
| Perturbación y Observación ("P&O").          | SI                         | $D$ & A                            | <b>VARIABLE</b>                            | <b>MEDIA</b>                                   | V, I                                 |

*Tabla 3.1 Comparación de los métodos de búsqueda del MPP* 

<sup>&</sup>lt;sup>37</sup> POWERSIM INC, [En línea]. Disponible: http://www.powersimtech.com/.

<sup>38</sup> MATHWORKS, MathWorks ® [En línea]. Disponible: www.mathworks.com.

<sup>39</sup> ESRAM, CHAPMAN, Comparison of Photovoltaic Array Maximum Power, *IEEE TRANSACTIONS ON ENERGY CONVERSION,* 2007,p.446

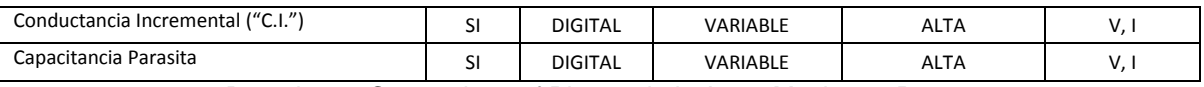

Basado en: Comparison of Photovoltaic Array Maximum Power

El método Perturbación y Observación fue escogido porque realiza una búsqueda real del MPP, es un método que posee sistemas tanto análogos como digitales, se puede variar su velocidad de convergencia al MPP, es de complejidad media y utiliza sensores de voltaje y corriente lo que permite una lectura indirecta pero exacta de la potencia que entrega el modulo, otro punto por el cual se escogió el método P&O es por su amplio estudio y disponibilidad de documentación acerca del mismo así como también la factibilidad de realizar cambios o modificaciones que permitan su optimización.

# **3.2. DESARROLLO DEL DISEÑO**

# 3.2.1. DETERMINACIÓN DEL PANEL FOTOVOLTAICO.

Para esta investigación se determina el uso del panel fotovoltaico policristalino KC200GT Kyocera <sup>40</sup>, ya que este panel tiene una hoja de especificaciones muy completa con la cual se puede extraer la información necesaria para realizar su simulación, su eficiencia de conversión de energía solar a eléctrica está por encima del 16 %, un voltaje de salida máximo de 32.6 V y una corriente de salida máxima de 8,21 A lo cual entrega una potencia máxima de 200W.

# 3.2.2. DETERMINACIÓN DEL CONVERTIDOR DC/DC.

Se determinó el uso de un convertidor tipo *BOOST* (Elevador) debido a su alta eficiencia, baja complejidad, el control simple y costo reducido. Además la mayoría de las aplicaciones de los sistemas fotovoltaicos están dirigidas al suministro de energía de dispositivos de AC de 110v ó 220 V y es necesario que se eleve el voltaje de salida. El análisis matemático de circuito se detalla a fondo en el libro "Electronica de Potencia" <sup>41</sup> del autor D. W. Hart

# 3.2.3. DISEÑO DEL CONVERTIDOR DC/DC *BOOST*.

El convertidor DC-DC escogido para el desarrollo del sistema generador fotovoltaico, es un convertidor elevador tipo *BOOST* (que se deriva del ingles), que permite elevar el nivel de voltaje en la entrada, donde se conecta el panel fotovoltaico, y entregar un voltaje mas alto a la salida, para conectarlo a la batería y la carga. Los valores iniciales de voltaje de entrada y de salida, se presentan en la tabla 3.2

l <sup>40</sup> KYOCERA CORPORATION, KC200GT High efficiency multicrystal photovoltaic module, Japon.

<sup>41</sup> HART, Daniel, Electronica de Potencia, Madrid,2001, p. 212.

*Tabla 3.2. Valores iníciales.* 

| <b>Variable</b>    | <b>Valor</b> |  |
|--------------------|--------------|--|
| $V_{mpp} (V)$      | 26,3         |  |
| $V_o(V)$           | 51           |  |
| $I_{mpp}(A)$       | 7,61         |  |
| $F_{\rm s}$        | 62000        |  |
| $(\Delta V_o/V_o)$ | 0,01         |  |

Basado en KC200GT High efficiency multicrystal photovoltaic module

Debido a los requerimientos de voltaje se determinó el uso de un convertidor *BOOST* para este diseño, en esta sección se realizara el cálculo y el análisis para encontrar los valores de los elementos del circuito de la Figura 3.1.

*Fig.3.1. Convertidor DC/DC BOOST.* 

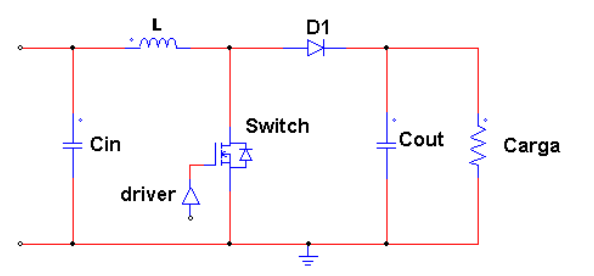

De acuerdo a D. W. Hart <sup>42</sup> se tiene las ecuaciones de la tabla 3.3.

*Tabla 3.3 Ecuaciones Convertidor DC/DC BOOST.* 

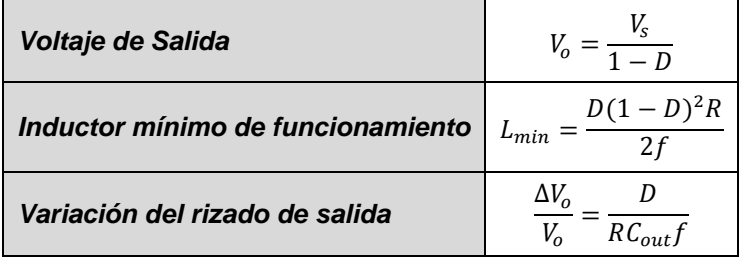

Basado en el análisis de D. W. Hart en: Electrónica de Potencia

Donde:

- $\circ$   $D$ : Ciclo de trabajo del convertidor.
- $\circ$  f: Frecuencia de conmutación en Hz.
- $\circ$   $R$ : Resistencia de carga
- $\circ$   $C_{out}$ : Capacitancia del condensador de salida.
- $\circ$  V<sub>s</sub>: Voltaje de entrada al convertidor, y se obtiene de la hoja de datos del fabricante del panel fotovoltaico en condiciones ideales.

l <sup>42</sup> HART, Daniel, Op. Cit. p. 212

- $\circ$  V<sub>o</sub>: Voltaje de salida que se establece de acuerdo al voltaje de carga de la batería que se utiliza en esta propuesta.
- $\circ$  La frecuencia f se supone al 80 % de la capacidad de conmutación de un micro controlador común con el cual se podría implementar el circuito, y también debe ser menor a la frecuencia máxima de conmutación del dispositivo controlador, en este caso un MOSFET.
- $\circ$  El porcentaje de variación en el rizado del voltaje de salida  $\Delta V_o/V_o$ , se lo determina por considerar un rango real y práctico para este caso.
- $\circ$   $L_{min}$ : Inductancia mínima de funcionamiento.

Las fórmulas de la tabla 3.3 están consideradas para elementos ideales por lo tanto se realizara el cálculo correspondiente. Los valores iníciales se describen en la tabla 3.3.

| Ciclo de Trabajo                  | $D = 1 - \frac{Vs}{V_0} = 1 - \frac{26.3}{51} = 0.48$                                                                                                    |
|-----------------------------------|----------------------------------------------------------------------------------------------------|
| Inductor mínimo de funcionamiento | $L_{min} = \frac{D(1-D)^2R}{2f} = 1.04x10^{-6} R$                                                                                                    |
| Variación del rizado de salida    | $=\frac{6.00 \times 10^{-6} \text{ J}}{10^{10} \text{ K}} = \frac{6.00 \times 10^{-6} \text{ J}}{(0.01) * 62000 * R} = 781 \times 10^{-6} \frac{1}{R}$<br>$\mathcal{C}_{out}$ |

*Tabla 3.4. Valores elementos convertidor BOOST dependiente del valor R* 

En la tabla 3.4 se encuentra que los valores de  $L_{min}$  y  $C_{out}$  dependen del valor de la carga, inicialmente en este trabajo solo se consideraba como carga un elemento almacenador de energía, pero se evidencia que es necesario que exista una carga resistiva, por lo tanto se representará con una carga de iluminación LED de cuatro bombillas VL2017AK marca VENSOLUX, estas bombillas tienen un consumo de 5 W cada una y funcionan con Voltaje DC 12 V. La conexión de las bombillas se realiza en serie para igualar el voltaje de salida de 48 V, con esta información se supone una carga resistiva.

$$
R = \frac{V^2}{P} = \frac{51^2}{20} = 130 \,\Omega \tag{18}
$$

Se remplaza en las ecuaciones de la tabla 3.4 y se obtiene los valores de  $L_{min}$  y Cout.

 *Tabla 3.5. Valores del Inductancia y Capacitancia de salida mínima del convertidor BOOST.* 

| Inductor mínimo de funcionamiento |                     | $\frac{D(1-D)^2R}{2} = 150 \mu H$ |
|-----------------------------------|---------------------|-----------------------------------|
| Variación del rizado de salida    | $\mathcal{C}_{out}$ | $= 6.6 \mu F \approx 6.8 \mu F$   |

Los valores obtenidos en la tabla 3.5 son el parámetro mínimo, por esta razón se incrementan en un 10 % para utilizar en el convertidor. En la figura 3.1 se observa un capacitor de entrada  $c_{in}$ , éste condensador se necesita para controlar el voltaje de entrada, inicialmente se supone un valor de  $C_{in} = C_{out}$  como se tiene en la figura 3.2.

*Fig.3.2. Convertidor DC/DC BOOST con valores de parámetros* 

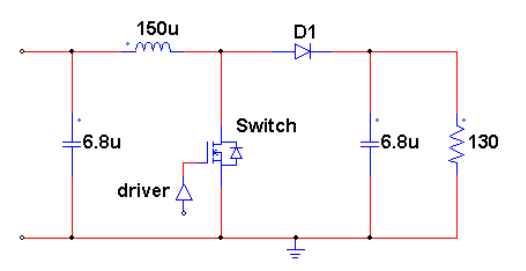

# **3.3. ALGORITMO BASE, PERTURBACIÓN & OBSERVACIÓN (P&O).**

En esta sección se realiza el diagrama y el montaje en *PSIM* del algoritmo P&O que se utiliza como base en esta investigación.

3.3.1. DIAGRAMA DEL ALGORITMO P&O.

En la figura 3.3 se observa el diagrama de flujo del algoritmo P&O. Se tiene como variables de entrada: el voltaje  $(V_p)$  y la corriente  $(I_p)$  del panel fotovoltaico, además de estas dos variables esta  $(dCs)$  que representa el paso de incremento o de descenso en el ciclo de trabajo.

*Fig.3.3. Diagrama del algoritmo de programación P&O* 

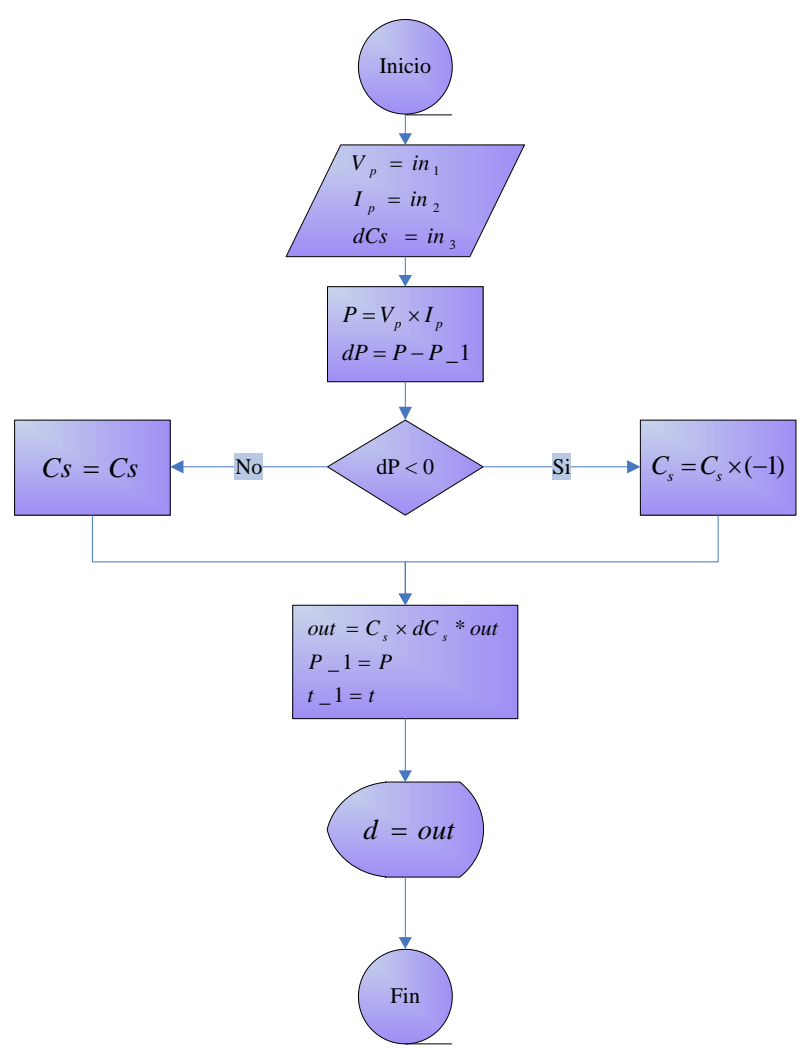

El algoritmo recibe los datos de voltaje, corriente y valor del paso, con estos valores calcula la potencia P que está siendo entregada por el panel y realiza la comparación con el nivel de potencia del muestreo anterior  $P_1$ , de acuerdo a esto determina si incrementa o decrece la salida del ciclo de trabajo  $d$ .

#### 3.3.2. IMPLEMENTACIÓN P&O EN *PSIM*

En esta sección se realiza la implementación del algoritmo base "P&O" de esta investigación. Se crea un nuevo proyecto en *PSIM* y se implementa la simulación como se observa en la figura 3.4.

# *Fig.3.4. Montaje Sistema Fotovoltaico con algoritmo P&O.*

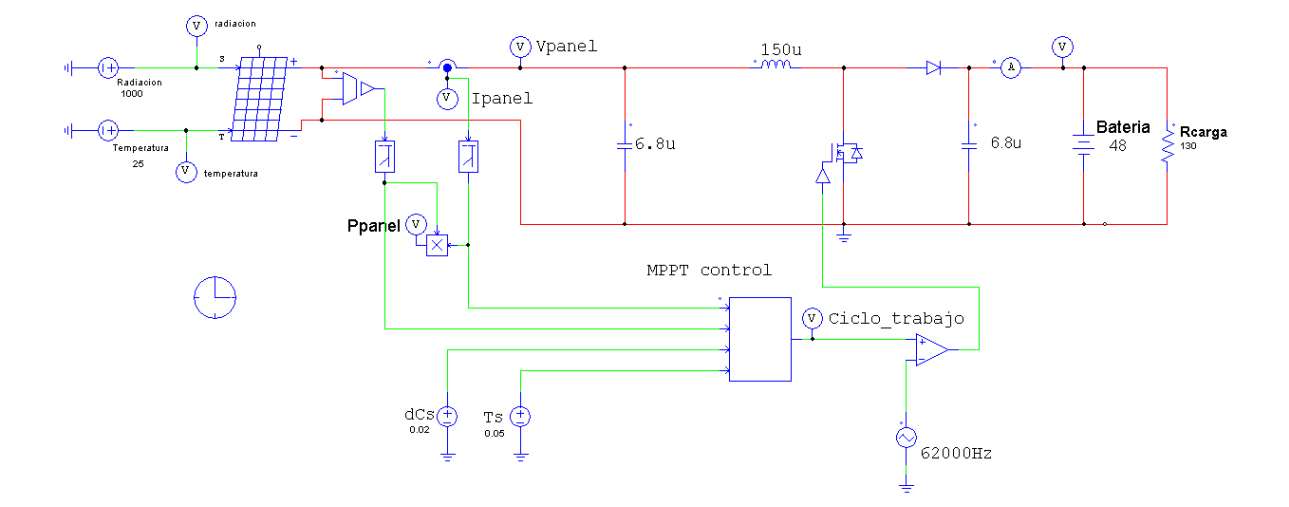

En este circuito se encuentra el montaje completo de un sistema fotovoltaico, a continuación se describen todos los elementos conectados en él.

# *3.3.2.1. Panel solar.*

En la figura 3.5. a) se observa el icono que representa el panel solar en *PSIM*, en

*Fig.3.5. a) Icono de representación del panel solar en PSIM. b) Cuadro de Características Panel Solar PSIM* 

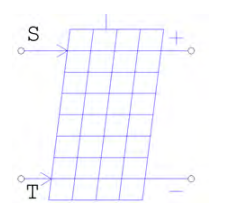

a) **Kameters** | Other tofo | Color **Solar module (physical m**  $H<sub>0</sub>$  $50$ ļ. **Light Int**  $\frac{1}{10}$ ۱×)  $R + 1.76$  $\frac{1}{35}$  $\sim$  $0.011$ ż 1000 Shunt Re ×  $\frac{1}{8.21}$  $2.16e4$  $\overline{\mathbf{r}}$ Band Energy Eg<br>Ideality Pactor A 1.12 ä  $\frac{1}{2}$ rature Co  $10.0031$  $\mathbf{H}$ To r si Coefficient Ks b)

el hay cuatro terminales, los que se encuentran a la izquierda son  $S$ , que representa la entrada de radiación,  $T$  que representa la temperatura, a la derecha están los terminales de salida estos se encuentran polarizados debido a que los paneles solares producen energía en DC. En la figura 3.5 b) se observa el cuadro de características del panel solar, en él se introdujo los parámetros del panel KC200GT que se obtienen de la hoja de especificaciones del fabricante.

#### *3.3.2.2. Sensores.*

Para la aplicación del algoritmo P&O se monitorea el voltaje y la corriente de salida del panel con los cuales es posible calcular la potencia que éste está entregando, para esto se utiliza dos sensores, uno de voltaje y uno de corriente que van a unos filtros pasa bajos, que son necesarios debido a la conmutación producida por el *MOSFET,* para determinar su frecuencia de corte Ec.(19) se tiene en cuenta la velocidad de control que se determina de acuerdo al tiempo de establecimiento del sistema observado en la Fig. 3.15. En *PSIM* estos elementos se presentan en la figura 3.6.

$$
f_{corte} = \frac{1}{t_{establecimiento}} = \frac{1}{3 \times 10^{-4} \text{s}} = 3{,}333 \text{ kHz} \tag{19}
$$

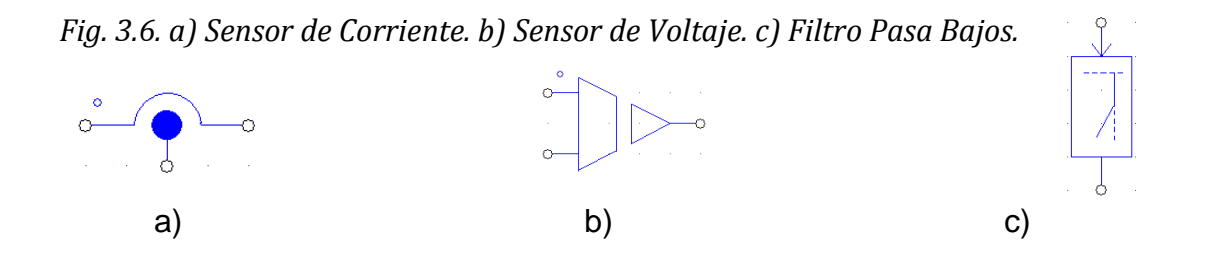

#### *3.3.2.3. Controlador.*

Esta etapa del sistema se la representa en *PSIM* con un bloque de programación en lenguaje C, en la figura 3.7 a) se observa el icono de este bloque, en la figura 3.7 b) se observa el cuadro de programación del bloque, en él se introduce el algoritmo del controlador, en la figura 3.7 c) se encuentra el bloque con las entradas provenientes tanto de los sensores como de los parámetros de funcionamiento,  $T_s$ : Tiempo de ejecución del algoritmo. La salida del bloque junto a un generador de onda triangular se conecta a un amplificador operacional en configuración de comparador, lo que permite generar un PWM que controla el estado del *MOSFET*. La programación del algoritmo P&O se registra en el ANEXO A.

*Fig.3.7. a) Icono del bloque de programación. b) Cuadro de programación del bloque. c) Conexión del bloque de programación.* 

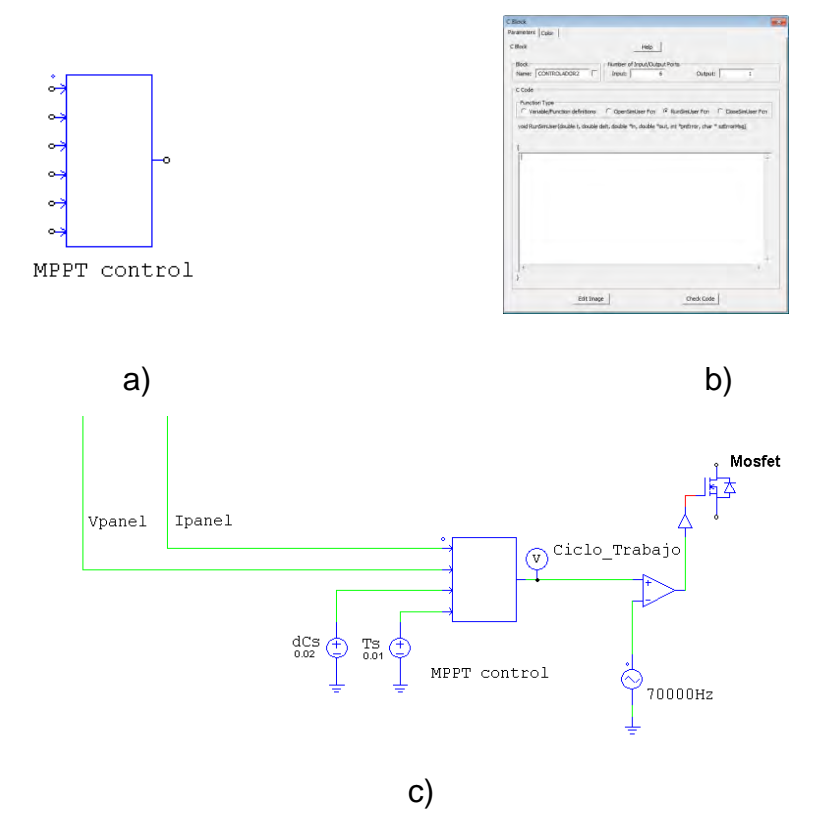

Antes de realizar la simulación del montaje se realiza un análisis del comportamiento del convertidor en conjunto con el panel.

### *3.3.2.4. Análisis del comportamiento del convertidor a través de la función de transferencia*

Para determinar el comportamiento se supondrá un modelo eléctrico de control para un sistema fotovoltaico, bajo condiciones de radiación regular sobre su superficie, conectado a un convertidor *BOOST* a través de un condensador de entrada sin la etapa de control como se observa en la figura 3.8.

*Fig.3.8.Modelo eléctrico de control para un sistema fotovoltaico sin sombras conectado a un convertidor BOOST y a una carga.* 

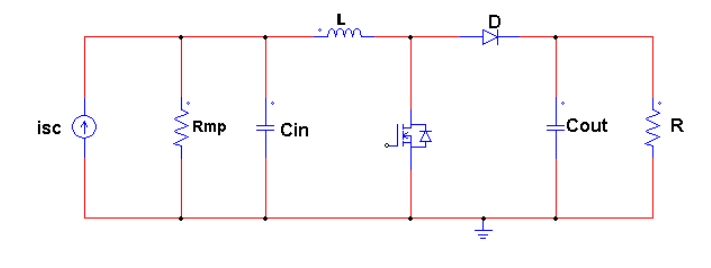

En las figuras 3.9 a) y 3.9 b) se presentan los circuitos equivalentes cuando el *MOSFET* se encuentra cerrado y abierto respectivamente, a partir de estos circuitos se obtienen las ecuaciones presentadas en la tabla 3.6.

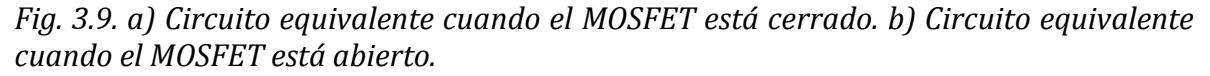

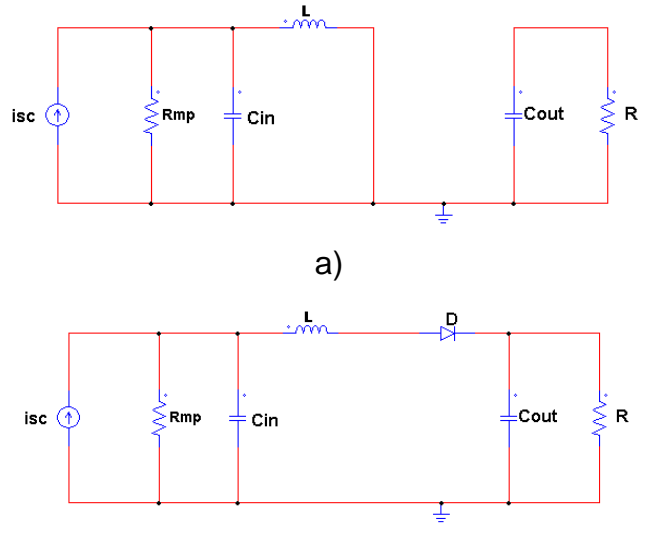

b)

*Tabla 3.6. Ecuaciones del modelo promediado.* 

|        | Corriente $C_i$                                        | Voltaje L                          | Corriente $Co$                                       |
|--------|--------------------------------------------------------|------------------------------------|------------------------------------------------------|
| SW ON  | υ.<br>4 PV<br>$d(V_i)$<br>$\sqrt{R_{mpp}}$<br>dt       | $d(l_L)$<br>$v_i$<br>at<br>L       | $d(v_{o})$<br>$v_{\alpha}$<br>$C_oR$<br>dt           |
| SW OFF | 12:<br>1 p v<br>$d(V_i)$<br>$\sqrt{R_{mpp}}$<br>dt     | $-vo$<br>$a_{l}$<br>dt             | $v_o$<br>a (v<br>$\boldsymbol{D}$<br>dt<br>ີ∽        |
| PROM.  | 12.<br>1 <sub>PV</sub><br>$/R_{mpp}$<br>$d(V_i)$<br>dt | $v_i + v_o(d-1)$<br>$d(i_L)$<br>dt | $v_{o}$<br>$d(v_{o})$<br>/ R<br>dt<br>$\mathbf{u}_0$ |

Seleccionando los voltajes de los capacitores ( $V_i$ ,  $V_o$ ) y la corriente del inductor ( $i_L$ ) como variables de estado, el ciclo de trabajo  $(d)$  y la corriente generada por el panel fotovoltaico  $(I_{PV})$  como entradas del sistema, se obtiene el modelo de espacio de estados que se presenta a continuación con las variables de la tabla 3.7.

*Tabla 3.7. Variables de estado, señal de control y perturbación.* 

| Variables de estado   Señal de control   Perturbación |           |                |
|-------------------------------------------------------|-----------|----------------|
| $x_1 = v_i$                                           | $u_1 = d$ | $u_2 = i_{sc}$ |
| $x_2 = i_L$                                           |           |                |
| $x_2 = v_0$                                           |           |                |

$$
fx = \begin{pmatrix} x_1 \\ x_2 \\ x_3 \end{pmatrix} = \begin{pmatrix} \frac{u_2 - x_1}{R_{mpp} - x_2} \\ \frac{c_{in}}{L} \\ \frac{x_1 - x_3(1 - u_1)}{L} \\ \frac{x_2(1 - u_1) - x_3}{C_0} \end{pmatrix}
$$

Con las ecuaciones de estado y la herramienta *MATLAB* se realiza el cálculo del *Jacobiano* con respecto a las variables de estado y a los disturbios, a continuación se presenta el resultado.

$$
\frac{df}{dx} = \begin{bmatrix}\n\frac{-1}{R_{mpp}} & \frac{-1}{C_{in}} & 0 \\
\frac{1}{L} & 0 & \frac{u_1 - 1}{L} \\
0 & \frac{1 - u_1}{C_o} & \frac{-1}{R}\n\end{bmatrix}
$$
\n
$$
\frac{df}{du} = \begin{bmatrix}\n0 & \frac{1}{C_{in}} \\
\frac{x_3}{L} & 0 \\
\frac{x_2}{C_o} & 0\n\end{bmatrix}
$$

De la hoja de especificaciones del panel fotovoltaico KC200GT<sup>43</sup> se extraen los datos en condiciones del punto máximo de potencia, estos datos se presentan en la tabla 3.8 en conjunto de los datos obtenidos anteriormente, con ellos se realiza un análisis del modelo del sistema en el estado estacionario cuando se alcanza la máxima potencia.

*Tabla 3.8. Valores en estado estacionario.* 

| Variable | Valor                                                       | <b>Variable</b>     | Valor                                                       |
|----------|-------------------------------------------------------------|---------------------|-------------------------------------------------------------|
| $v_{mp}$ | 26.3V                                                       | $i_{mp}$            | 7.61A                                                       |
| $v_o\,$  | 51V                                                         | $\mathcal{C}_{in}$  | $6.8 \mu F$                                                 |
| L        | $150 \mu H$                                                 | $\mathcal{C}_{out}$ | $6.8 \mu F$                                                 |
| $R_{mp}$ | 26.3V<br>$v_{mp}$<br>$=$ 3.46 $\Omega$<br>7.61A<br>$i_{mp}$ | R                   | $\frac{51^2}{200}$<br>$v_o^2$<br>$= 13 \Omega$<br>$P_{max}$ |
| d        | $-\frac{v_{mp}}{v} = 0.48$<br>$\overline{v}$                |                     |                                                             |

<sup>&</sup>lt;sup>43</sup> KYOCERA CORPORATION, Óp. Cit.p.2

Con la determinación de estos valores se tiene el modelo del convertidor con el panel fotovoltaico y es posible encontrar su función de transferencia y observar su respuesta al escalón en la figura 3.10.

$$
G(S) = \frac{-7.276e^{-11}(s + 7.788e^{20})(s + 2.564e^4)}{(s + 25590)(s^2 + 35570s + 1.119e^9)}
$$
(20)

*Fig.3.10. Respuesta al escalón de la función de transferencia.* 

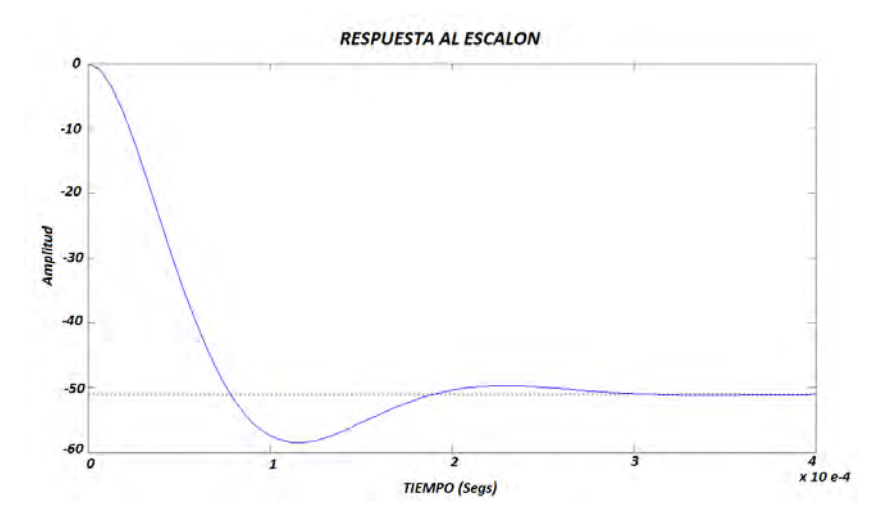

En la función de transferencia obtenida, se identifica que tiene una ganancia negativa y se refleja en la gráfica 3.10, esto se debe a que el convertidor esta funcionando en forma inversa al uso tradicional, es decir, en un DC/DC *BOOST* tradicional se tiene un voltaje de entrada constante y un voltaje de salida variable, siempre mayor a la entrada, además, si se realiza un incremento en el ciclo de trabajo, el voltaje de salida también aumenta. Ahora el mismo convertidor aplicado en un sistema fotovoltaico, donde el voltaje de entrada es el que debe variar y el de salida debe mantenerse constante, entonces, cuando se incrementa el ciclo de trabajo, el voltaje de entrada disminuye debido a que se debe mantener la relación con el voltaje de salida que es constante, por esta razón se tiene una ganancia negativa.

En esta función de transferencia se puede identificar la forma de la ecuación característica a continuación.

$$
s^{2} + 2\rho\omega_{N} + \omega_{N}^{2}
$$
 (21)  

$$
s^{2} + 35570s + 1.119e^{9}
$$
 (22)

Donde

$$
\omega_N = \sqrt{1.119e^9} = 33451\tag{23}
$$

$$
\rho = \frac{35570}{2\omega_N} = \frac{35570}{2 \times 33451} = 0.53
$$
 (24)

Pero si se observa la raíz real se identifica que el valor de este polo es el dominante. Si se realiza una retroalimentación, se sabe que el controlador realizara perturbaciones al ciclo de trabajo del *MOSFET* para ajustar el voltaje de entrada y que este voltaje tiene referencia con el capacitor de entrada  $C_{in}$  el cual inicialmente se supuso igual al capacitor de salida  $C_{out}$ . Por esta razón se determina la función de transferencia en función del capacitor de entrada  $C_{in}$ . El análisis matemático se realiza con el *toolbox de matemática simbólica de MATLAB como se registra en el ANEXO B, con este análisis se determina el valor de ρ en* función de  $C_{in}$ , debido a la complejidad de esta ecuación no es posible resolverla en términos simbólicos en *MATLAB*, por lo cual se realiza una evaluación del sistema suponiendo un amplio rango de valores de  $C_{in}$ .

*Fig.3.11 Valores de*  $\rho$  *en el rango de valores de* 1  $\mu$ F <  $C_{in}$  < 100  $\mu$ F.

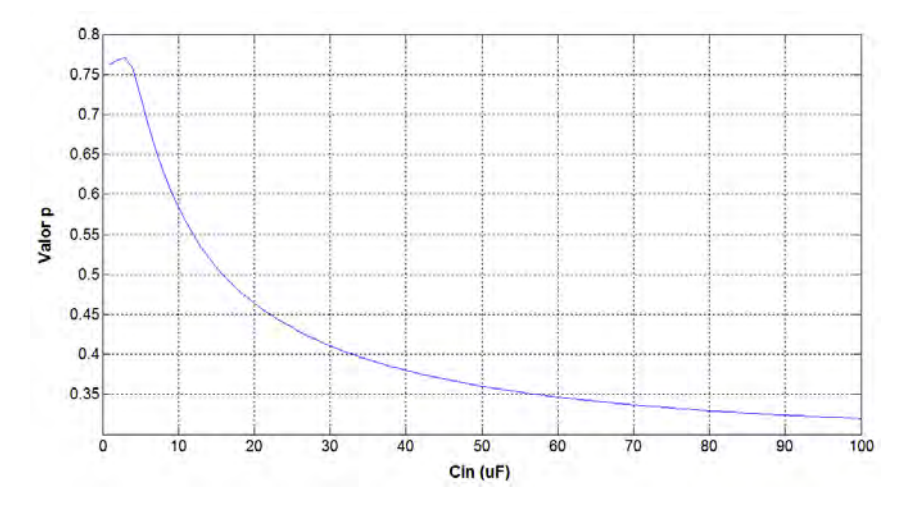

*Fig.3.12 Valores de*  $\rho$  *en el rango de valores de*  $1 \mu$ F < Cin < 10  $\mu$ F.

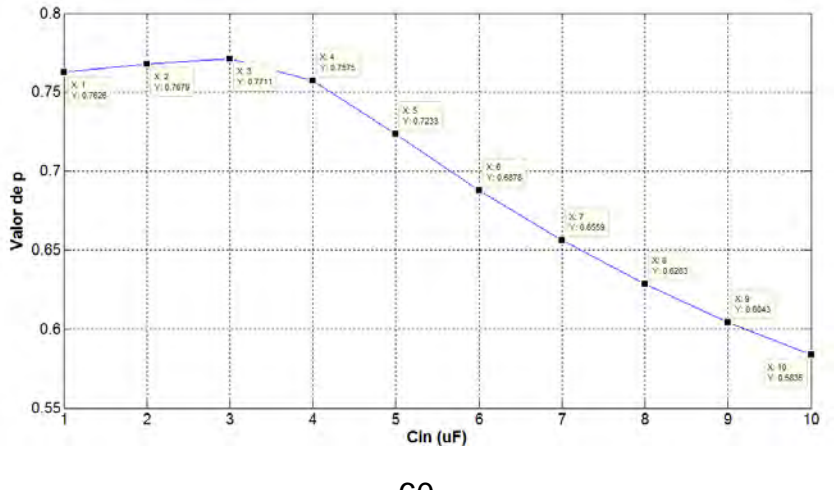

*Fig.3.13. Comparación valores raíz real Vs*  $2\omega_p$  *en el rango de valores de*  $1 \mu F < C_{in}$  $100 \mu F$ .

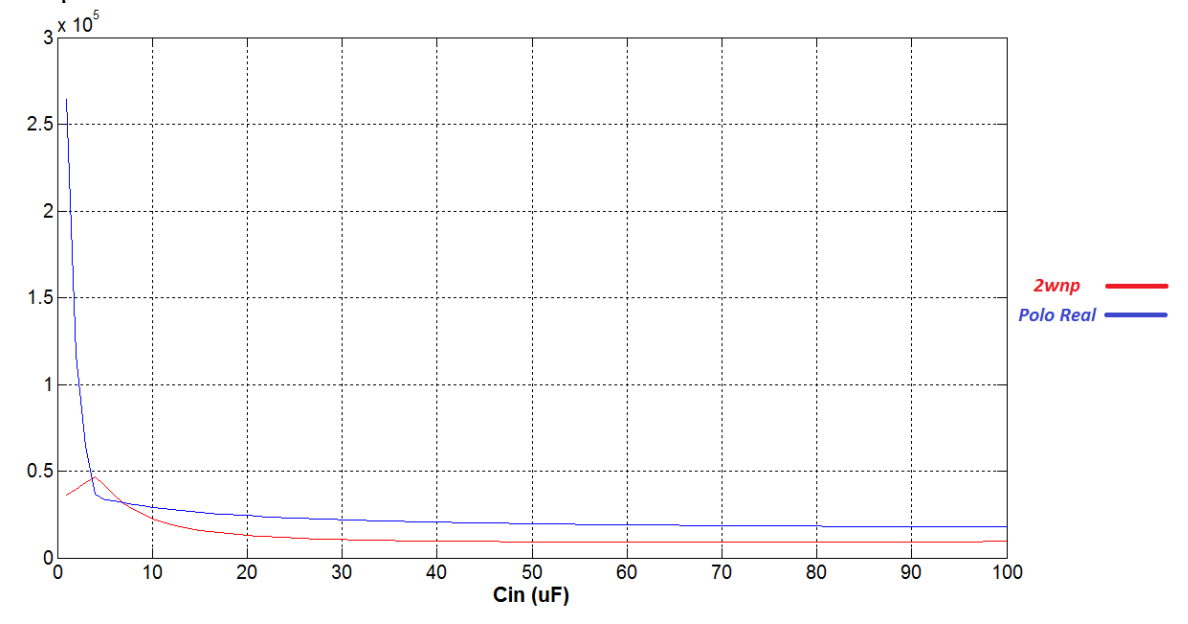

*Fig.3.14. Comparación valores raíz real Vs 2*ωnp en el rango de valores de 1  $\mu$ F < Cin <

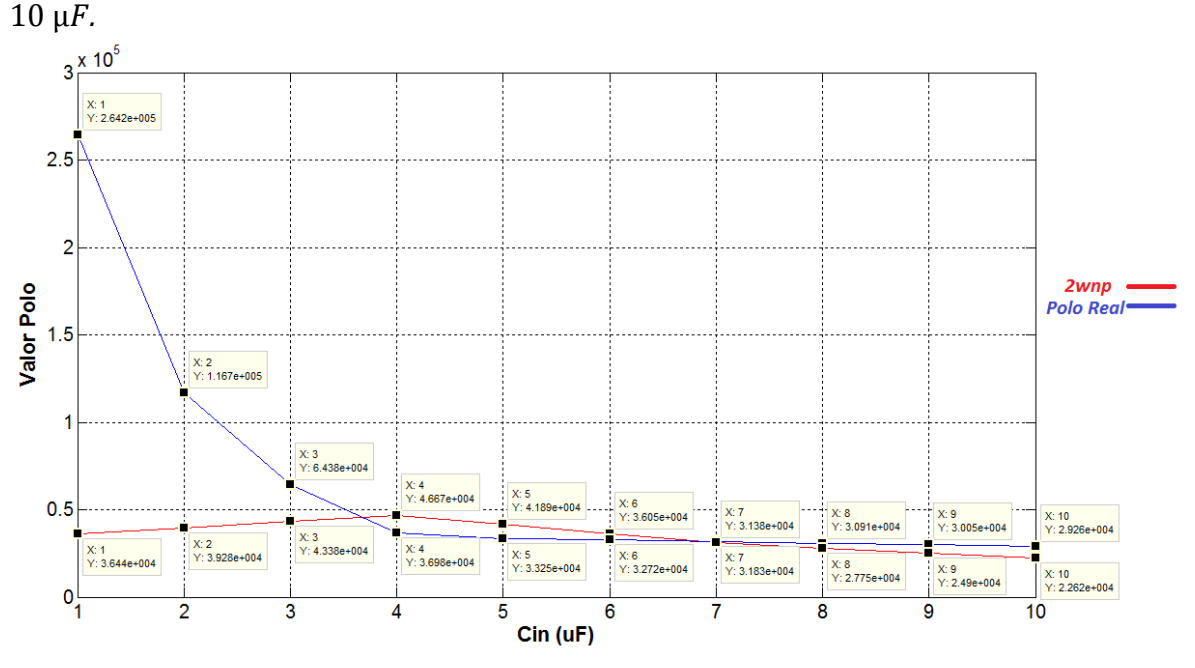

En las figuras 3.11 y 3.12 se observa el valor de  $\rho$  en función de  $C_{in}$ , lo ideal es tomar el valor más cercano a  $p = 0.7$ , en la tabla 3.9 se encuentra la evaluación del rango de valores  $1 \mu F < C_{in} < 10 \mu F$ , en donde se tiene que el valor de  $C_{in}$  más cercano al valor deseado de  $\rho$  es  $C_{in} = 6 \mu F$ , pero en las figuras 3.13 y 3.14 se observa que el rango 4  $\mu$ F <  $C_{in}$  < 7  $\mu$ F no es viable debido a que en este rango el polo dominante es la raíz real del polinomio de tercer grado y no la que esta en el

polinomio cuadrático, por lo tanto el valor más cercano por fuera del rango no viable es  $C_{in} = 1 \mu F$ .

| $C_{in}$ ( $\mu$ F) | $\rho$ | Porcentaje de aproximación a $\rho = 0.7$ (%) 100% - aprox a $\rho$ |         |
|---------------------|--------|---------------------------------------------------------------------|---------|
| 1                   | 0,7626 | 108,9                                                               | $-8,9$  |
| $\overline{2}$      | 0,7679 | 109,7                                                               | $-9,7$  |
| 3                   | 0,7711 | 110,2                                                               | $-10,2$ |
| 4                   | 0,7575 | 108,2                                                               | $-8,2$  |
| 5                   | 0,7233 | 103,3                                                               | $-3,3$  |
| 6                   | 0,6878 | 98,3                                                                | 1,7     |
| 7                   | 0,6559 | 93,7                                                                | 6,3     |
| 8                   | 0,6283 | 89,8                                                                | 10,2    |
| 9                   | 0,6043 | 86,3                                                                | 13,7    |

*Tabla 3.9. Valores de aproximación a* 

*Fig.3.15 Respuesta función de transferencia con* $C_{in}$ *= 1 µF.* 

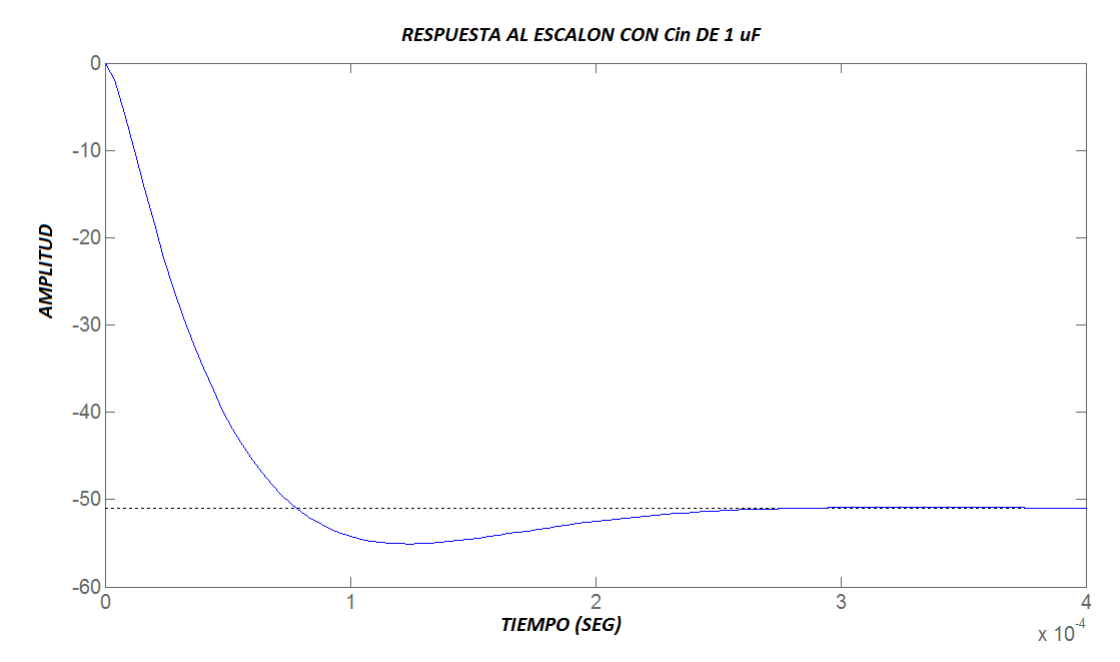

En la figura 3.15 se muestra la respuesta al escalón de la función de transferencia con el valor de  $C_{in}$  seleccionado. Definido el comportamiento del sistema se tiene que la configuración final del montaje en *PSIM* es la que se observa en la figura 3.16 y con ello se realiza la simulación del algoritmo P&O.

# *Fig.3.16. Configuración Montaje en PSIM Convertidor.*

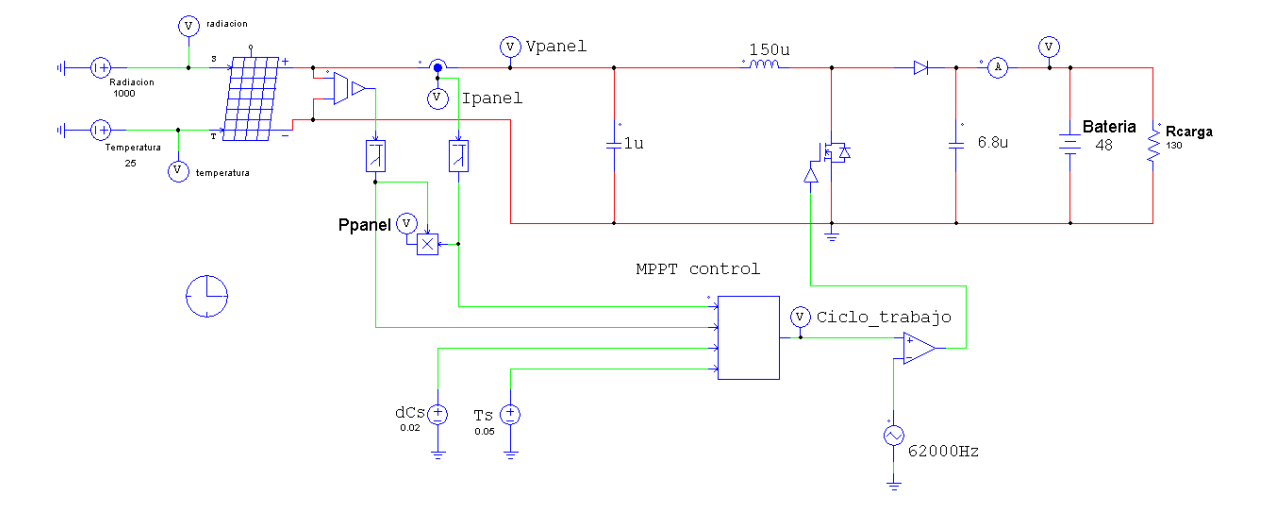

3.3.3. RESULTADOS.

Con la realización de la simulación del algoritmo P&O se obtuvo los resultados que se observan en las figuras 3.17, 3.18 y 3.19.

*Fig.3.17 Grafica Voltaje del Panel vs Tiempo* 

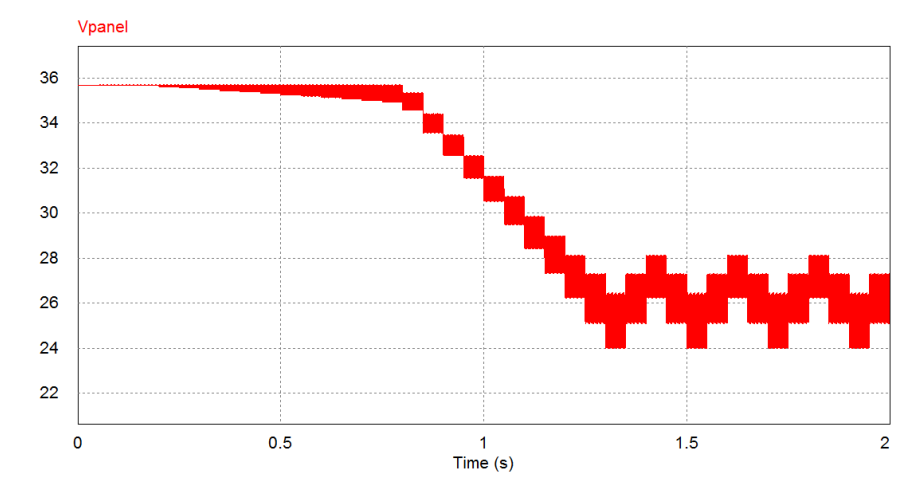

*Fig.3.18 Grafica Corriente del Panel vs Tiempo* 

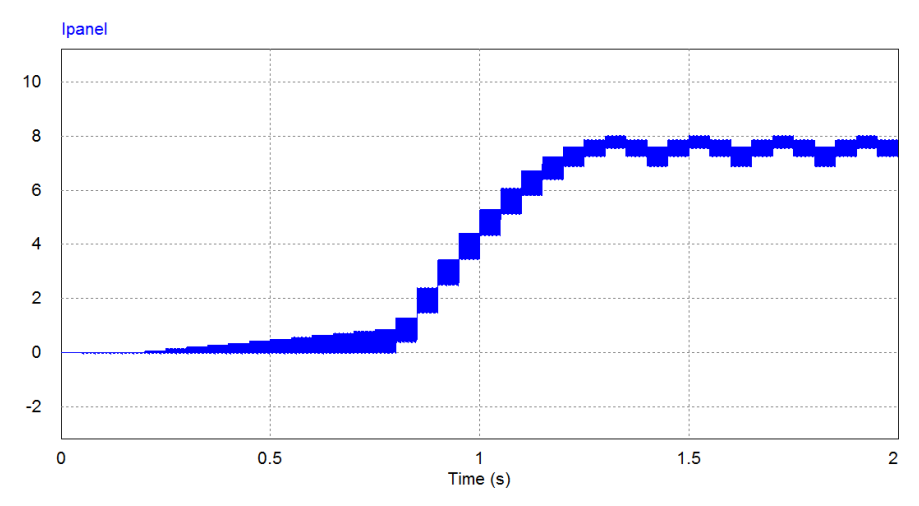

*Fig.3.19 Grafica Potencia del Panel vs Tiempo.* 

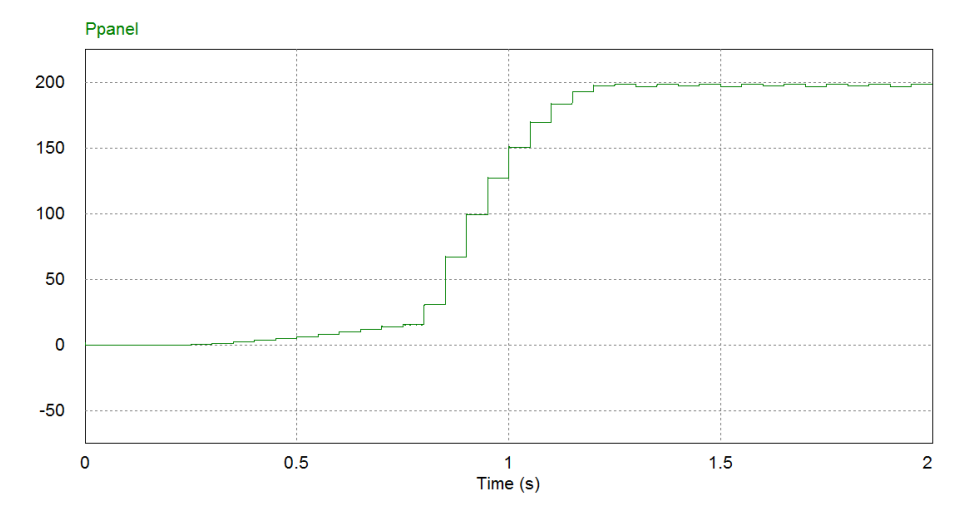

3.3.4. ANÁLISIS DE RESULTADOS DE LA IMPLEMENTACIÓN DEL P&O Y DETERMINACIÓN DE MODIFICACIONES.

Teniendo en cuenta la información de los resultados de la simulación del algoritmo P&O se puede observar las siguientes deficiencias y las respectivas opciones para mejorar este comportamiento.

#### *3.3.4.1. Sistema oscilante.*

Los resultados obtenidos de la simulación muestran que el sistema es oscilante y esto es causado debido a la frecuencia de conmutación, esto puede ser contrarrestado incrementando los valores de los capacitores y del inductor de forma proporcional.

# *3.3.4.2. Tiempo de establecimiento.*

Si se observa las figuras 3.17, 3.18 y 3.19 se encuentra que el sistema tiene un tiempo de establecimiento relativamente largo, este tiempo se puede considerar perdido para el aprovechamiento de la energía que llega al panel, una posible mejora a este problema es implementar un inicio en el valor teórico determinado en la tabla 3.4 ( $d = 0.48$ ) en el punto de máxima potencia en condiciones ideales para disminuir el tiempo de establecimiento.

# *3.3.4.3. Punto de establecimiento.*

Otra deficiencia que se observa en los resultados es la oscilación que se presenta alrededor del punto de máxima potencia, esto ocurre porque el algoritmo siempre realiza una perturbación y de acuerdo a la respuesta que se obtiene realiza otra perturbación lo cual conlleva a esta oscilación. En esta investigación se plantea una propuesta de un algoritmo que permita mejorar esta deficiencia y se consiga aprovechar de forma más eficiente la energía disponible.

### 3.3.5. DESARROLLO DE MEJORAS AL SISTEMA.

# *3.3.5.1. Modificaciones al convertidor BOOST.*

Al realizar una observación al comportamiento del sistema se encuentra oscilaciones que se deben a la conmutación del *MOSFET*, para contrarrestar esto es posible incrementar los valores de Capacitancia y de Inductancia en igual proporción, este incremento permite que la conmutación no afecte el comportamiento del sistema que se presenta debido a que con los pequeños valores de capacitancia se presenta la carga y descarga en cada conmutación que causa estas oscilaciones. La proporción que se opta por incrementar es de 1 a 10 veces como se encuentra en la tabla 3.10, con esta modificación se obtiene el comportamiento observado en la figuras 3.20, 3.21 y 3.22.

*Tabla 3.10. Valores de incremento a los elementos capacitivos e inductivos del convertidor.* 

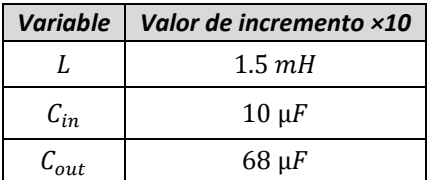

*Fig.3.20. Grafica Voltaje del Panel vs Tiempo* 

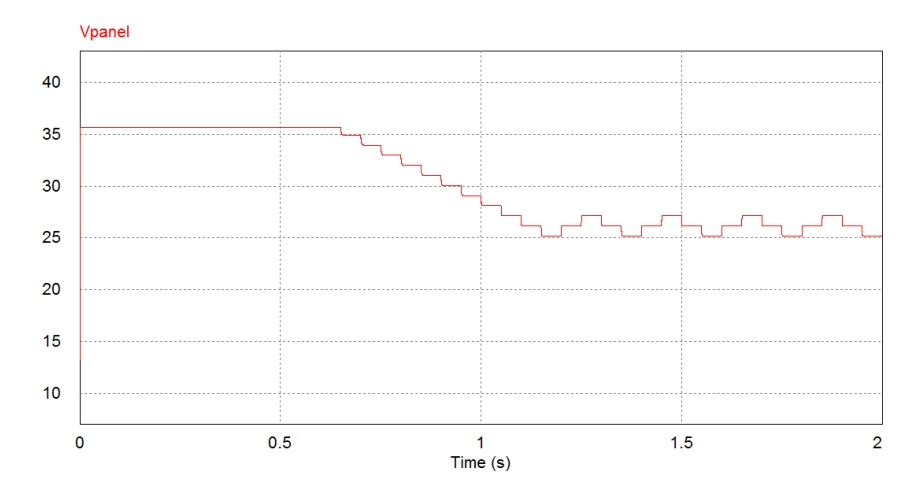

*Fig.3.21. Grafica Corriente del Panel vs Tiempo* 

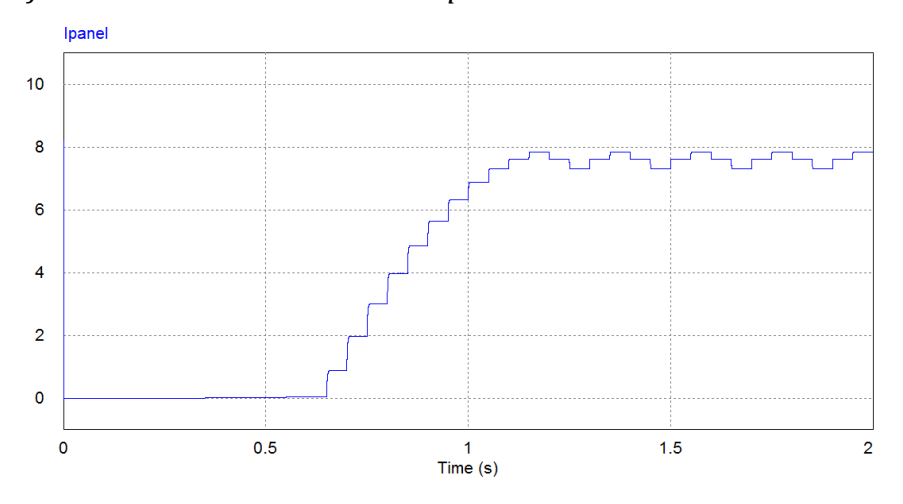

*Fig.3.22. Grafica Potencia del Panel vs Tiempo* 

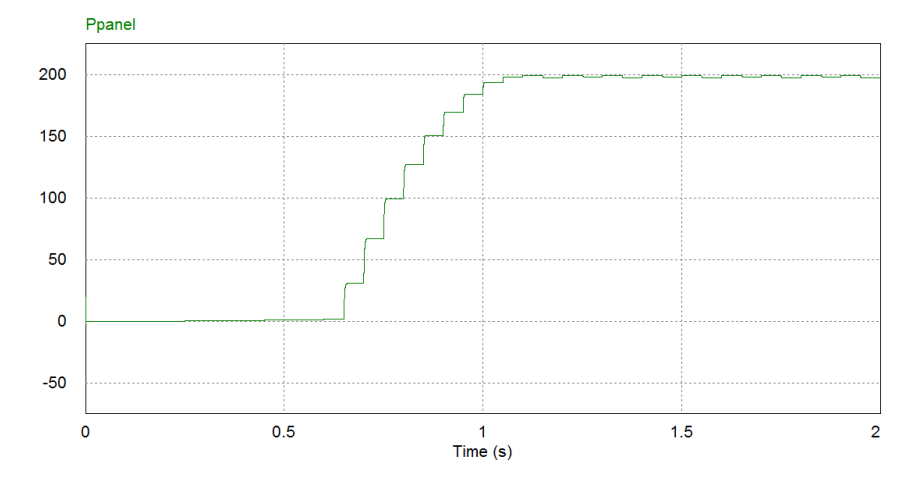

Como se observa en las figuras 3.20, 3.21 y 3.22 el incremento en los valores, afecto de modo efectivo y redujo de manera significativa la oscilación del sistema. Ahora se verifica su función de transferencia, el  $\rho$  y su respuesta al escalón (ver figura 3.23) con los cambios realizados.

$$
G(s) = \frac{-3.638e^{-12}(s + 9.346e^{20})(s + 2262)}{(s + 26420)(s^2 + 3644s + 5.708e^6)}
$$
(25)

Inicialmente el polo dominante se encuentra dentro del polinomio cuadrado lo que permite que sea este determinado por el valor de  $\rho$  el comportamiento del sistema, ahora se extrae este polinomio.

$$
s^2 + 3644s + 5.708e^6 \tag{26}
$$

Donde

$$
\omega_N = \sqrt{5.708e^6} = 2389.1\tag{27}
$$

$$
\rho = \frac{3644}{2\omega_N} = \frac{3644}{2 \times 2389.1} = 0.763\tag{28}
$$

*Fig.3.23. Respuesta al escalón de la función de transferencia con incremento en los parámetros inductivos y capacitivos.* 

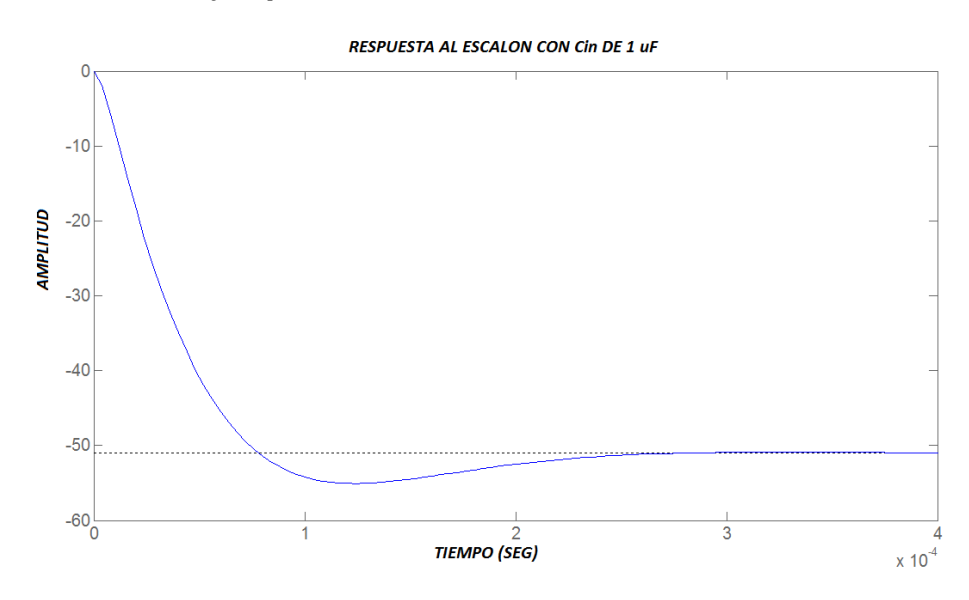

Con esto se comprueba que el sistema mantiene el  $\rho$  y se logra reducir la oscilación en el comportamiento del convertidor.

#### *3.3.5.2. Diseño propuesta del algoritmo MPPT.*

En los resultados de la simulación del algoritmo P&O se observa que inicialmente se presenta un largo tiempo de establecimiento, la solución propuesta será iniciar el ciclo de trabajo en el valor determinado previamente ( $d = 0.48$ ).

Lo que permite que el tiempo de establecimiento sea menor que el tiempo que le lleva en establecerse el sistema P&O tradicional, en las figuras 3.24, 3.25 y 3.26 se observan los resultados de esta modificación.

*Fig.3.24. Grafica Voltaje del Panel vs Tiempo, ciclo de trabajo* 

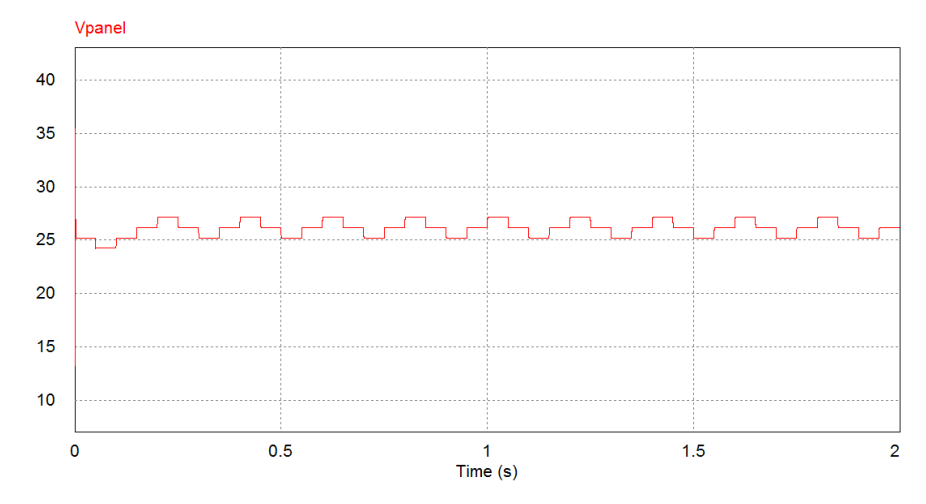

*Fig.3.25. Grafica Corriente del Panel vs Tiempo, ciclo de trabajo* 

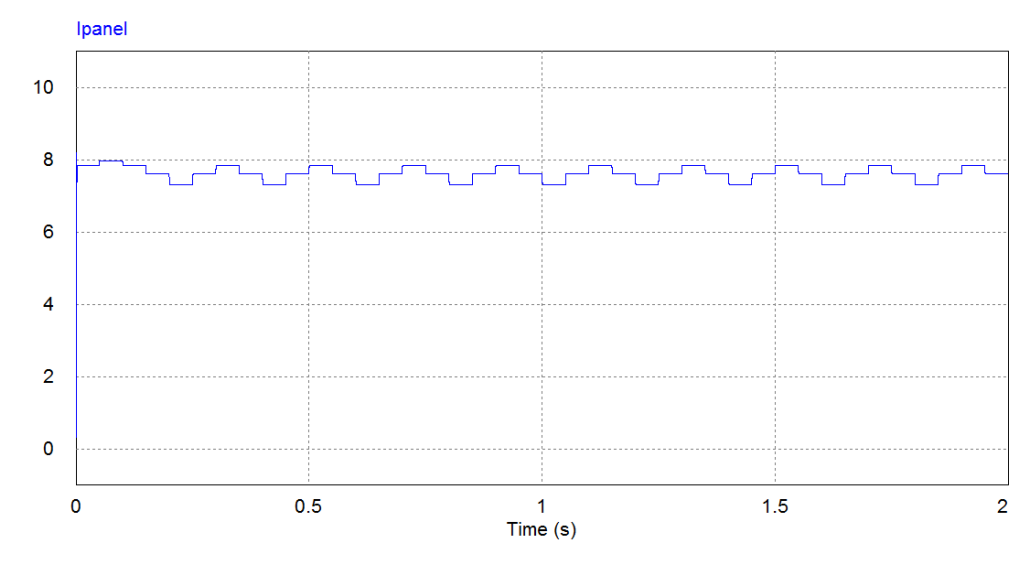

*Fig.3.26. Grafica Potencia del Panel vs Tiempo, ciclo de trabajo* 

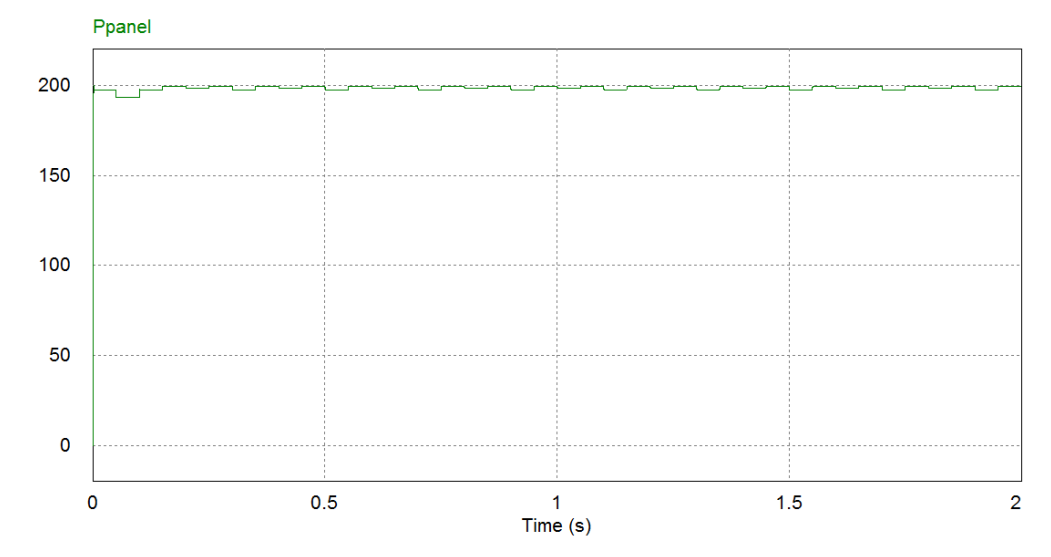

Con esta pequeña modificación se obtiene un menor tiempo de establecimiento por lo que es viable reducir el paso  $dCs$  a la mitad para reducir la oscilación, alrededor del punto de máxima potencia, en la figura 3.27 se compara la potencia resultante del algoritmo P&O y el algoritmo con las modificaciones propuestas, en donde se observa que el tiempo de establecimiento del algoritmo con las modificaciones propuestas es supremamente corto en relación con el P&O.

*Fig.3.27 a) Grafica Potencia del Panel vs Tiempo P&O b) Grafica Potencia del Panel vs Tiempo con modificaciones.* 

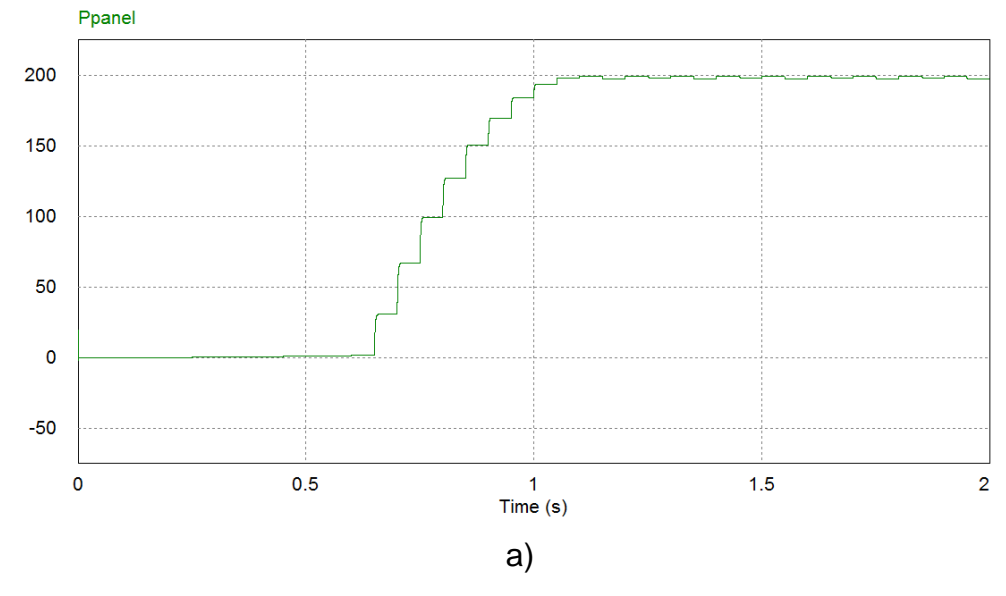

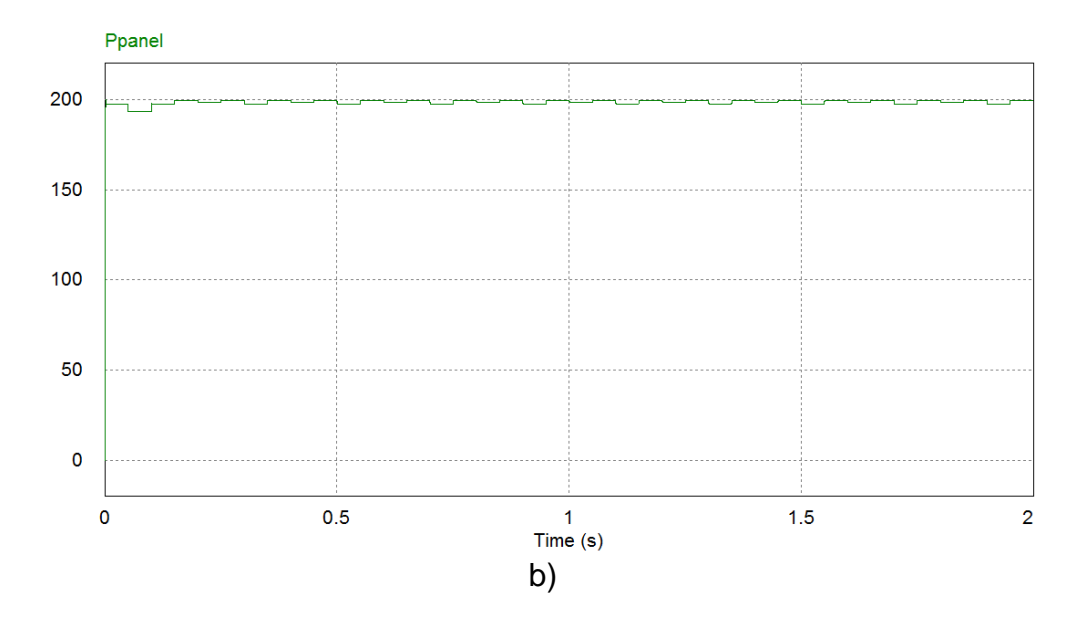

Con respecto a la oscilación en el MPP, se analiza una alternativa para evitar esta oscilación que desperdicia energía, en la figura 3.27 b) se encuentra que el sistema se estabiliza y comienza a oscilar, esta variación está por los  $620$  mW por cada cambio que se presenta cada  $50 \, \text{ms}$  lo cual en un tiempo prolongado significa un desperdicio de energía. De acuerdo a lo anterior se propone realizar un algoritmo que presenta un paso  $dCs$  dinámico que varia dependiendo de si el sistema está en búsqueda del MPP o si está en el punto de establecimiento, por esta razón se propone el algoritmo de la figura 3.28 donde se inicia tomando el voltaje de la salida del panel  $(V_n)$  y la corriente del panel  $(I_n)$  con estos datos se calcula la potencia que se esta entregando y se calcula la diferencia  $(dP)$  con la potencia que se obtuvo en una medición anterior  $(P_1)$ , si esta diferencia no supera los +650 mW, el paso de perturbación se mantiene en  $dCs = 0.01$ , pero si está entre  $-650$  mW  $<$  dP  $<$  650 mW, el paso cambia a  $dCs = 0.001$ , esto permite que cuando el sistema alcance el MPP las perturbaciones que se realicen oscilen de una manera más refinada alrededor del punto y que se acerque más al MPP de tal forma que se aproveche mucho mejor la energía que genera el panel fotovoltaico. Con esta modificación el ahorro de energía esperado se encontraría alrededor de  $\pm 50mW$ . A continuación se realiza la simulación del algoritmo que a su vez se presenta en el ANEXO C.

*Fig.3.28. Propuesta de Algoritmo.* 

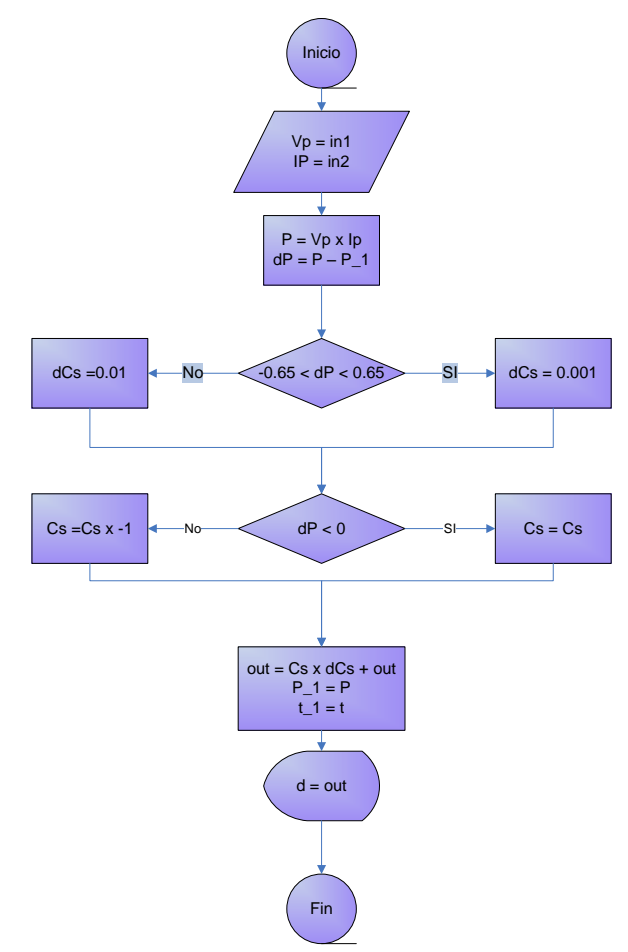

# *3.3.5.3. Resultados simulación algoritmo propuesto.*

En las figuras 3.29, 3.30 y 3.31 se encuentran los resultados de simular el sistema con las modificaciones y el algoritmo propuesto en ellas se observa que el sistema

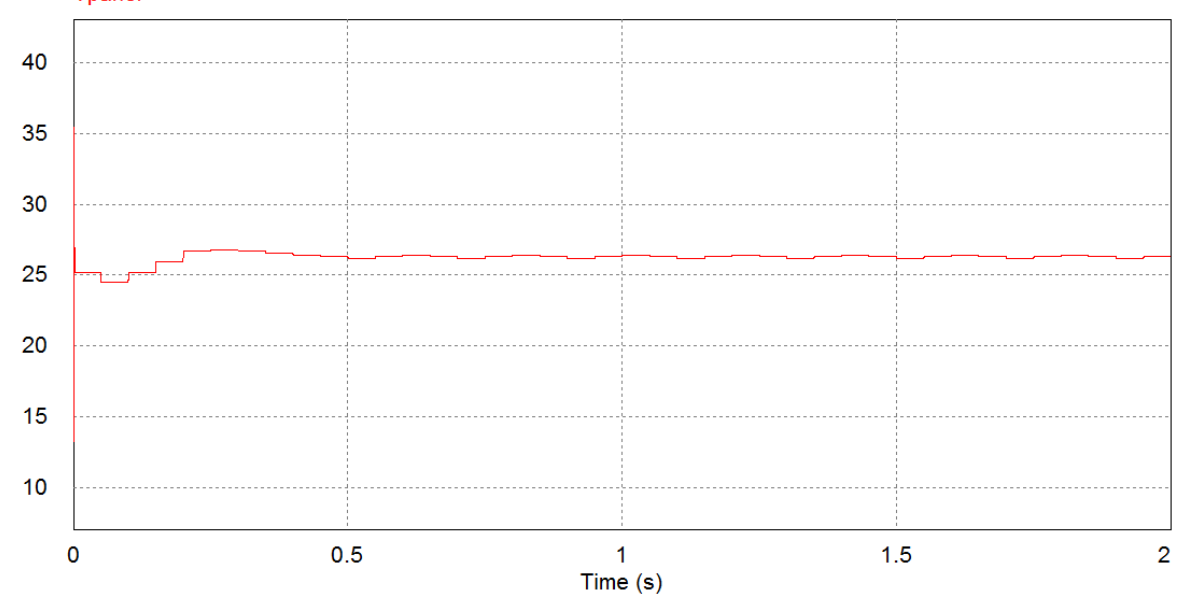

*Fig.3.29. Grafica Voltaje del Panel vs Tiempo, algoritmo propuesto.* 

*Fig.3.30 Grafica Corriente del Panel vs Tiempo, algoritmo propuesto.* 

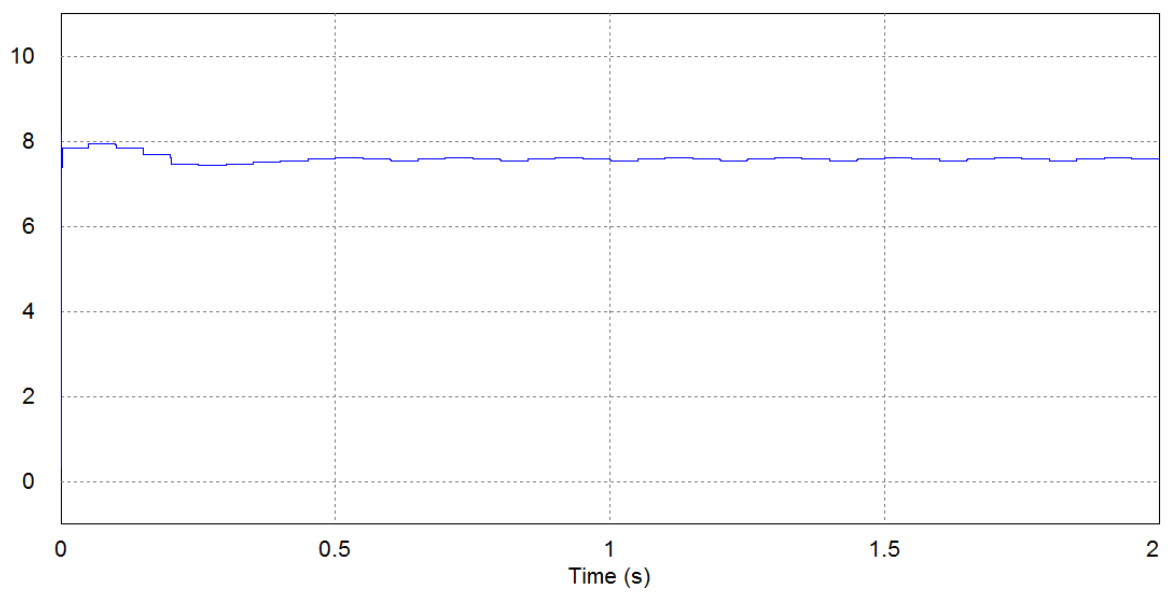
*Fig.3.31 a) Grafica Potencia del Panel vs Tiempo, algoritmo propuesto b) zoom de la grafica de potencia del cuadro resaltado*

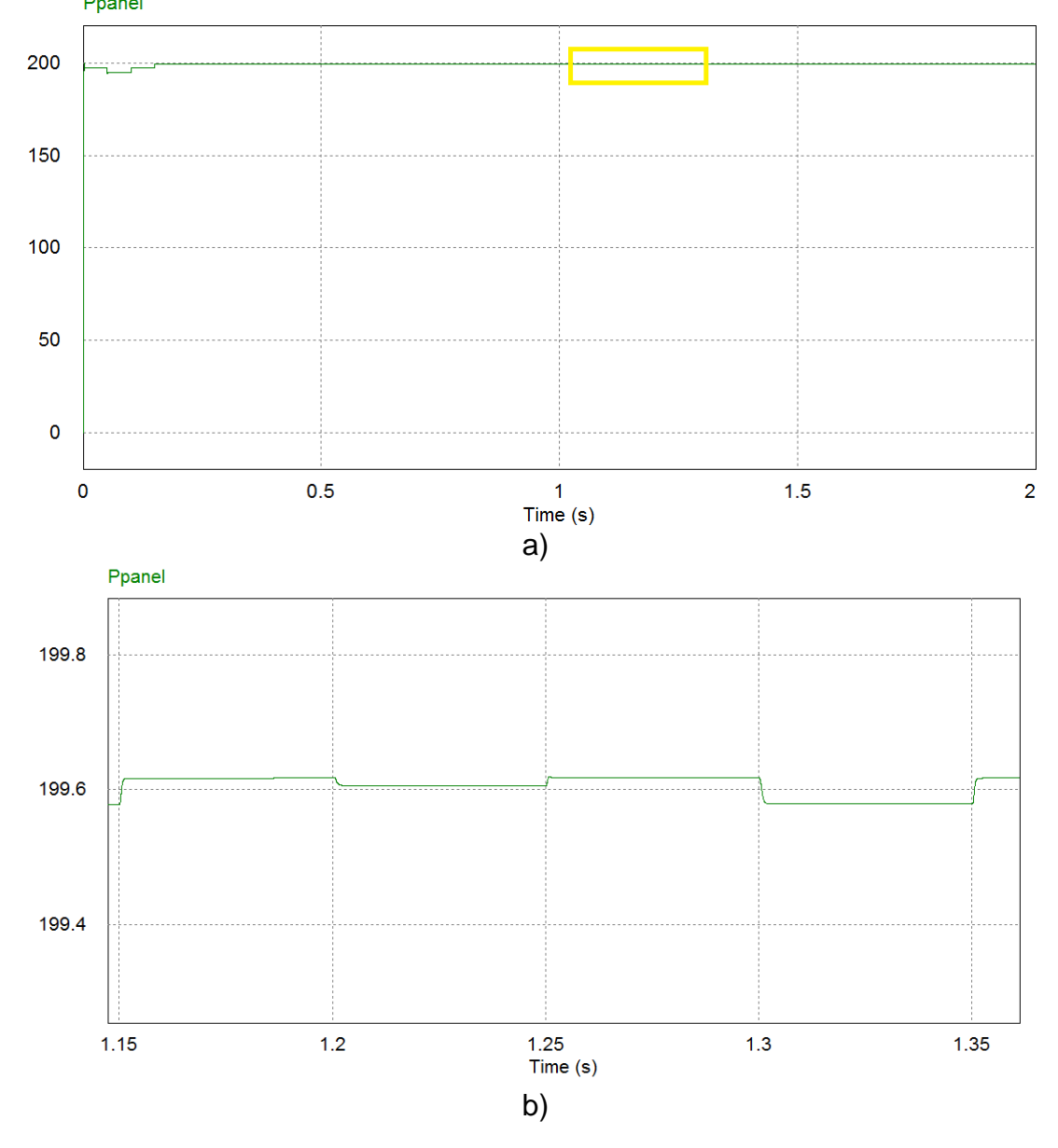

es más eficiente que el sistema convencional P&O. En la figura 3.32 se encuentra las curvas de potencia de la simulaciones de los algoritmos P&O y el algoritmo propuesto, con la ayuda de *MATLAB* se exporta los datos obtenidos en las simulaciones y se calcula la energía mediante la integración discreta (ANEXO D) para obtener el área bajo la curva de potencia, en la figura 3.33 se tiene una comparación de la energía que cada algoritmo fue capaz de recolectar en 12 s desde  $t = 0$ .

*Fig.3.32 a) Grafica Potencia del Panel vs Tiempo, algoritmo P&O. b) Grafica Potencia del Panel vs Tiempo, algoritmo propuesto.* 

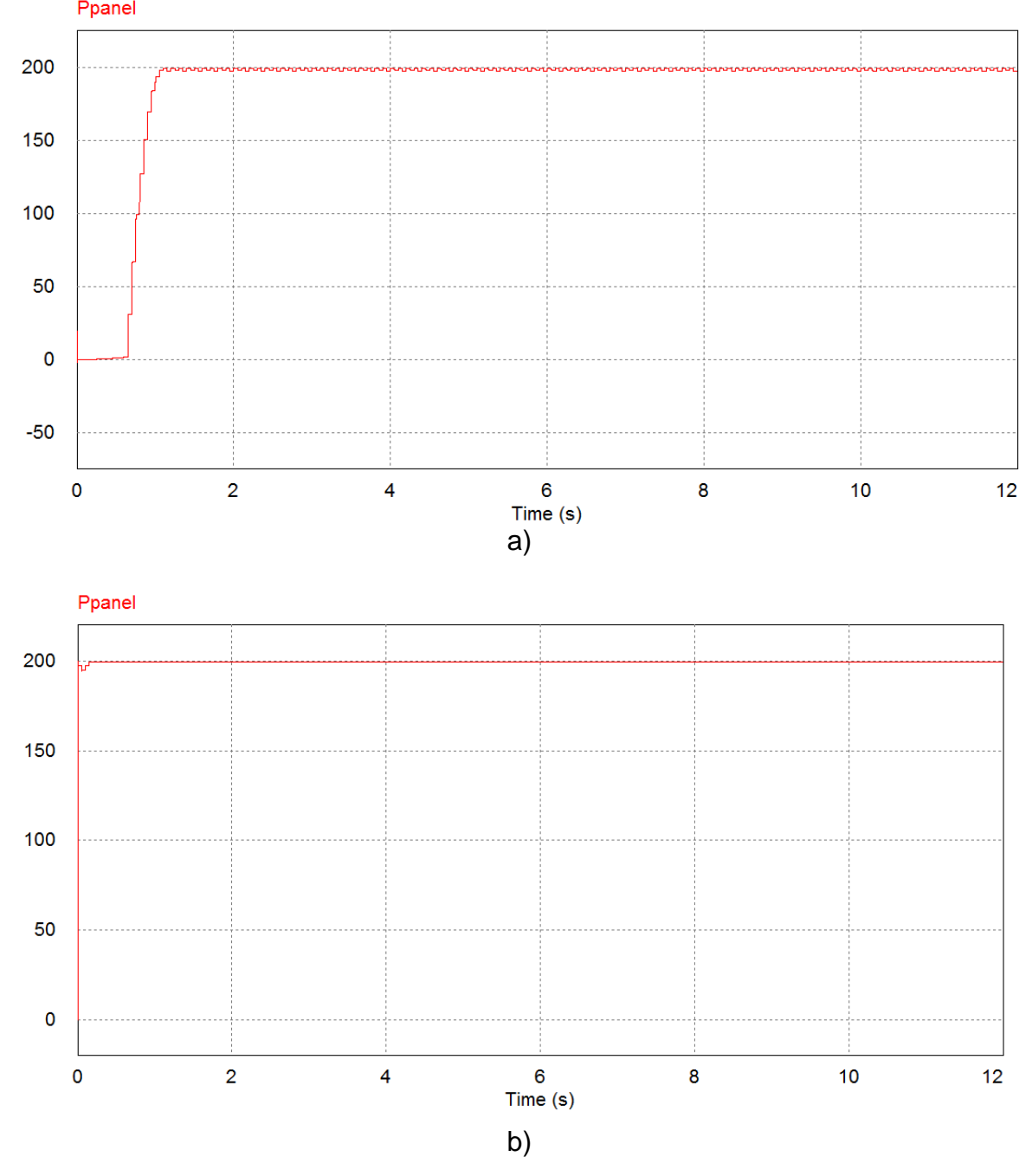

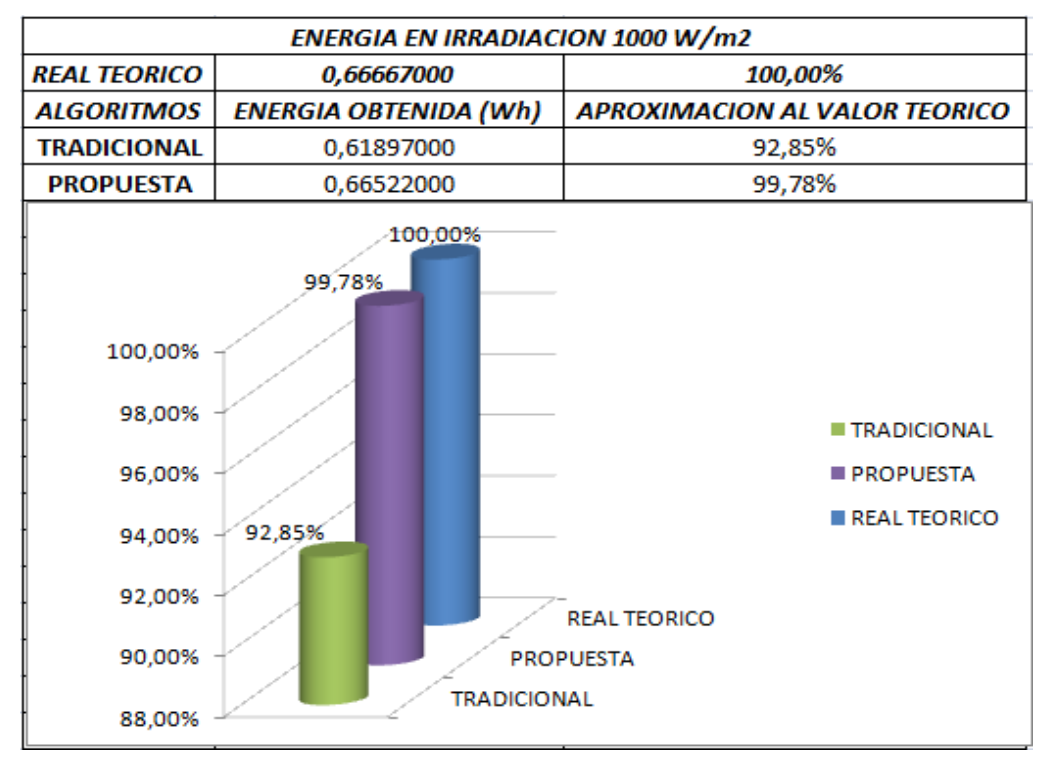

*Fig.3.33. Comparación algoritmo tradicional P&O y el algoritmo propuesto.* 

Dado que las condiciones son estáticas no es posible ver el comportamiento de los sistemas cuando se presentan variaciones de las condiciones climáticas de radiación y temperatura, por lo tanto se hace necesario implementar una simulación en la cual se considere cambios en estas condiciones.

# 3.3.6. IMPLEMENTACIÓN DE CONDICIONES DE RADIACIÓN Y TEMPERATURA VARIABLES

La simulación del panel solar fotovoltaico en *PSIM* se realiza directamente con un modulo que tiene dos entradas una para radiación y otra para temperatura, hasta ahora la radiación y temperatura que ha tenido el panel han sido invariables y se han simulado conectando fuentes de voltaje constantes al modulo, en este apartado se diseña un algoritmo que permite realizar transiciones tanto en la radiación como en la temperatura variando el nivel de las fuentes de voltaje antes mencionadas.

## *3.3.6.1. Variaciones de radiación y temperatura.*

El panel fotovoltaico se comporta de acuerdo a las condiciones climáticas en las que se encuentre, pero este comportamiento se ve afectado principalmente por la radiación solar y la temperatura. En el caso de la radiación se tiene que la máxima radiación posible es 1000  $W/m^2$  sobre la superficie terrestre, pero esta radicación no es constante, por lo tanto en esta investigación se consideraran dos casos de

variación. El primer caso considera que la radiación varía de 1000  $W/m^2$  cambia a 500 W/ $m^2$ y luego a 100 W/ $m^2$ . El segundo caso considera que la radiación varía de 300 M / $m^{2}$  a 900 M / $m^{2}$  y luego a 200 M / $m^{2}$ . Con respecto a la temperatura se considera para el primer caso varia de 47°C a 35°C luego a 20°C y por último a 65°C por cada caso de radiación, es decir que se evalúa cada cambio de radicación en estas cuatro temperaturas, para el segundo caso la temperatura varia de 30°C a 47°C luego a 25°C y por último a 75°C, de igual manera al primer caso, cada radiación se evalúa en estas temperaturas. Las variaciones descritas se presentan en la tabla 3.11. De acuerdo a estas condiciones, se implementa en *PSIM* con base al algoritmo de la figura 3.34, se establece un tiempo  $t = 12$  s para realizar la simulación de 1 segundo para cada variación.

*Tabla 3.11. Variación de radiación y temperatura.* 

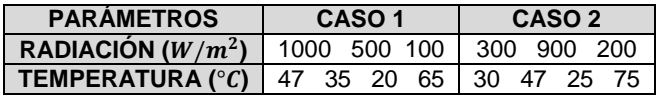

Para determinar la eficiencia del algoritmo se realiza la simulación del P&O tradicional, del algoritmo propuesto y además se realiza otra simulación de un sistema que mantiene una salida fija del convertidor, esta es una técnica muy común que se utiliza en la implementación de paneles solares, las tres simulaciones se someten a los dos casos de variación de radiación y temperatura.

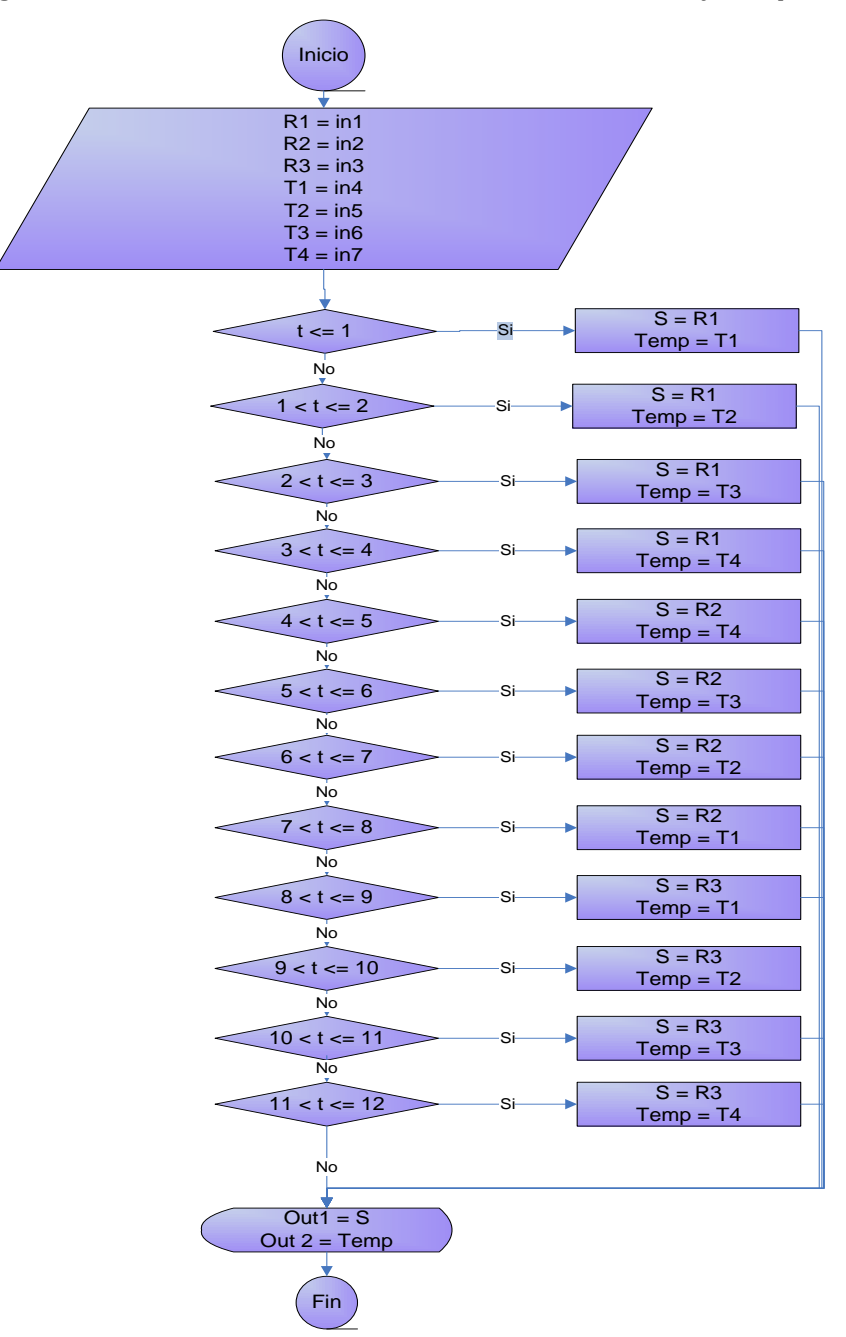

*Fig.3.34. Algoritmo de variación de las condiciones de radiación y temperatura.* 

### *3.3.6.2. Resultados de simulaciones con variación de condiciones de radiación y temperatura.*

De acuerdo a las simulaciones realizadas se obtienen los resultados del comportamiento de cada algoritmo, en la figura 3.35 se tienen las tres curvas de potencia vs tiempo, de acuerdo a la variación de radiación y temperatura, y en la figura 3.36 se tiene una comparación de la energía que cada algoritmo fue capaz

de recolectar en  $12 s$  en el primer caso de variación de las condiciones de temperatura y radiación, se asume que los tres sistemas ya se encuentran en equilibrio antes de las variaciones.

*Fig. 3.35. Caso 1 Variación de temperatura y radiación a) Grafica Potencia del Panel vs Tiempo, con parámetro fijo. b) Grafica Potencia del Panel vs Tiempo, algoritmo P&O. c) Grafica Potencia del Panel vs Tiempo, algoritmo propuesto* 

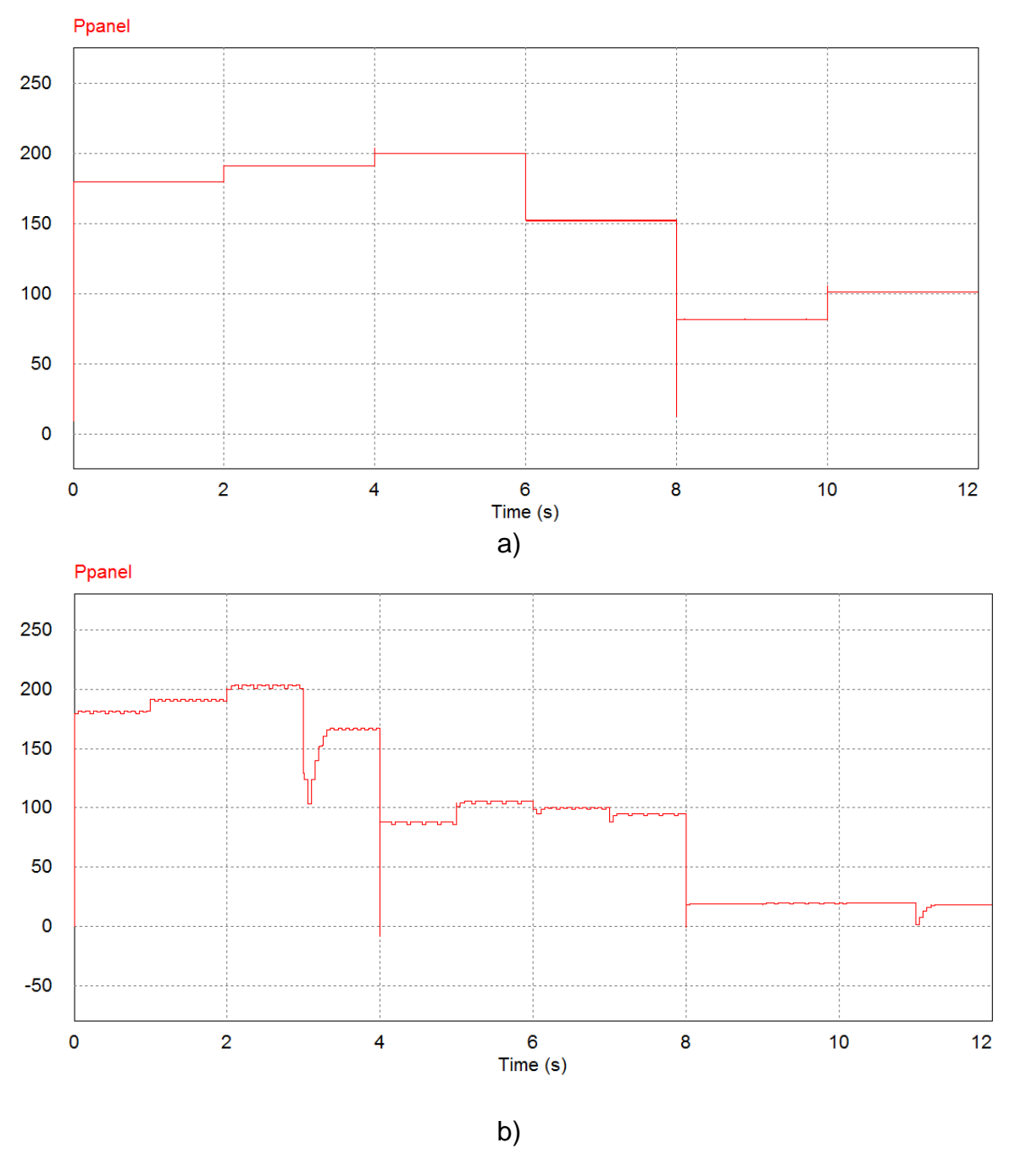

78

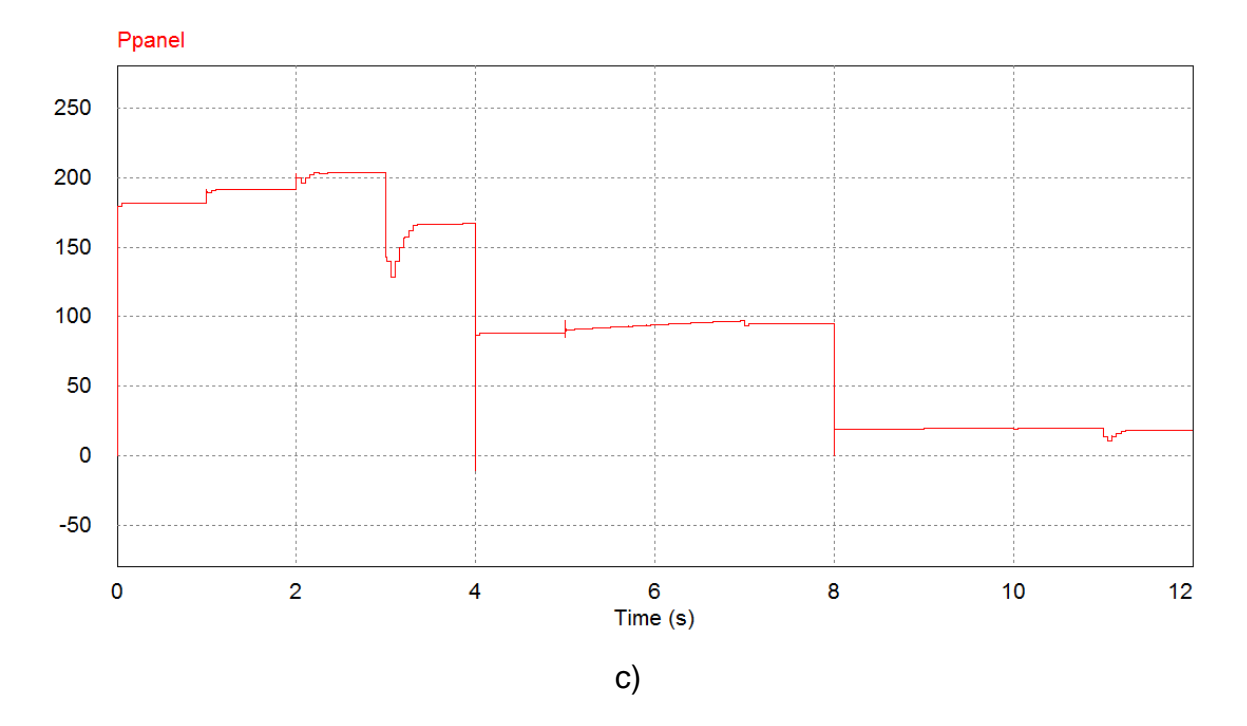

*Fig.3.36. Caso 1 Variación de temperatura y radiación. Energía obtenida por los tres métodos en relación a la energía total disponible.* 

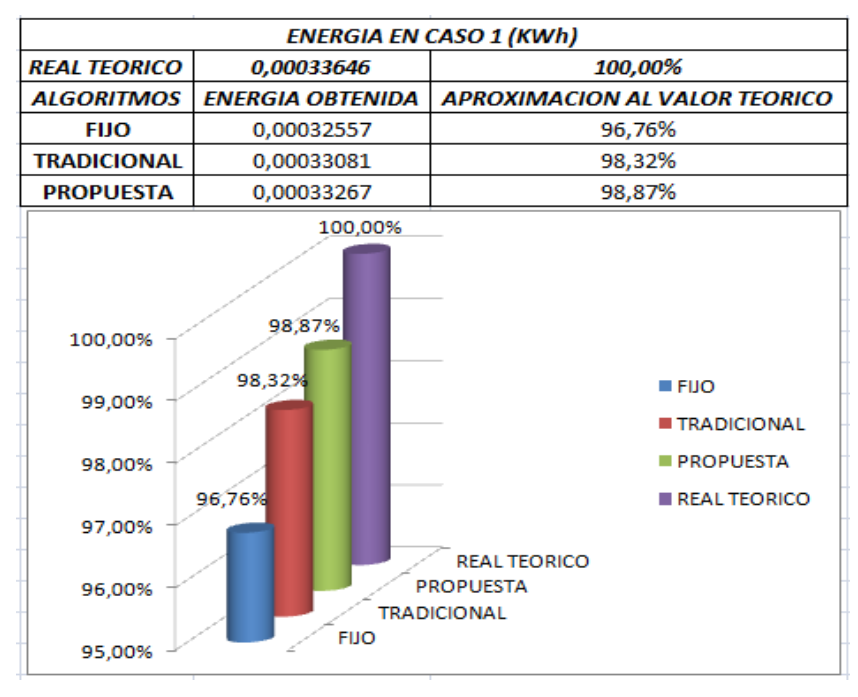

En las figuras 3.37 y 3.38 se observan los resultados de las simulaciones de los tres métodos con las variaciones del segundo caso.

*Fig.3.37. Caso 2 Variación de temperatura y radiación a) Grafica Potencia del Panel vs Tiempo, con parámetro fijo. b) Grafica Potencia del Panel vs Tiempo, algoritmo P&O. c) Grafica Potencia del Panel vs Tiempo, algoritmo propuesto* 

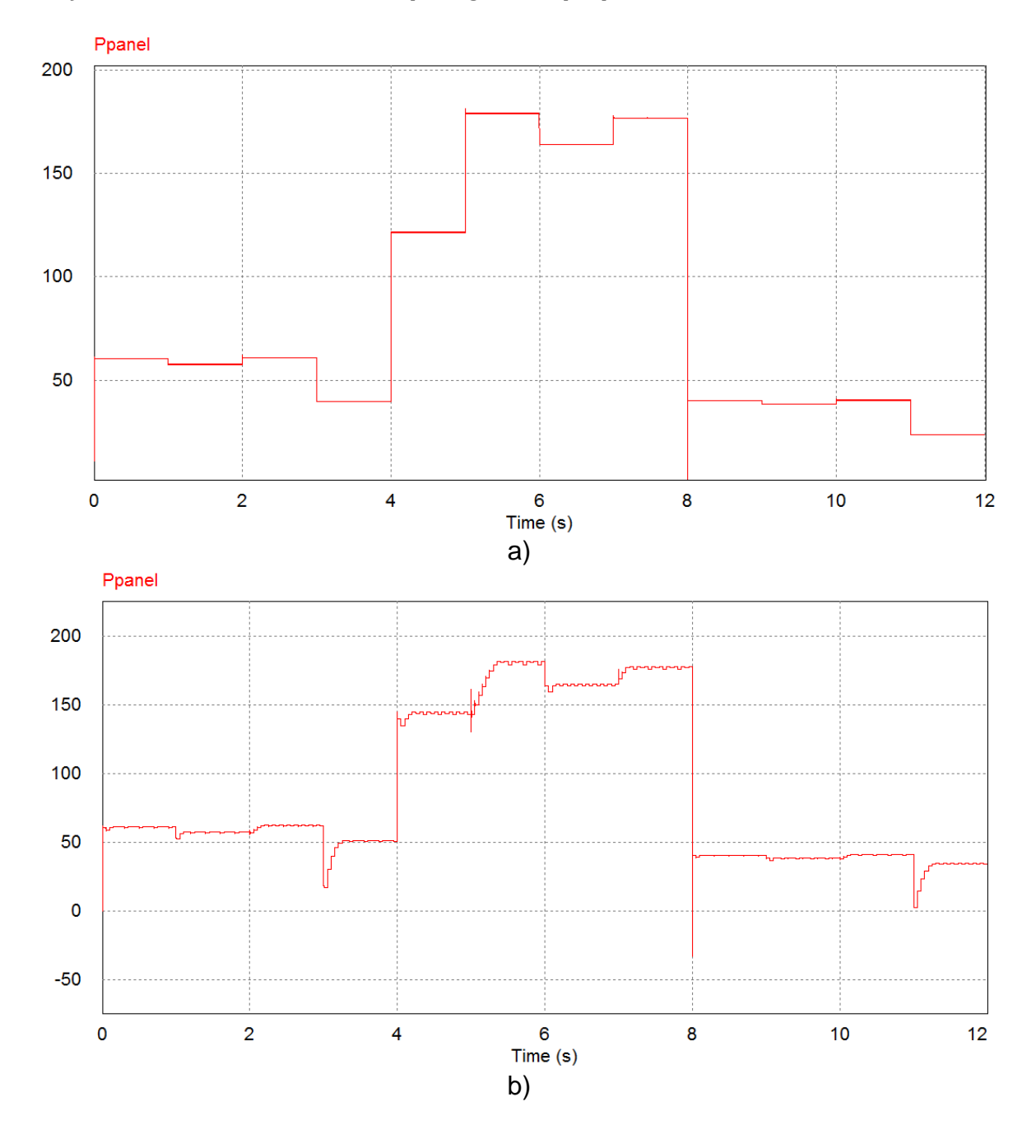

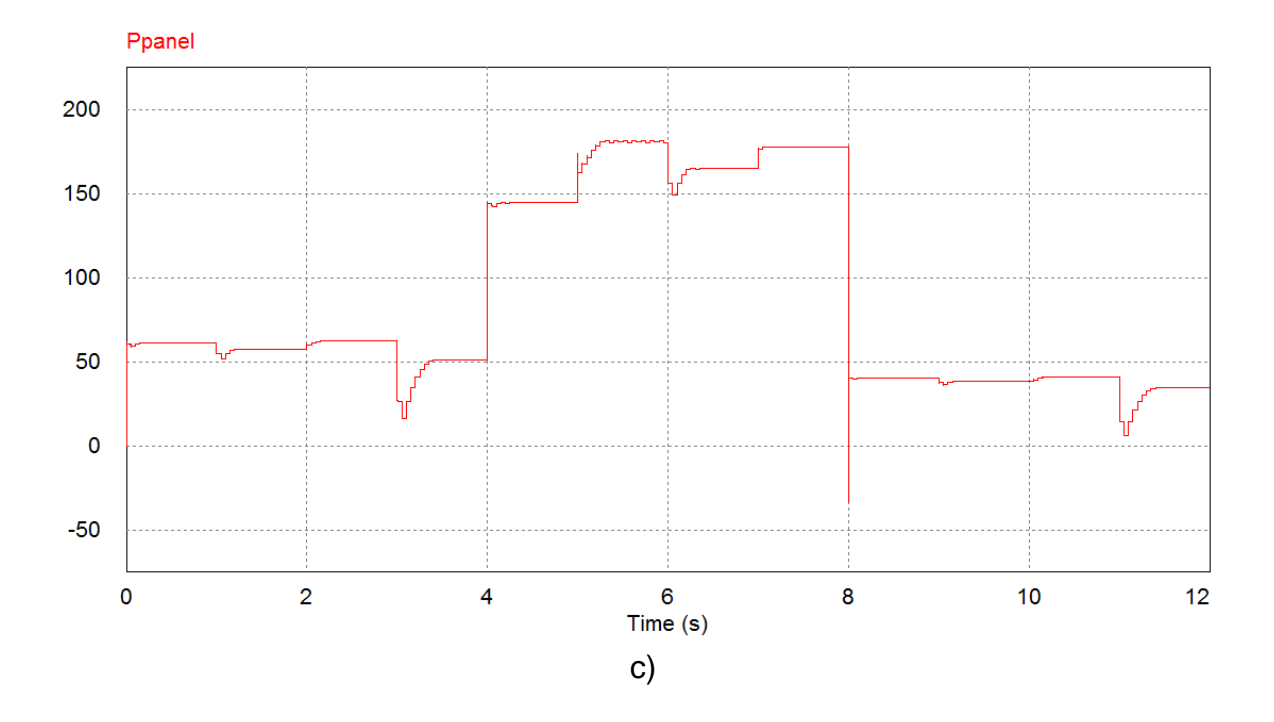

*Fig.3.38. Caso 2 Variación de temperatura y radiación. Energía obtenida por los tres métodos en relación a la energía total disponible.* 

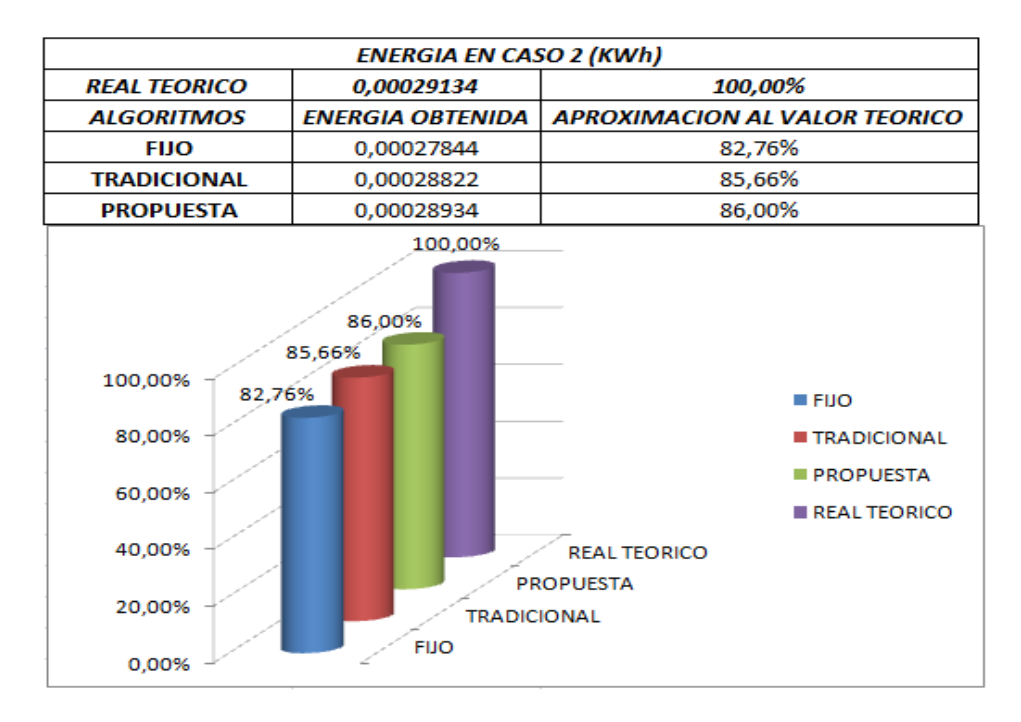

En los dos casos de variaciones de temperatura y radiación se tiene que de los tres métodos la propuesta de esta investigación es más eficiente para aprovechar la energía que puede producir el panel, en las gráficas 3.36 y 3.38 están las comparaciones entre los tres métodos, donde se evidencia que el porcentaje de diferencia entre la propuesta y el P&O es pequeña, esta diferencia permite que a medida que pasa el tiempo la cantidad de energía representa un gran ahorro además del que se obtiene cuando se inicia el sistema.

#### 3.3.7. CONTROL DE CARGA.

Con el diseño del MPPT terminado se hace necesario tener en cuenta el comportamiento de la carga de la batería, por lo tanto tomando como base la arquitectura de control de carga de la batería se diseña un control que tiene en cuenta la potencia generada por el panel y la potencia que está consumiendo la carga, en la figura 3.39 se observa la configuración general de la arquitectura de carga. Para poder realizar las simulaciones de la carga y descarga de la batería se tiene en cuenta los parámetros de la tabla 3.12.

*Fig.3.39. Arquitectura general control de carga.* 

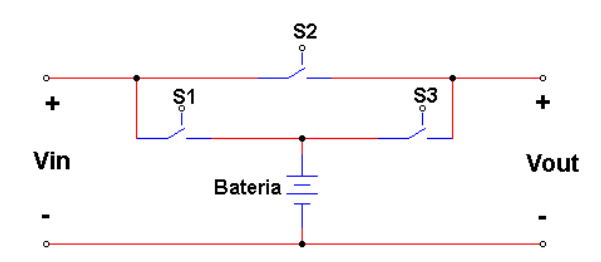

*Tabla 3.12. Parámetros de voltaje de la batería.* 

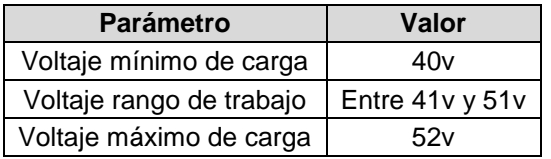

#### *3.3.7.1. Determinación Batería del Sistema*

Debido a que la batería que se encuentra en *PSIM* es ideal lo que no permite observar el comportamiento de carga y descarga de la misma, es preciso establecer su equivalente como lo realiza D. Arresti en "Diseño de una instalación solar fotovoltaica" <sup>44</sup>, se tiene que inicialmente se asumió que el sistema tendría una carga normal de 20  $W$  representada por iluminación LED de cuatro bombillas VL2017AK marca VENSOLUX, si se asume también que ellas tienen un tiempo de

<sup>44</sup> <sup>44</sup> ARRESTI, D. "Diseño de una instalación solar fotovoltaica" 2006 Disponible: http://www.diegoonate.es/proyectos/instalacionsolarfotovoltaica.pdf Último acceso: [20-03-2012] p.5

funcionamiento diario de 12 horas se tendría que el consumo diario de energía sería de  $ET = 240 Wh$ , según ARRESTI<sup>45</sup> se tiene que:

$$
E = \frac{ET}{R} \tag{29}
$$

Donde  $E$  es el consumo energético real,  $ET$  es el consumo energético teórico y  $R$ es el parámetro de rendimiento global de la instalación fotovoltaica, definido como:

$$
R = (1 - k_b - k_c - k_v) \left( 1 - \frac{k_a \cdot N}{P_d} \right)
$$
 (30)

Dónde:

 $k<sub>b</sub>$ : Coeficiente de pérdidas por rendimiento del acumulador:

- $\geq 0.05$  en sistemas que no demanden descargas intensas.
- $\geq 0.1$  en sistemas con descargas profundas.
- $k_c$ : Coeficiente de pérdidas en el convertidor:
	- 0,05 para convertidores senoidales puros, trabajando en régimen óptimo.
	- $\geq 0.1$  en otras condiciones de trabajo, lejos del óptimo.
- $k_n$ : Coeficiente de pérdidas varias:

Agrupa otras pérdidas como (rendimiento de red, efecto Joule, etc.).

- $\geq 0.05 0.15$  como valores de referencia.
- $k_a$ : Coeficiente de auto-descarga diario:
	- $\geq 0,002$  para baterías de baja auto-descarga Ni-Cd.
	- $\geq 0.005$  para baterías estacionarias de Pb-ácido (las más habituales).
	- 0,012 para baterías de alta auto-descarga (arranque de automóviles).

N: Número de días de autonomía de la instalación:

Serán los días que la instalación deba operar bajo una radiación mínima (días nublados continuos), en los cuales se va a consumir más energía de la que el sistema fotovoltaico va a ser capaz de generar.

<sup>&</sup>lt;sup>45</sup> ARRESTI, D. Op. Cit. p. 6

 $P_d$ : Profundidad de descarga diaria de la batería:

Esta profundidad de descarga no excederá el 80 % (referida a la capacidad nominal del acumulador), ya que la eficiencia de este decrece en gran medida con ciclos de carga - descarga muy profunda.

Para esta investigación se consideran los parámetros registrados en la tabla 3.13

Dados estos parámetros se tiene que el rendimiento global R es:

$$
R = (1 - 0.1 - 0.05 - 0.1) \left( 1 - \frac{0.005 \times 1}{0.7} \right) = 0.744 \text{ }\Omega \tag{31}
$$

Ahora es posible determinar el consumo energético real:

$$
E = \frac{240 \text{ Wh}}{0.744} = 322.58 \text{ Wh} \tag{32}
$$

Ya realizado el cálculo del consumo energético es posible establecer la capacidad del banco de baterías  $Ca$  [Ah] de la siguiente forma, donde V es el voltaje del banco de baterías:

$$
Ca = \frac{E.N}{V.P_d} = \frac{322.58 \text{ W}hx \text{ 1}}{48Vx \text{ 0.7}} = 9.6 \text{ Ah} = 34560 \text{ Coulomb}
$$
 (33)

Una batería tiene el equivalente eléctrico que se observa en figura 3.40, en donde este modelo está representado por una fuente de voltaje que representa el voltaje mínimo al que puede llegar la batería, la resistencia interna de la batería, esta se asume de Ni-Cd, de  $0,009$ Ω y por último se tiene un capacitor que representa la carga y descarga de la batería, esta capacitancia se obtiene de la siguiente forma:

$$
C = \frac{Q}{V} \tag{34}
$$

Donde C es la capacitancia, V el voltaje y  $Q$  la carga, esta carga se toma de la capacidad del banco de baterías Ca en Coulomb, de esta forma se tiene que la capacitancia es:

$$
C = \frac{34560 \text{ Coulomb}}{48 \text{ V}} = 720 \text{ F}
$$
 (35)

| <b>VARIABLE</b> | <b>VALOR</b>   |
|-----------------|----------------|
| $k_b$           | 0.1            |
| $k_c$           | 0.05           |
| $k_v$           | 0.1            |
| $k_a$           | 0.005          |
| N               | 1 dias         |
| $P_d$           | 0.7            |
| R               | $0.744 \Omega$ |
| Ca              | 34560 Coulomb  |
| C               | 720 F          |

*Tabla 3.13. Parámetros obtenidos para el modelamiento de la batería.* 

*Fig.3.40. Equivalente eléctrico de una batería.* 

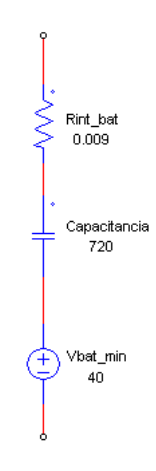

Dado que las simulaciones en *PSIM* se realizan en periodos muy cortos, periodos de segundos, la capacitancia C en esta investigación se toma un valor de  $C =$  $0.5 F$ , este valor es pequeño en comparación con los  $720 F$  obtenidos matemáticamente y se debe a que de esta forma es posible que en la simulación se observe la carga y descarga de la batería al igual que el comportamiento del sistema del control de carga.

En la figura 3.41 se tiene la arquitectura a utilizar en *PSIM*, en ella se encuentra como interruptores tres *MOSFETS*, S1, S2 y S3, se adiciono dos diodos D1 y D2 para no permitir el retorno de la carga y descarga de la batería, los interruptores se controlan a través de un bloque de control que alberga un algoritmo y se basa en datos como es el nivel del voltaje de la batería, la potencia que está generando el panel y la potencia que se consume por la carga aplicada, la cuarta entrada de este bloque es el periodo de muestreo  $Ts$ , el cual es el mismo que se utiliza para el MPPT.

*Fig.3.41. Arquitectura control de carga en PSIM* 

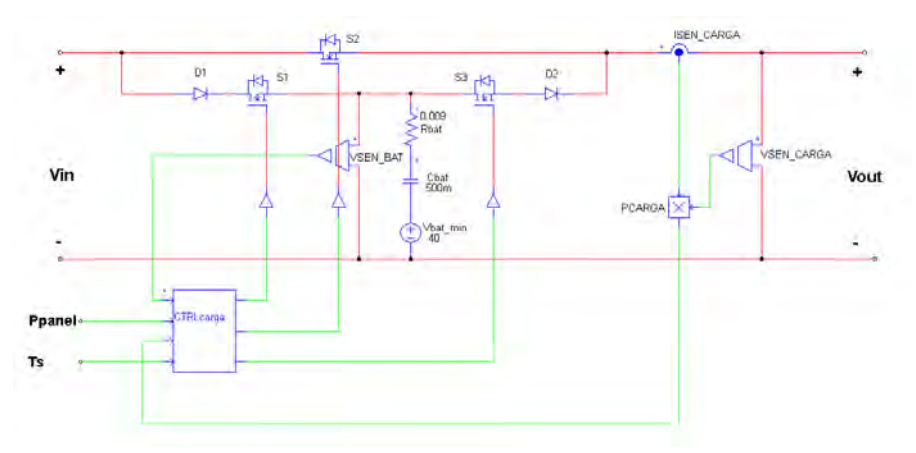

En la figura 3.42 se encuentra el diagrama del algoritmo para el control de carga, este se divide en tres casos:

- o El primer caso cuando la potencia generada por el panel es igual a la consumida por la carga.
- o El segundo caso cuando la potencia generada por el panel es menor a la potencia que se consume por carga.
- o El tercero cuando la potencia generada por el panel es mayor a la potencia consumida por la carga.

Ahora bien, cada caso se subdivide en tres casos:

- o Cuando la batería presenta el máximo voltaje de carga
- o Cuando el voltaje de carga de la batería se encuentra en el rango de carga– descarga
- o Cuando la batería está por debajo del voltaje mínimo de descarga.

La programación correspondiente al diagrama de flujos de la figura 3.42 se registra en el ANEXO E

*Fig.3.42. Algoritmo del control de carga.* 

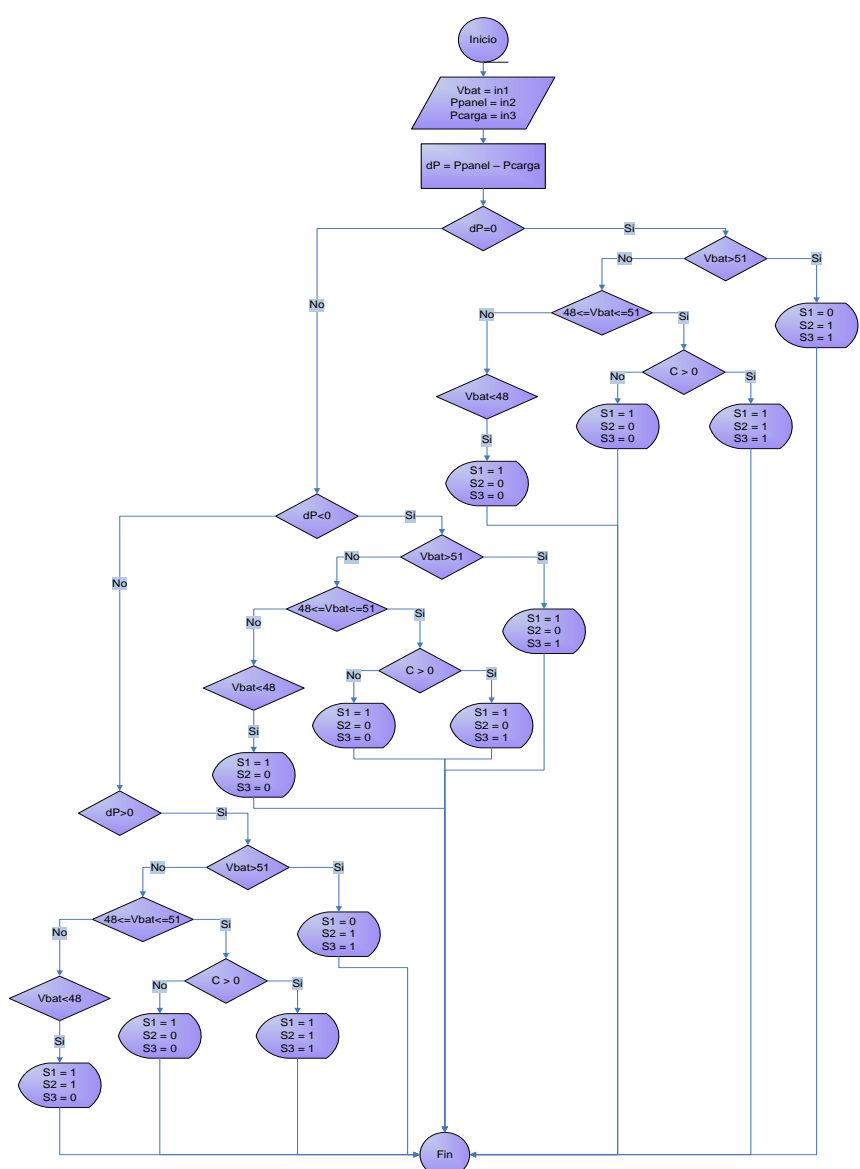

*3.3.7.2. Simulación del control de carga.* 

En la sección anterior, se definió la arquitectura del control de carga y el algoritmo de control, con lo cual se debe realizar la simulación en conjunto con el sistema fotovoltaico y el algoritmo propuesto. Para realizar esta simulación se tiene las siguientes condiciones, la radiación se asume  $S = 1000 \ W/m^2$ , y la temperatura  $T = 25 °C$ , se realiza una carga dinámica representada por dos fuentes de corriente de dos estados que permite que haya tres combinaciones.

En la figura 3.43 se observa el conjunto del sistema del control de carga, en el recuadro amarillo está la representación de la carga dinámica para la simulación,

se observa que hay dos fuentes de corriente que representan las cargas, la corriente del sistema, una resistencia de  $1 K\Omega$  que ayuda a mantener estable el voltaje de estas cargas y además un *MOSFET* y una compuerta OR, estos dos elementos se utilizan solamente para que se pueda reproducir unas condiciones de simulación reales en cuanto al comportamiento de la carga en *PSIM*.

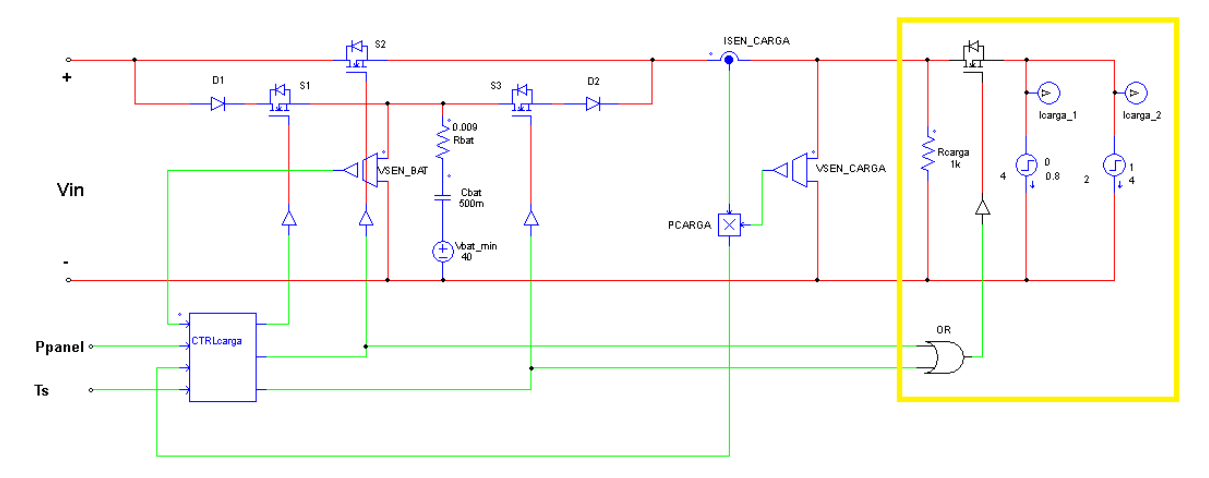

*Fig.3.43 Sistema control de carga con el equivalente a la carga dinámica.* 

Debido a que el sistema de control, en un momento dado, puede encontrar que el estado de carga de batería es bajo y la potencia del panel no pueda suplir la potencia que se está consumiendo, el sistema suspende el paso de energía a través de  $S_2$  y  $S_3$ , lo cual *PSIM* lo compensa llevando al voltaje a un valor negativo no real; por lo tanto al ocurrir esta condición por medio de la compuerta se corta la carga para que este comportamiento no afecte a todo el sistema.

En la figura 3.44 se observa el sistema de control de carga enlazado al sistema fotovoltaico y a la carga dinámica, que varía según los valores de la tabla 3.14

| $t = 0$ a $t = 2$ |     |
|-------------------|-----|
| $t = 2 a t = 4$   | 38  |
| $t = 4$ a $t = 6$ | 4 h |

*Tabla 3.14. Parámetros tiempo y corriente de carga.* 

*Fig.3.44. Sistema de control de carga enlazado al sistema fotovoltaico y a la carga dinámica.* 

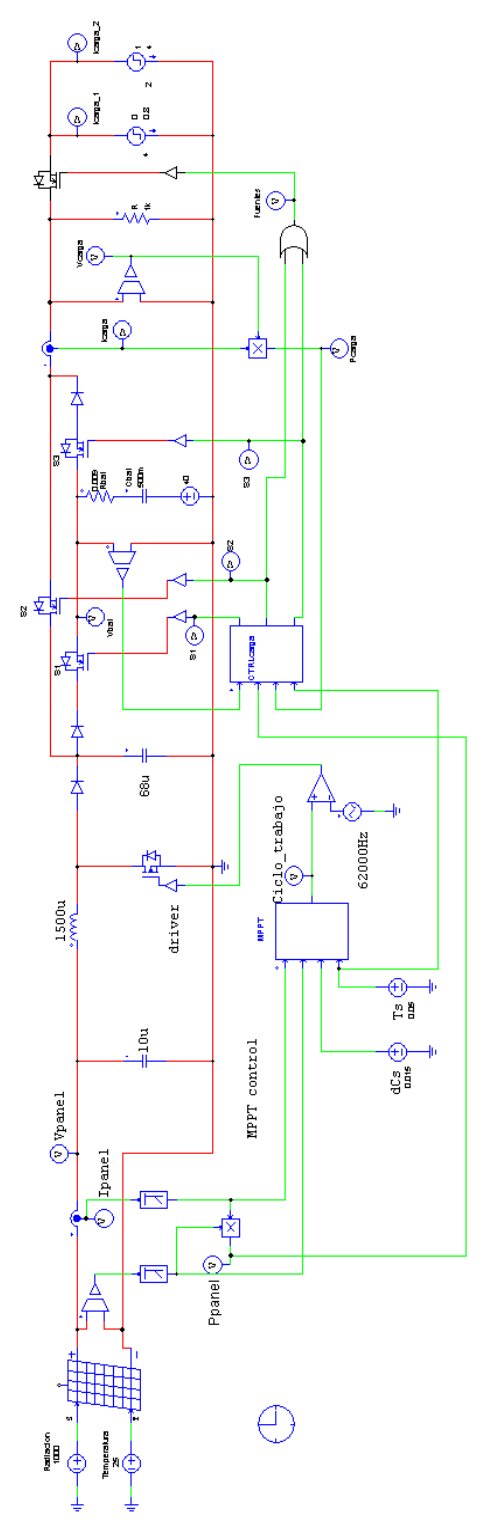

# *3.3.7.3. Resultados simulación con el control de carga.*

De acuerdo a la carga variable se tiene los siguientes estados.

- o Una potencia de consumo menor a la potencia generada por el panel.
- o Una potencia de consumo igual a la generada por el panel.
- o Una potencia de consumo mayor a la potencia generada por el panel.

De esta forma es posible observar el comportamiento del sistema frente a cambios en el estado de carga de la batería y cambios en la potencia entregada por el panel. En la figura 3.45 se observan estos resultados, donde se encuentra la grafica del nivel de voltaje de la batería (a), la grafica del diferencial  $dp = P_{panel} P_{caraa}$  (b) y por último la grafica de los estados de los interruptores  $S_1$ ,  $S_2$  y  $S_3$  (c).

En estas graficas se puede detallar que el sistema de control funciona de forma correcta en base al algoritmo del control de carga, de esta manera se tiene un sistema fotovoltaico completo.

*Fig.3.45 a) Voltaje de la batería b) Diferencia de potencia P*<sub>panel</sub> – P<sub>carga</sub> c) Estados de *los interruptores S1, S2 y S3.* 

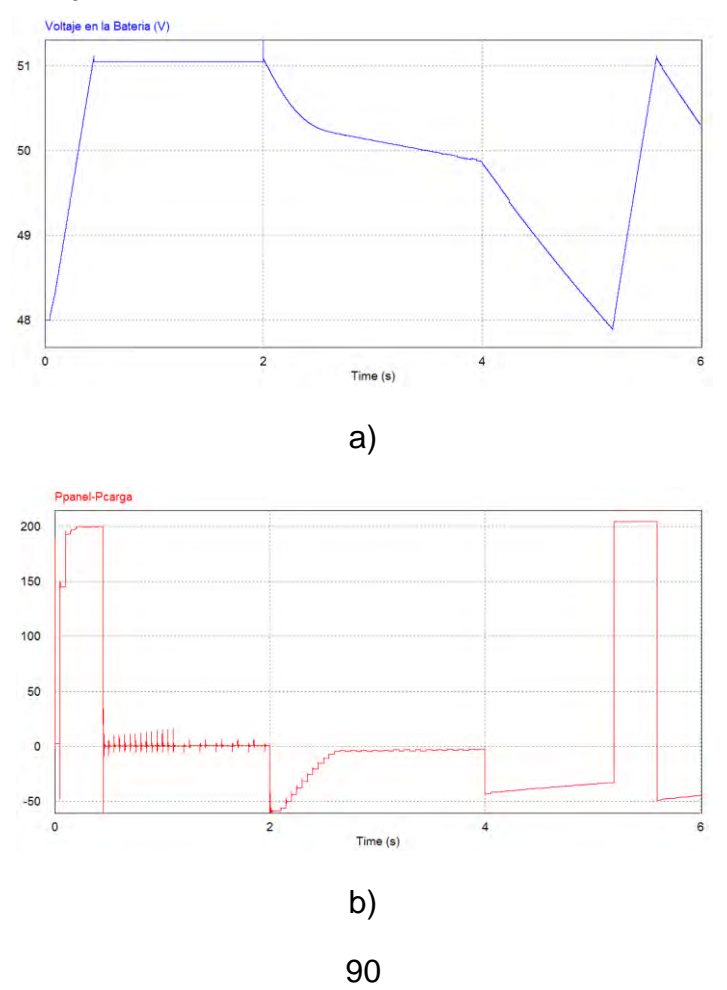

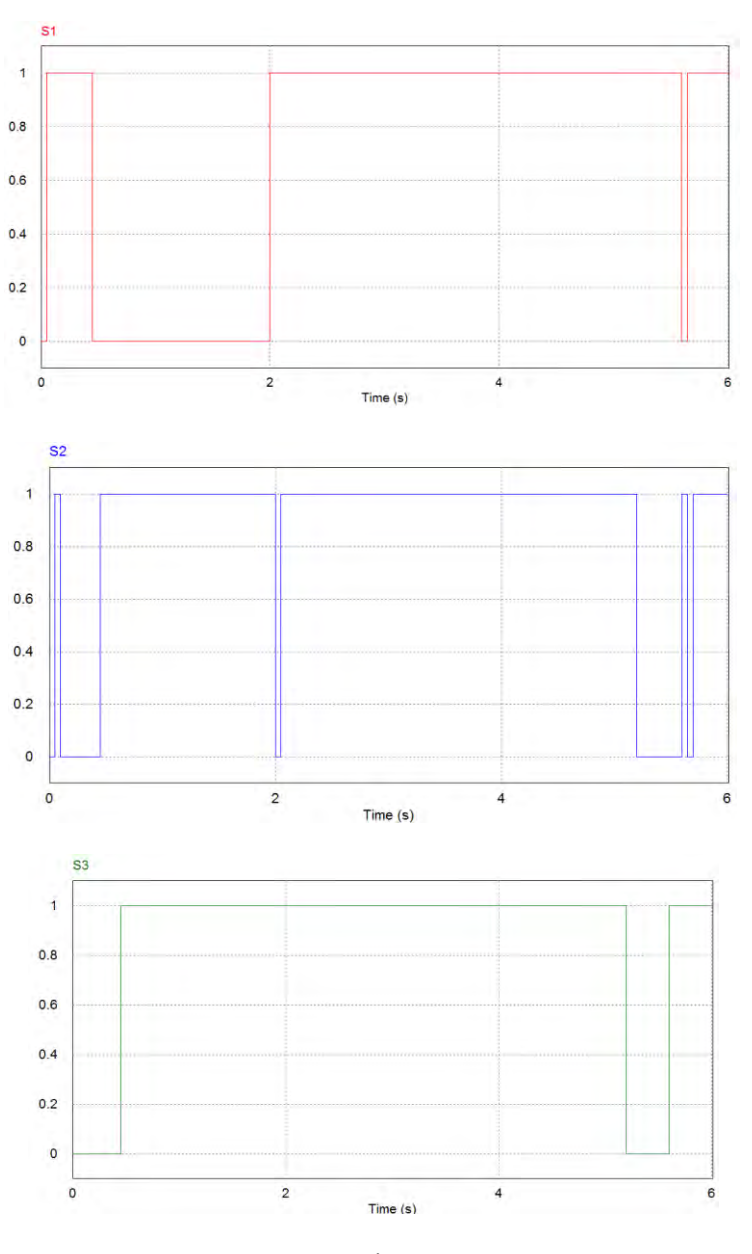

c)

# **CONCLUSIONES**

De la investigación realizada se puede relacionar las siguientes conclusiones:

- El método P&O presenta su mayor debilidad cuando se inicia la búsqueda del MPP, debido a que este algoritmo, siempre inicia de cero provocando una pérdida de energía significativa en comparación a otros métodos, ésta perdida se verá reflejada en cada reinicio del sistema que se presenta a diario.
- El presente diseño demuestra que es posible mejorar la eficiencia del aprovechamiento de la energía en un 4 % en comparación a la técnica de fijar un valor en el convertidor (técnica más usada actualmente), y en un 0.45 % en comparación al algoritmo P&O (técnica MPPT más conocida). Estos resultados se obtuvieron al realizar la simulación de los tres métodos con variación de las condiciones climáticas principales (radiación y temperatura), y cuando los sistemas ya han alcanzado el punto de equilibrio.
- Los sistemas fotovoltaicos en su mayoría necesitan un banco de baterías, razón por la cual es indispensable que el sistema tenga un control de carga que evite la sobrecarga de las baterías, como también proteja al sistema fotovoltaico y la carga.
- En los métodos de sistemas de búsqueda del MPP existen métodos como las redes neuronales o la lógica difusa que podrían ser usados, pero en propuestas como esta se debe tener en cuenta que los sistemas deben ser lo más simples posibles, debido a que su implementación debe ser económica y físicamente viable, razón por la cual no se tienen en cuenta estos métodos.
- En un sistema fotovoltaico es muy importante el conversor DC/DC, y por esta razón se debe analizar su comportamiento para garantizar la transferencia eficiente de energía generada por el panel, el tipo de conversor que se utilice no infiere en el aprovechamiento de la energía, este se determina de acuerdo a la aplicación a la que vaya encaminada.
- Esta investigación es un aporte al desarrollo de la energía solar en el departamento de Nariño, debido a que sus resultados tienen un campo de aplicación inmediato, así como también, abre alternativas de investigación en el tema.

# **RECOMENDACIONES**

Es evidente que la finalización de este trabajo deja abierto nuevas posibilidades de estudio como son:

- La implementación física de esta propuesta para realizar pruebas en tiempo real, con la que se pueda obtener mucha más información y de esta forma confirmar si el comportamiento del sistema es el adecuado.
- La investigación del método propuesto con diferentes modelos de paneles solares para observar si este algoritmo es válido sin importar el panel que se use.
- Investigar cual es la radiación mínima para que el sistema funcione y no represente perdidas en energía, esto debido a que el dispositivo debe ser autosuficiente.
- Analizar el comportamiento del sistema con cargas inductivas, capacitivas o combinaciones de ellas para determinar si este tipo de cargas afectan en la búsqueda del MPP.

# **BIBLIOGRAFÍA**

VILLALVA, GAZOLI, FILHO, Comprehensive Approach to Modeling and Simulation of Photovoltaic Arrays, IEEE TRANSACTIONS ON POWER ELECTRONICS, 2009

SURFACE METEOROLOGY AND SOLAR ENERGY, [En línea]. Disponible: http://eosweb.larc.nasa.gov/cgi-bin/sse/sse.cgi?na+s07#s07. [Último acceso: 10 03 2012].

INSTITUTO DE CIENCIAS NUCLEARES Y ENERGÍAS ALTERNATIVAS .Censo y evaluación de sistemas solares fotovoltaicos instalados en Colombia", Bogotá 1996.

PCE IBÉRICA. Medidor de radiación solar SLM 018 c-2, España.

DAINTITH, J, Diccionario de física, Bogotá, 1984.

BOYLESTAD, Robert, Introducción al análisis de circuitos, México, 2004.

PTElectronics.Disponible:http://www.ptelectronics.es/index.php/es/menubaterias/m enucaracteristicas. [Último acceso: 23 03 2012].

SALAS, OLÍAS, BARRADO, LÁZARO, Review of the maximum power point tracking, de Solar Energy Materials & Solar Cells, Madrid, 2006.

RODRÍGUEZ M. Desarrollo de la energía solar en Colombia y sus perspectivas, de Revista de ingeniería #28, Bogotá, 2009.

POWERSIM INC, [En línea]. Disponible: http://www.powersimtech.com/.

MATHWORKS, MathWorks ® [En línea]. Disponible: www.mathworks.com.

ESRAM, CHAPMAN, Comparison of Photovoltaic Array Maximum Power, IEEE TRANSACTIONS ON ENERGY CONVERSION, 2007.

KYOCERA CORPORATION, "KC200GT High efficiency multicrystal photovoltaic module," Kyoto Japon.

HART, Daniel, Electrónica de Potencia, Madrid, 2001.

ARRESTI, D. "Diseño de una instalación solar fotovoltaica" 2006 Disponible: http://www.diegoonate.es/proyectos/instalacionsolarfotovoltaica.pdf Último acceso: [20-03-2012]

# **ANEXOS**

### **ANEXO A:**

#### Código de programación del algoritmo P&O de la fig. 3.3:

```
g_nStepCount++;
// In case of error, uncomment next two lines. Set *pnError to 1 and copy 
Error message to szErrorMsg
//*pnError=1;
//strcpy(szErrorMsg, "Place Error description here.");
double P, dCs, out_min, out_max, Ts;
static double Cs=1, P_1, t_1,output, dP, dt;
// input
P = in[0]*in[1];
dCs = in[2];
Ts = in[3]; 
     dt= t - t_1;
     if(Ts>dt){
     out[0] = output;
      } 
     else
      { 
dP = P - P_1;
if(dP< 0){
           Cs = Cs * -1; };
if(output > 0.9){
output = 0.9;
         };
if(output < 0.02) {
output = 0.02;
        };
output = Cs * dCs + output;
        P_1 = P;
        t_1 = t;
out[0] = output;
      };
```
#### **ANEXO B:**

```
Código de programación en MATLAB ® citado en la Pág. 58
```

```
clc;clear;
symsx1x2x3u1u2u3CinCoRmppRL; %x1e x2e x3e x4e x5e
\frac{1}{2} x1 = vi, x2 = iL, x3 = vo
u1 = d, u2 = iscx1ps = 1/Cin*(u2 - x1/Rmpp - x2);x2ps = 1/L*(x1 - x3*(1-u1));x3ps = 1/Co*(x2*(1-u1) - x3/R);
fx = [x1ps; x2ps; x3ps];dfdx = jacobian(fx,[x1,x2,x3]);
dfdu = \text{jacobian}(fx, [u1, u2]);
% Estados
vo = 51:
impp = 7.61; % impp del datasheet = il en estado de equilibrio
vmpp = 26.3; % vmpp del datasheet
% Entradas
d = 1 - vmpp/vo;isc = 8.21;
% Parametros
Coo = 6.8e-6;LI = 150e-6;RC = v0^2/200;Rmp1 = vmpp/imp;x=1;forCii = 1e-6:1e-6:10e-6A =subs(dfdx,{x1,x2,x3,u1,u2,R,Cin,Co,Rmpp,L},{vmpp,impp,vo,d,isc,Rc,Cii,Coo
,Rmpp1,Ll});
B =subs(dfdu,\{x2, x3, Cin, Co, L\},\{impp, vo, Cii, Coo, Ll\});
C = [1 0 0];D = [0 0];[b,a] = ss2tf(A,B,C,D,1);Gvi= tf(b,a);[num,den]=tfdata(Gvi,'v');
eq=roots(den);
real(x)=abs(eq(1,:));
\text{wnrho2}(x) = 2 * abs(eq(2, :) - (imag(eq(2, :))) *i);wn(x)=sqrt((abs(eq(2,:)-(imag(eq(2,:)))*i))^2+imag(eq(2,:))^2);
rho(x)=wnrho2/(2*wn);
y(x)=x;x=x+1;end
plot(y,wnrho2,'r') 
holdon
plot(y,real)
gridon
figure
plot(y,rho)
gridon
```
### **ANEXO C:**

Código de programación del algoritmo Propuesto fig. 3.28.

```
g_nStepCount++;
// In case of error, uncomment next two lines. Set *pnError to 1 and copy 
Error message to szErrorMsg
//*pnError=1;
//strcpy(szErrorMsg, "Place Error description here.");
double P, dCs, Ts;
static double Cs=1, t_1,output, dP, dt, Pref, dPref;
// input
P = in[0]*in[1]*100;
dCs = in[2];
Ts = in[3];
if(t<0.00001){
      output=0.48; 
}; 
      dt= t - t_1;
     if(Ts>dt){
      out[0] = output;
       } 
      else
       { 
             dPref=P-Pref;
             if(dPref<60){ 
                         if(dPref>-65){ 
                         dCs=0.0025; 
                   };
             }; 
dP = P - Pref;
if(dP< 0){
Cs = Cs * -1; };
output = Cs * dCs + output;
if(output > 0.6){
output = 0.6;
        };
if(output < 0.3) {
output = 0.3;
        };
Pref = P;
         t_1 = t; 
out[0]=output;
};
```
### **ANEXO D:**

Calculo la energía mediante la integración discreta, en MATLAB ®, para obtener el área bajo la curva de potencia*:* 

```
clc;
col Ppv = 6;Int^-Ppv = 0;
1 data = length(data);
for j=2:l_data
   t1 = \overline{data(j-1,1)};
   t2 = data(j, 1);delta t = t2 - t1;
   Ppv1 = data(j-1, col Ppv);Ppv2 = data(j, col Ppv);
Ppv pro = (Ppv1 + Ppv2)/2;
A rectan = Ppv pro*delta t;
Int Ppv = Int Ppv + A rectan;
end
Int Ppv = Int Ppv/(3600*1000)
figure; plot(data(:,1),data(:,colPpv))gridon
```
### **ANEXO E:**

#### Código del algoritmo del control de carga de la batería fig. 3.42:

```
// In case of error, uncomment next two lines. Set *pnError to 1 and copy Error message to 
szErrorMsg
//*pnError=1;
//strcpy(szErrorMsg, "Place Error description here.");
 double vbat, pp, pc, Ts;
static double dp, s1, s2, s3, t 1, dt,c,v;
// input
vbat = in[0];
pp = in[1];pc = in[2];Ts = in[3];dt= t - t 1;
if(t<0.001){
      out[0]=1;out[1]=1;out[2]=1;};
if(Ts>dt){
out[0]=s1;out[1]=s2;out \left[2\right]=s3;} 
else
{ 
///////////////////////VOLTAJE BATERIA///////////////////////////
if(vbat<48){
      v=1:
      c=0;};
if(vbat>=48 & vbat<=51){
      v=2;};
if(vbat>51){
      v=3;c=1;};
////////////////////////POTENCIA/////////////////////////////
dp = pp - pc;if(dp>-1 & dp<0){ //dp=0<br>if(v>2.5){ //V bat
                           //Vbat > 51, dp aprox=0
              s1=0; s2=1;
               s3=1;
        } 
      else
\{if(v>1.5 & v<2.5){ // 48<Vbat<51, dp aprox = 0
                      if(c>0.5){
                            s1=1;s2=1;s3=1; } 
                      if(c<0.5){
                            s1=1;s2=0;s3=0;
 } 
 } 
               else
\{ if(v>0 & v<1.5){ //Vbat<48, dp aprox=0
                            s1=1;
```

```
99
```

```
 s2=0;
                s3=0;
             };
        };
    };
} 
else
{ 
    if(dp<-1){ //pot panel < pot carga
 if(v>2.5){ //Vbat>51, pot panel < pot carga 
                s1=1;s2=0;s3=1; } 
            else<br>{
 { 
                if(v>1.5 & v<2.5){ //48 <vbat<51, pot panel < pot carga
                     if(c>0.5){
                        s1=1;s2=1;<br>s3=1;s3=1; } 
                    else<br>{
\{s1=1;<br>s2=0;s2=0;s3=0;\} ; and the contract of the contract of the contract of the contract of the contract of the contract of the contract of the contract of the contract of the contract of the contract of the contract of the contract of th
 } 
                else<br>{
{
                     if(v>0 & v<1.5){ //vbat
                         s1=1;
                        s2=0;<br>s3=0;s3=0;\};
 };
 };
 } 
         else
         { 
             if(dp>0){
                 if(v>2.5){
s1=0;s2=1;
                    s3=1; } 
                else<br>{
{
                    if (v>1.5 \& v<2.5) {
                         if(c>0){
                            s1=1;s2=1;s3=1;
 } 
else belgische der deutsche Spanishe else
\{s1=1;s2=0;s3=0;\} ;
 } 
                     else
\{ \}if(v>0 & v<1.5){<br>s1=1;
s1=1;
```

```
100
```
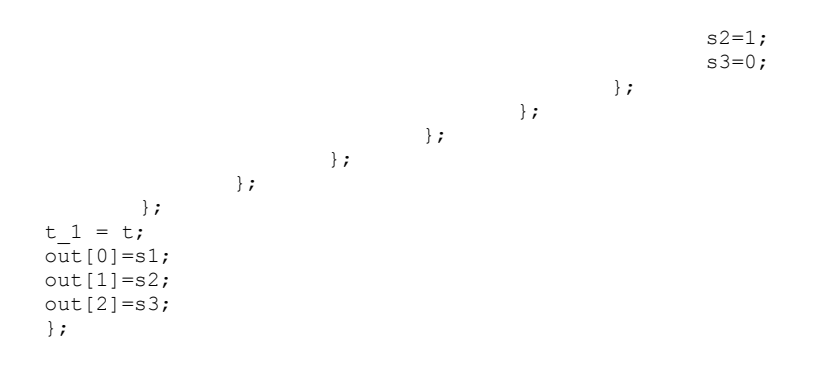